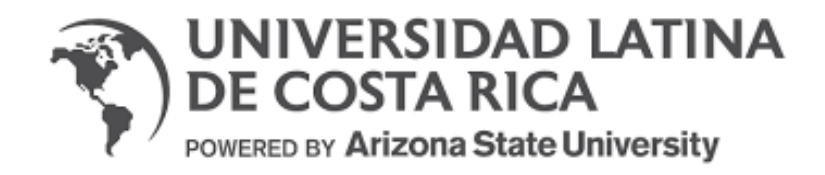

**Universidad Latina de Costa Rica**

**Facultad de Ingeniería y TIC's**

**Escuela de Ingeniería Civil**

*Trabajo final de graduación para optar por el grado académico de Licenciado en Ingeniería Civil*

**- Modalidad Tesis de grado-**

**Análisis de factibilidad técnica del método constructivo con impresora 3D para viviendas unifamiliares en Costa Rica.**

**Sustentante:**

**Stephen Picus**

**San Pedro, Montes de Oca**

**1 de Septiembre, 2022**

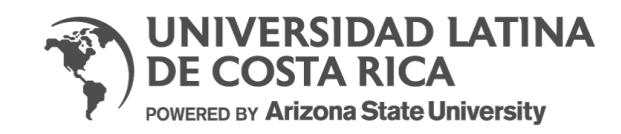

#### **TRIBUNAL EXAMINADOR**

Este proyecto titulado: Análisis de factibilidad técnica del método constructivo con impresa 3D para viviendas unifamiliares en Costa Rica, por la estudiante: Stephen Anthony Picus, fue aprobado por el Tribunal Examinador de la carrera de Ingeniería Civilde la Universidad Latina, Sede San Pedro, como requisito para optar por el grado de Licenciatura en Ingeniería Civil:

José Joaquín Rodríguez

Tutor

Erick Gustavo Cruz

Lector 1

Andrés López Vargas

Lector 2

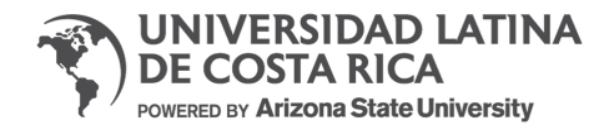

## CARTA SEGMENTADA DEL TRIBUNAL EXAMINADOR

Estimados señores:

En mi calidad de tutor, como miembro del Tribunal Examinador, confirmo la aprobación del siguiente Trabajo Final de Graduación para optar por Licenciatura en Ingeniería Civil.

- Análisis de factibilidad técnica del método constructivo con impresora 3D para viviendas unifamiliares en Costa Rica.
- Tesis
- Stephen Picus
- 1 de Septiembre del 2022

José Joaquín Rodríguez

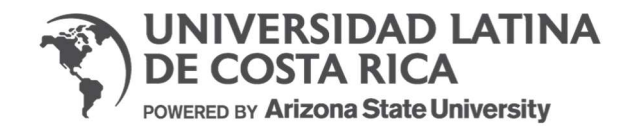

## CARTA SEGMENTADA DEL TRIBUNAL EXAMINADOR

Estimados señores:

En mi calidad de lector, como miembro del Tribunal Examinador, confirmo la aprobación del siguiente Trabajo Final de Graduación para optar por Licenciatura en Ingeniería Civil.

- Análisis de factibilidad técnica del método constructivo con impresora 3D para viviendas unifamiliares en Costa Rica.
- Tesis
- Stephen Picus
- 1 de Septiembre del 2022

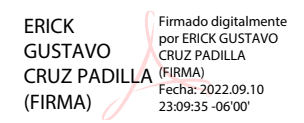

Erick Gustavo Cruz

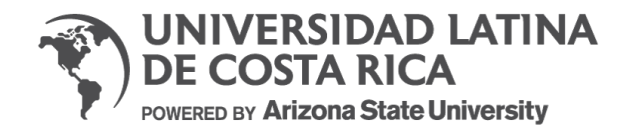

## CARTA SEGMENTADA DEL TRIBUNAL EXAMINADOR

Estimados señores:

En mi calidad de lector, como miembro del Tribunal Examinador, confirmo la aprobación del siguiente Trabajo Final de Graduación para optar por Licenciatura en Ingeniería Civil.

- Análisis de factibilidad técnica del método constructivo con impresora 3D para viviendas unifamiliares en Costa Rica.
- Tesis
- Stephen Picus
- 1 de Septiembre del 2022

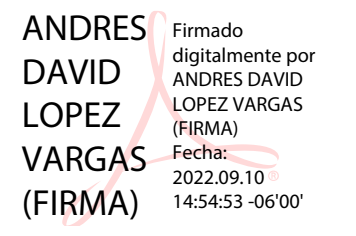

Andrés López Vargas

# **DECLARACIÓN JURADA**

Yo, Stephen Anthony Picus estudiante de la Universidad Latina de Costa Rica, declaro bajo la fe de juramento y consciente de las responsabilidades penales de este acto, que soy Autor Intelectual de la Tesis titulado:

Análisis de factibilidad técnica del método constructivo con impresora 3D para viviendas unifamiliares en Costa Rica.

Por lo que libero a la Universidad de cualquier responsabilidad en caso de que mi declaración sea falsa.

Firmo en San Jose,01/09/22

Stephen Anthony Picus

# **Licencia De Distribución No Exclusiva (carta de la persona autora para uso didáctico) Universidad Latina de Costa Rica**

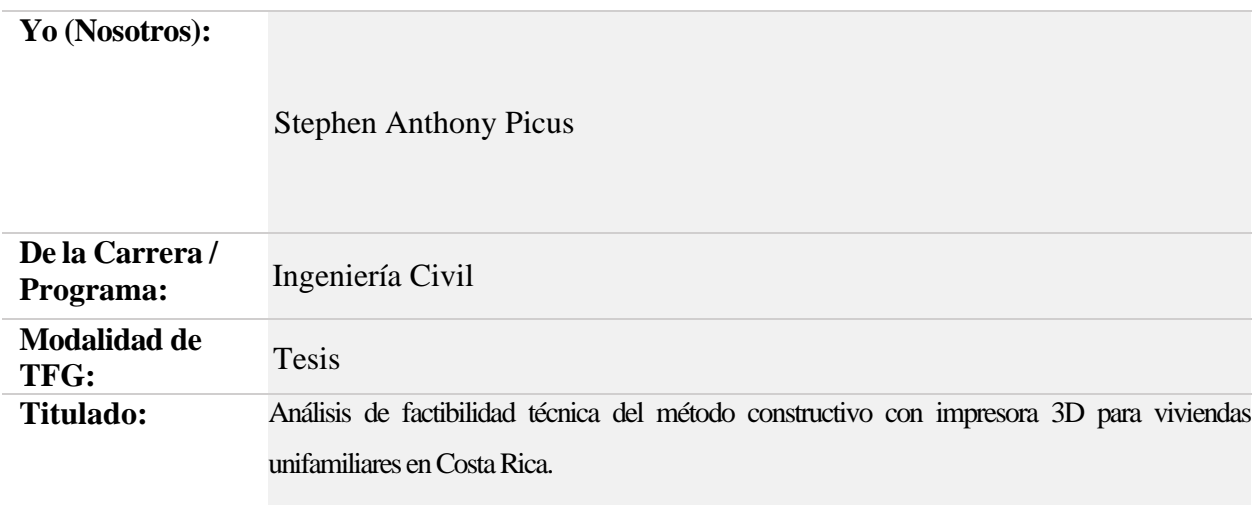

Al firmar y enviar esta licencia, usted, el autor (es) y/o propietario (en adelante el "**AUTOR**"), declara lo siguiente: **PRIMERO**: Ser titular de todos los derechos patrimoniales de autor, o contar con todas las autorizaciones pertinentes de los titulares de los derechos patrimoniales de autor, en su caso, necesarias para la cesión del trabajo original del presente TFG (en adelante la "**OBRA**"). **SEGUNDO**: El **AUTOR** autoriza y cede a favor de la **UNIVERSIDAD U LATINA S.R.L.** con cédula jurídica número 3-102-177510 (en adelante la "**UNIVERSIDAD**"), quien adquiere la totalidad de los derechos patrimoniales de la **OBRA** necesarios para usar y reusar, publicar y republicar y modificar o alterar la **OBRA** con el propósito de divulgar de manera digital, de forma perpetua en la comunidad universitaria. **TERCERO**: El **AUTOR** acepta que la cesión se realiza a título gratuito, por lo que la **UNIVERSIDAD** no deberá abonar al autor retribución económica y/o patrimonial de ninguna especie. **CUARTO**: El **AUTOR** garantiza la originalidad de la **OBRA**, así como el hecho de que goza de la libre disponibilidad de los derechos que cede. En caso de impugnación de los derechos autorales o reclamaciones instadas por terceros relacionadas con el contenido o la autoría de la **OBRA**, la responsabilidad que pudiera derivarse será exclusivamente de cargo del **AUTOR** y este garantiza mantener indemne a la **UNIVERSIDAD** ante cualquier reclamo de algún tercero. **QUINTO**: El **AUTOR** se compromete a guardar confidencialidad sobre los alcances de la presente cesión, incluyendo todos aquellos temas que sean de orden meramente institucional o de organización interna de la **UNIVERSIDAD SEXTO**: La presente autorización y cesión se regirá por las leyes de la República de Costa Rica. Todas las controversias, diferencias, disputas o reclamos que pudieran derivarse de la presente cesión y la materia a la que este se refiere, su ejecución, incumplimiento, liquidación, interpretación o validez, se resolverán por medio de los Tribunales de Justicia de la República de Costa Rica, a cuyas normas se someten el **AUTOR** y la **UNIVERSIDAD**, en forma voluntaria e incondicional. **SÉPTIMO**: El **AUTOR** acepta que la **UNIVERSIDAD**, no se hace responsable del uso, reproducciones, venta y distribuciones de todo tipo de fotografías, audios, imágenes, grabaciones, o cualquier otro tipo de

presentación relacionado con la **OBRA**, y el **AUTOR**, está consciente de que no recibirá ningún tipo de compensación económica por parte de la **UNIVERSIDAD**, por lo que el **AUTOR** haya realizado antes de la firma de la presente autorización y cesión. **OCTAVO**: El **AUTOR** concede a **UNIVERSIDAD.,** el derecho no exclusivo de reproducción, traducción y/o distribuir su envío (incluyendo el resumen) en todo el mundo en formato impreso y electrónico y en cualquier medio,incluyendo, pero no limitado a audio o video. El **AUTOR** acepta que **UNIVERSIDAD.**  puede, sin cambiar el contenido, traducir la **OBRA** a cualquier lenguaje, medio o formato con fines de conservación. **NOVENO**: El **AUTOR** acepta que **UNIVERSIDAD** puede conservar más de unacopia de este envío de la **OBRA** por fines de seguridad, respaldo y preservación. El **AUTOR** declara que el envío de la **OBRA** es su trabajo original y que tiene el derecho a otorgar los derechoscontenidos en esta licencia. **DÉCIMO**: El **AUTOR** manifiesta que la **OBRA** y/o trabajo originalno infringe derechos de autor de cualquier persona. Si el envío de la **OBRA**  contiene material delque no posee los derechos de autor, el **AUTOR** declara que ha obtenido el permiso irrestricto delpropietario de los derechos de autor para otorgar a **UNIVERSIDAD** los derechos requeridos por esta licencia, y que dicho material de propiedad de terceros está claramente identificado y reconocido dentro del texto o contenido de la presentación. Asimismo, el **AUTOR** autoriza a queen caso de que no sea posible, en algunos casos la **UNIVERSIDAD** utiliza la **OBRA** sin incluir algunos o todos los derechos morales de autor de esta. **SI AL ENVÍO DE LA OBRA SE BASA EN UN TRABAJO QUE HA SIDO PATROCINADO O APOYADO POR UNA AGENCIAU ORGANIZACIÓN QUE NO SEA UNIVERSIDAD U LATINA, S.R.L., EL AUTOR DECLARA QUE HA CUMPLIDO CUALQUIER DERECHO DE REVISIÓN U OTRAS OBLIGACIONES REQUERIDAS POR DICHO CONTRATO O ACUERDO. La presente**

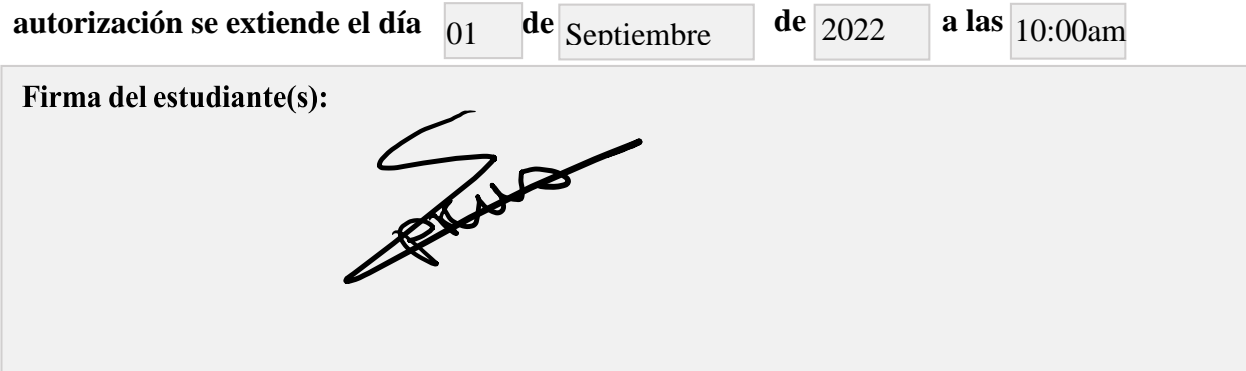

# **Dedicatoria**

A Dios

A mi familia

## **Agradecimientos**

Primeramente, doy gracias a Dios por brindarme la oportunidad de llegar a este punto en mi vida y de poder terminar mi carrera universitario. También quiero agradecer a mi mama y a mi novia que siempre me han apoyado en todo lo necesario para cumplir con este sueño.

Finalmente quiero agradecer a los profesores que a lo largo de la carrera siempre me han ayudado y apoyado a lo máximo posible aportando sus conocimientos y experiencias para formar el ingeniero de carácter profesional que soy.

#### **Resumen**

Con el propósito de analizar la factibilidad técnica de la construcción de viviendas unifamiliares con el método constructivo 3DCP, se realiza un estudio del origen de este método constructivo, las características de la construcción con una impresora 3DCP y la posibilidad de su implementación en el territorio nacional.

En este presente trabajo se plantea la comparación y adaptación de este método constructivo en comparación con el método constructivo de mampostería. Mediante el diseño de una vivienda unifamiliar con su ubicación en el territorio nacional y la adaptación de los elementos estructurales se aplican cargas a la estructura en el programa ETABS. Además, con los resultados obtenidos y las ecuaciones indicadas en el Código Sísmico de Costa Rica 2010/14, se realiza una comparación de la capacidad de carga de la estructura y la demanda.

Como parte de la conclusión de este trabajo se plantea la posibilidad de implementar este método constructivo con adaptaciones para cumplir con los lineamientos del CSCR-2010/14.

# **TABLA DE CONTENIDOS**

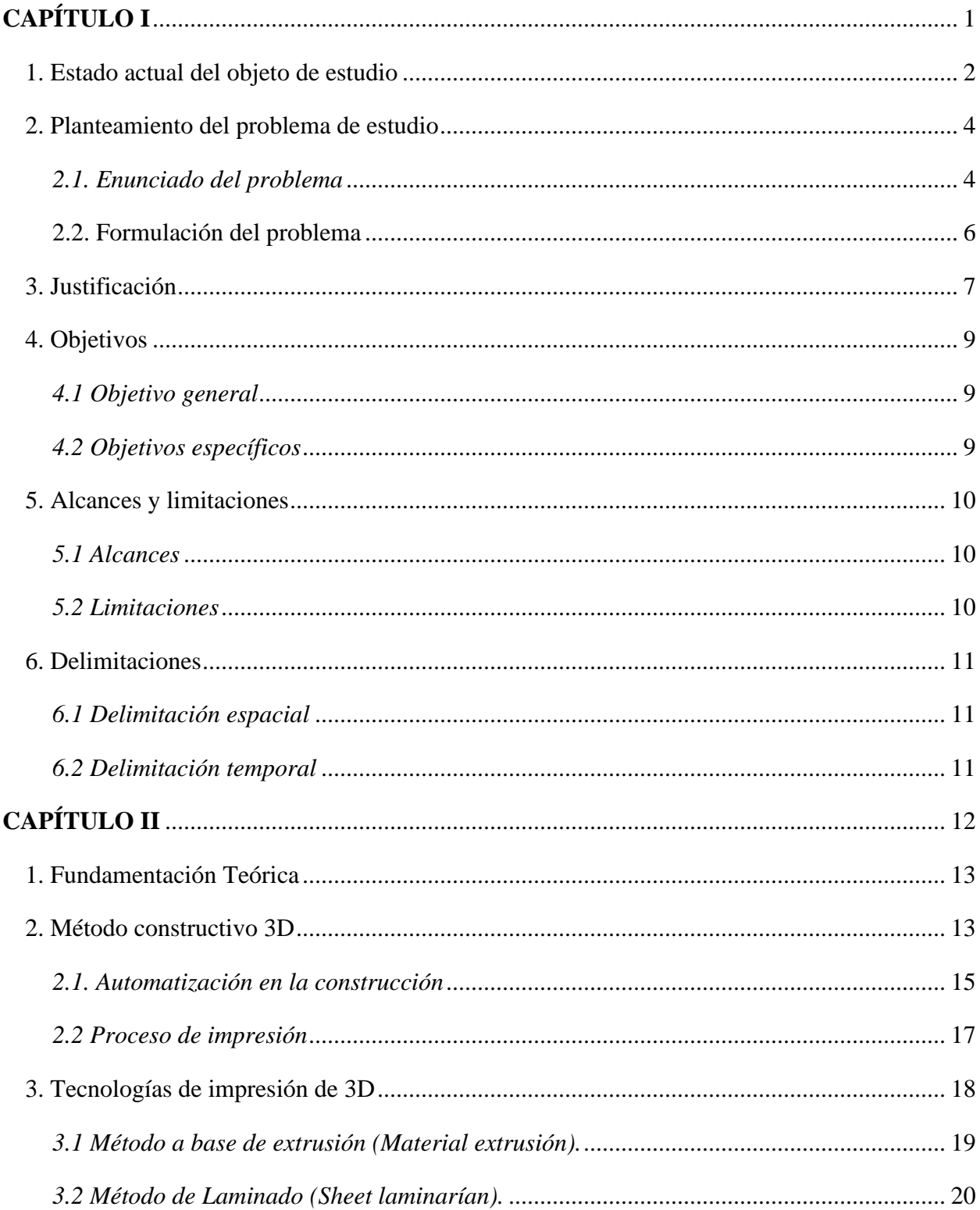

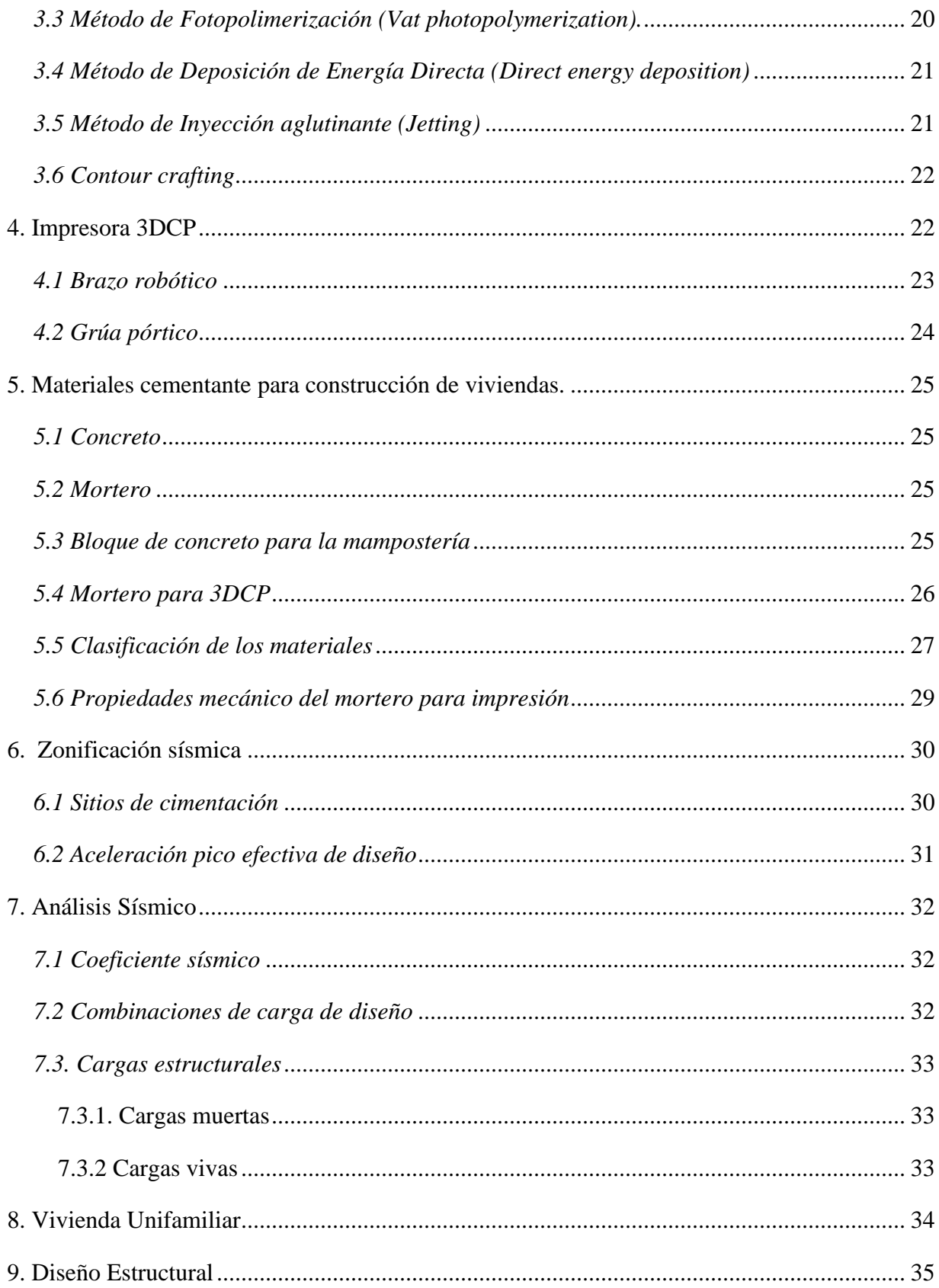

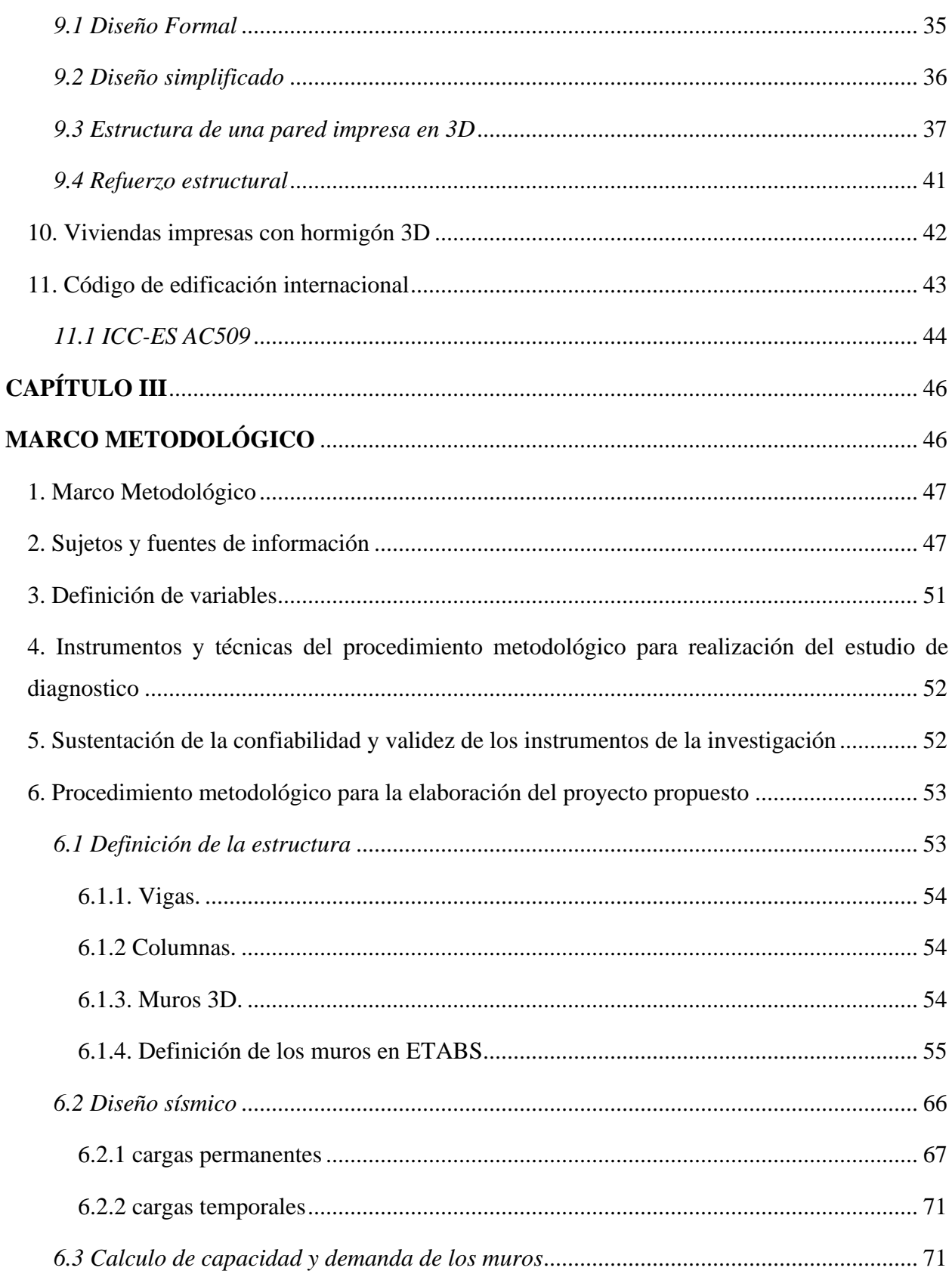

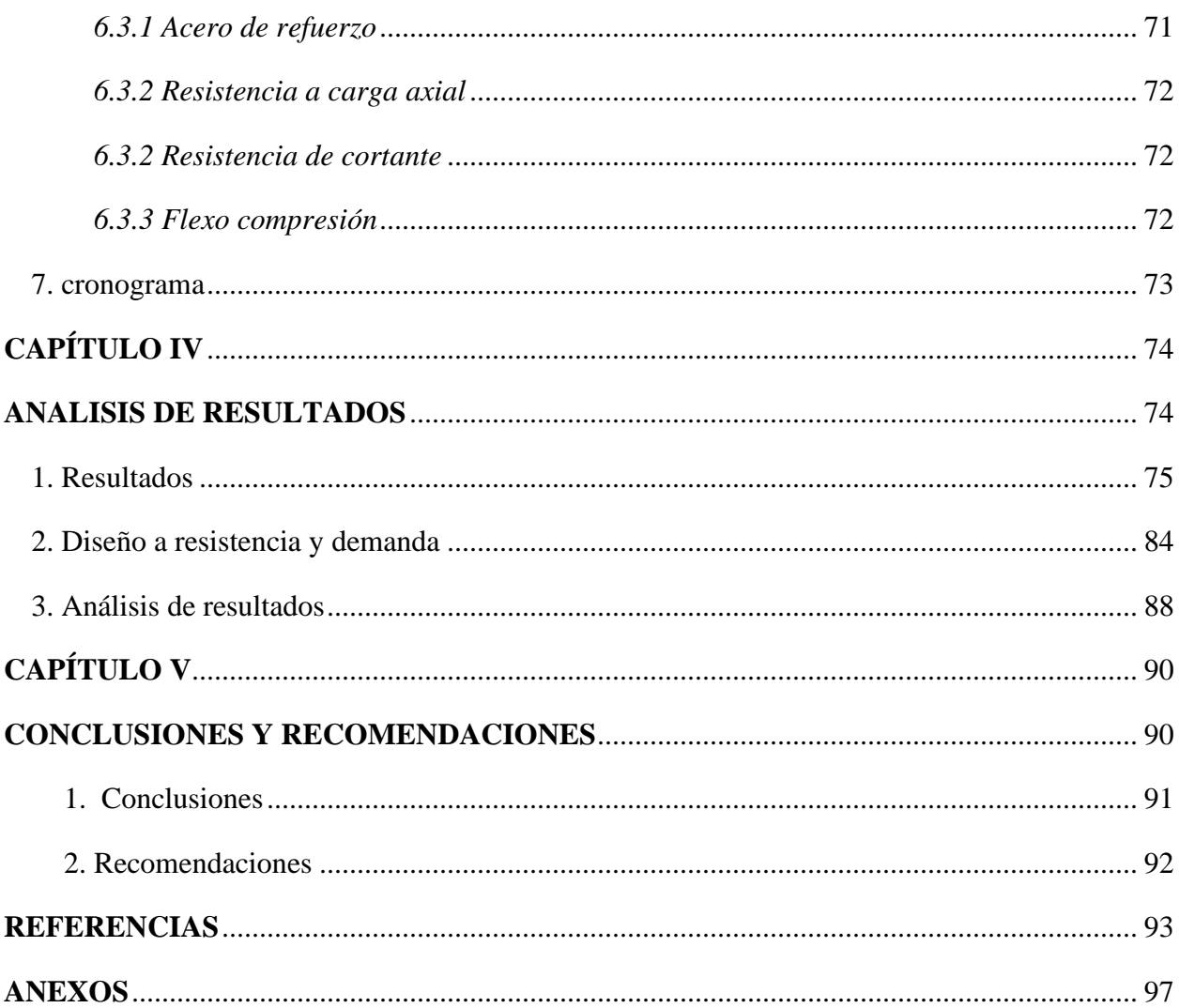

# **INDICE DE TABLAS**

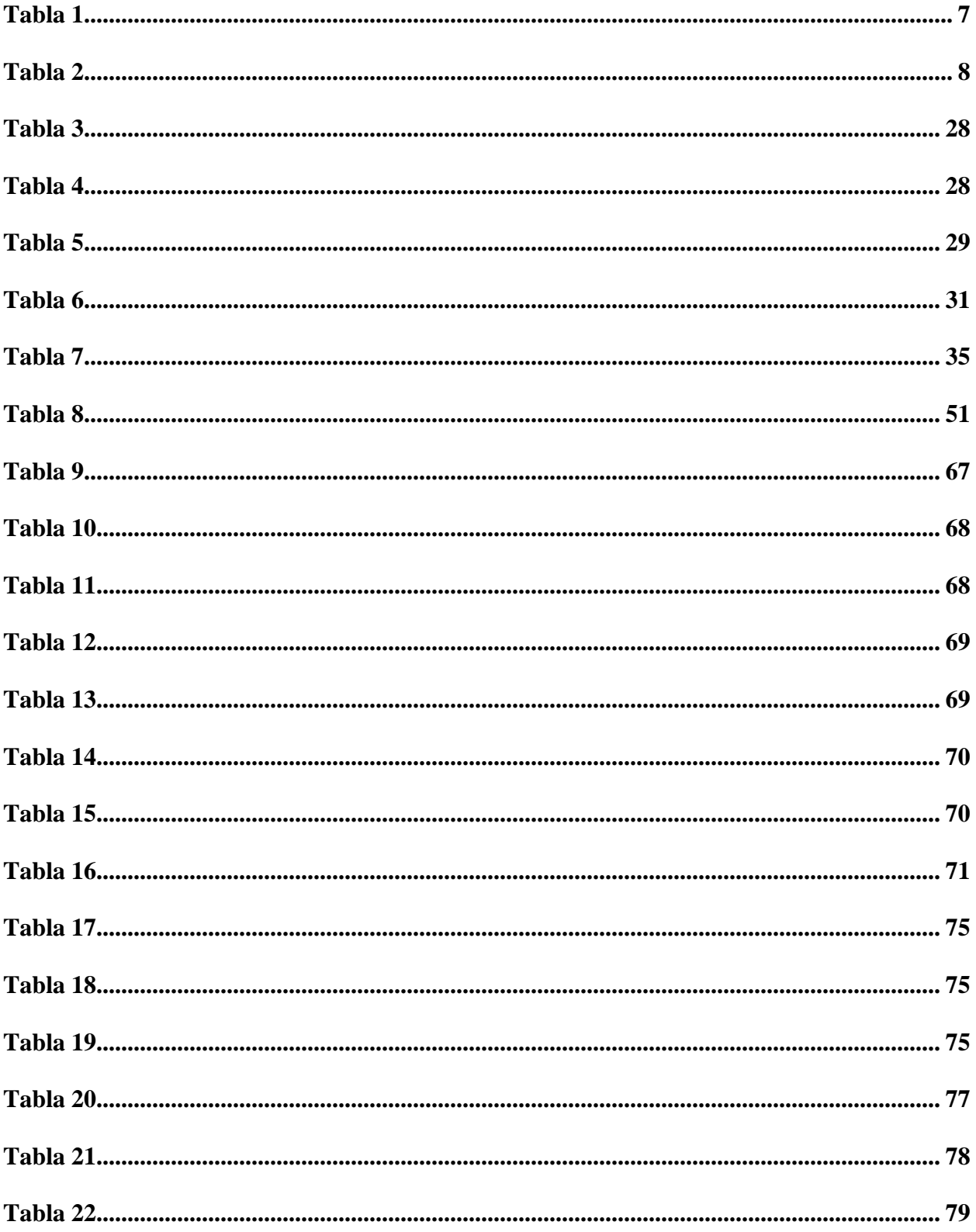

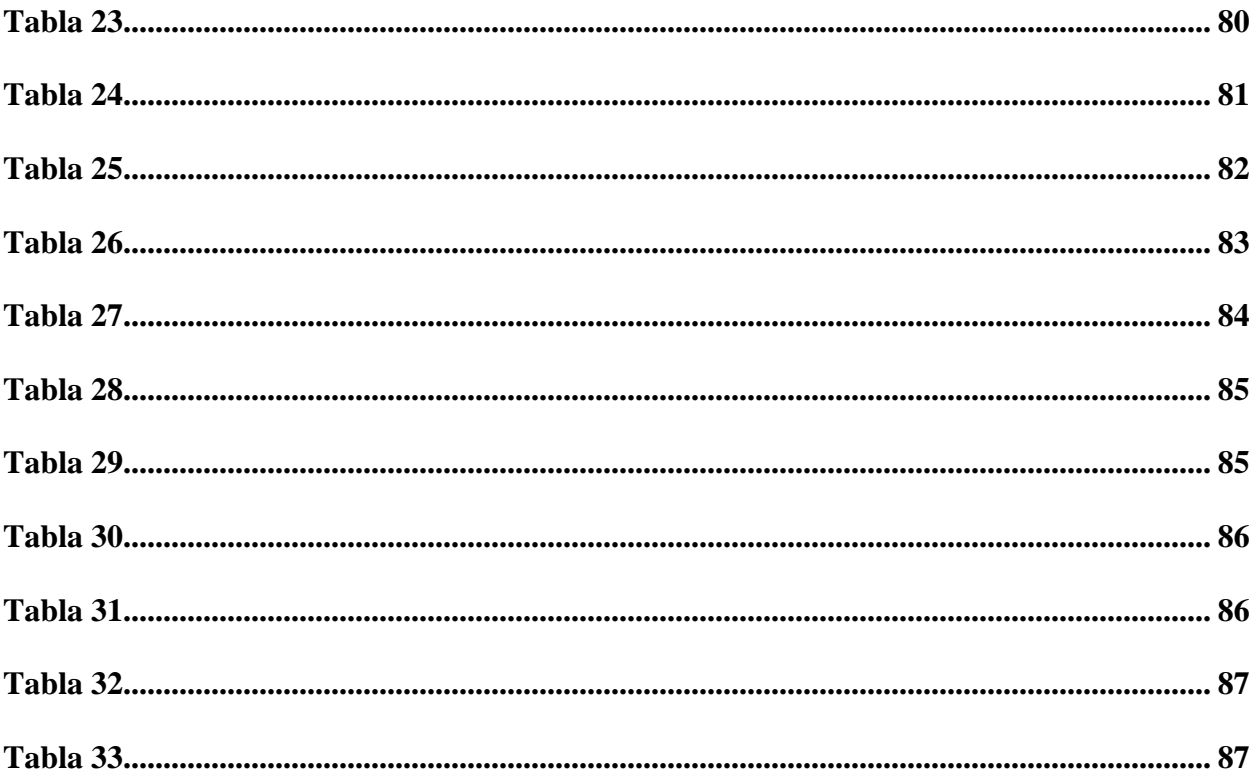

# ÍNDICE DE FIGURAS

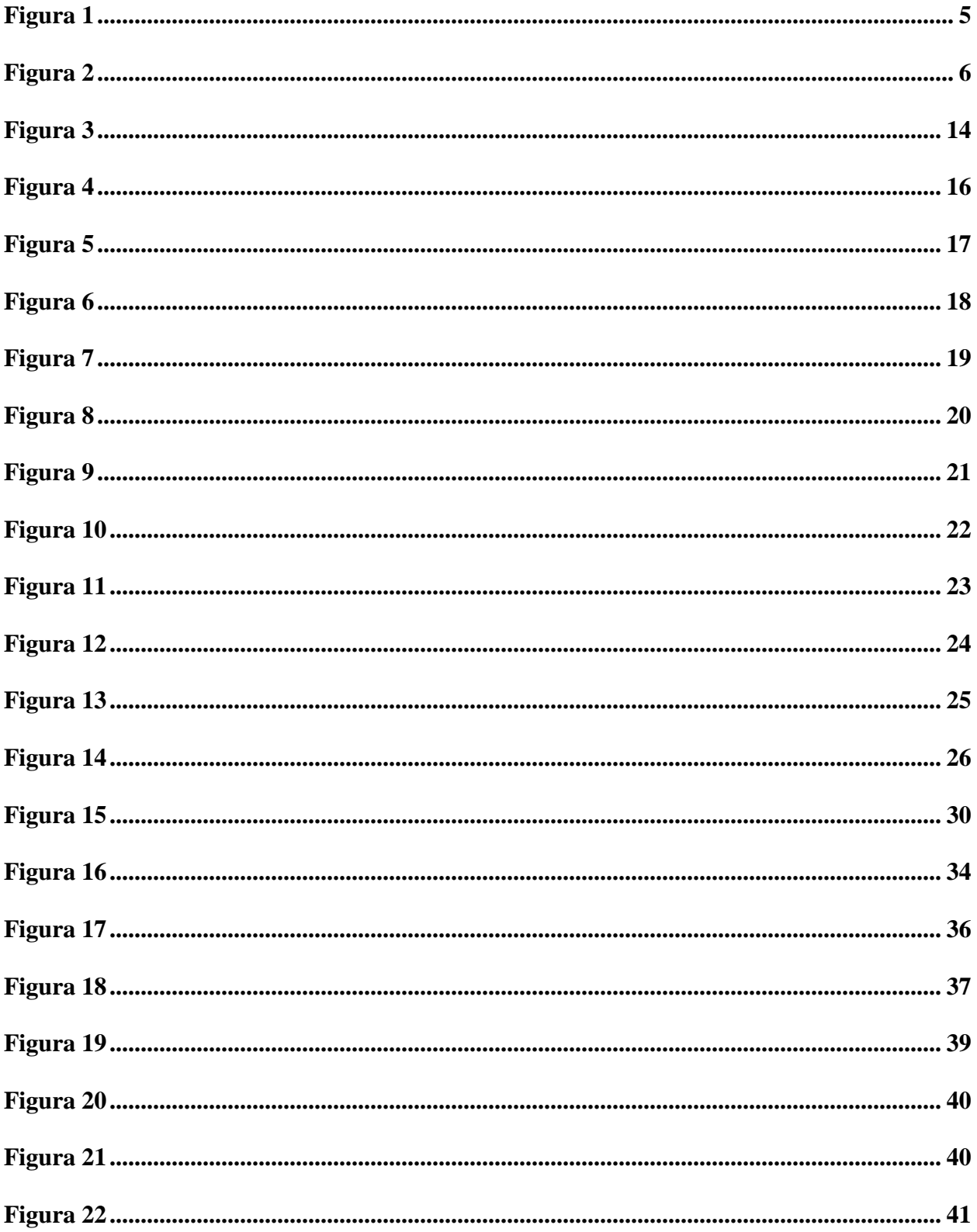

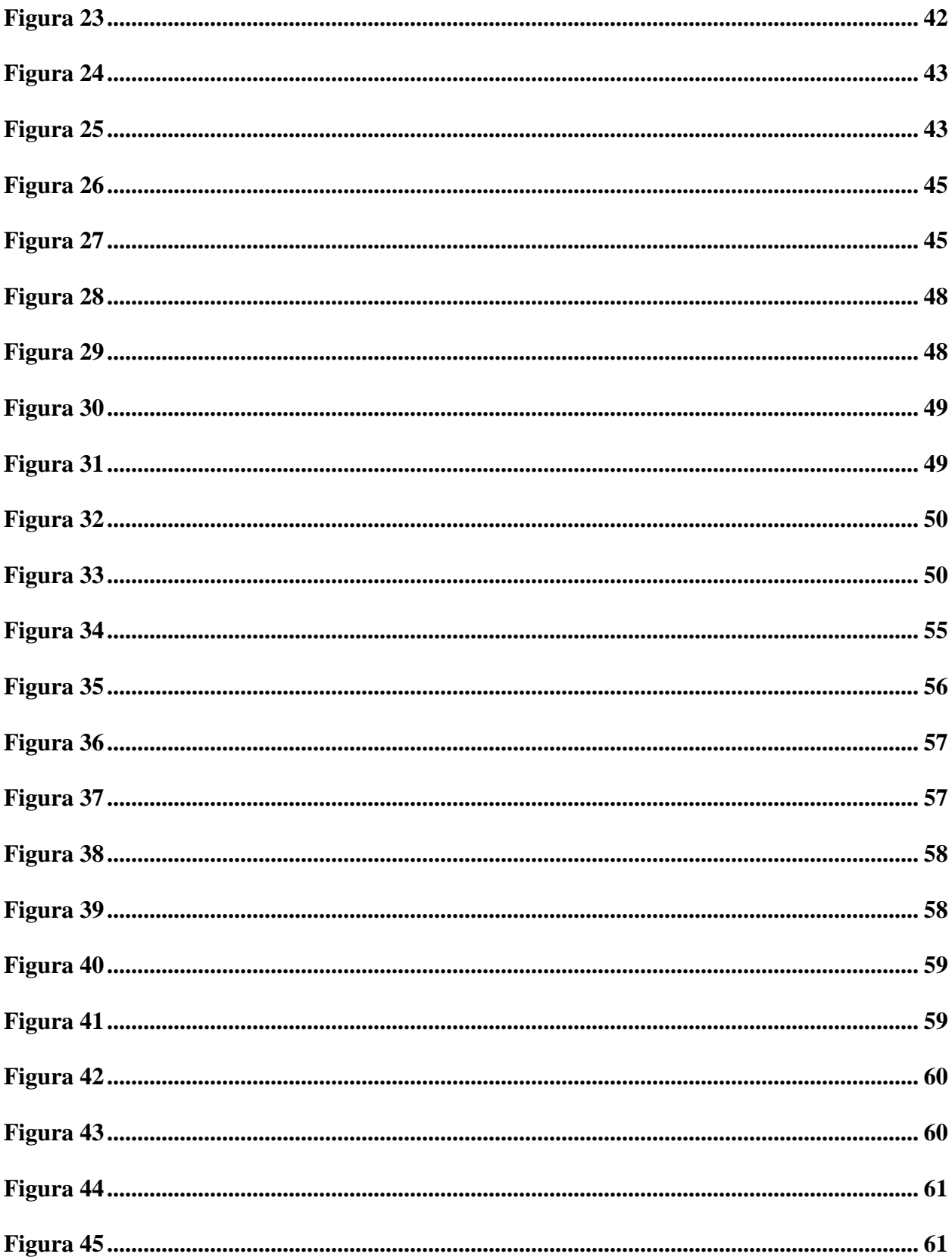

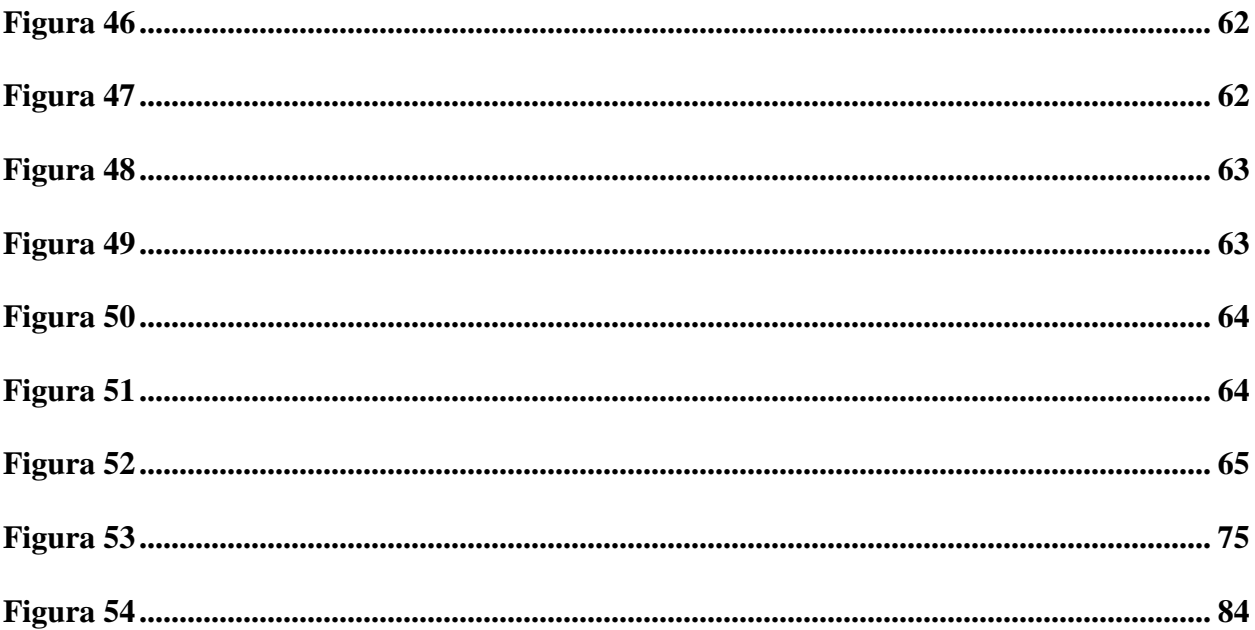

# <span id="page-20-0"></span>**CAPÍTULO I** PROBLEMA Y PROPÓSITO

#### <span id="page-21-0"></span>**1. Estado actual del objeto de estudio**

La investigación del método de construcción con una impresora 3D revoluciono la manera de diseñar y construir en los últimos anos, debido a que se hace más fácil y en menos tiempo la construcción de una vivienda.

De acuerdo con Wolfs (2015), impresión en 3D es uno de los avances a nivel tecnológico más optimistas de hoy en día. Este es utilizado en varias disciplinas desde la industria gastronómica hasta el ámbito de medicina. Realiza una tesis investigativa relacionada con la correlación entre la velocidad de extrusión y la adhesión de las capas. No obstante, el indica que la impresión de mortero con una impresora por medio de extrusión con la finalidad de construir edificaciones aún tiene una cantidad de posibilidades para desarrollar por ejemplo el mortero que se utiliza en la fabricación de la estructura.

Suiker, et al (2020), realizan una investigación del pandeo elástico y colapso del material en el momento de imprimir el mortero. Se llevo a cabo 4 experimentos donde se demuestra en qué circunstancias o composiciones del mortero se colapsa. Asimismo, dicho diseño de mezcla que se obtuvo sirve para evitar el colapso o pandeo de paredes al momento de imprimir.

Hermens, (2018), investiga el impacto que tiene la temperatura del concretó en el momento de imprimir este mismo. Esto es importante ya que después que el mortero es colocado debe tener cierta capacidad de carga para poder soportar la siguiente capa sin que se desforme. A base de la investigación realizada se concluyó que a mayor temperatura el mortero tiene una mayor capacidad de carga en comparación con el mismo mortero con temperaturas más bajas.

Bos., et al (2018) realizan una investigación donde en la práctica agregan fibras de metal al mortero para aumentar su capacidad a la fuerza de flexión.

Khan., et al (2021) llevan a cabo una investigación de la sustentabilidad y los posibles desafíos que conlleva la construcción con una impresora 3DCP. Por lo tanto, en este estudio toman en cuenta también la falta de investigación dicha sea el caso para un mejor entendimiento de este método constructivo. A partir de los factores investigados concluyen que la construcción con la impresora 3D para imprimir mortero tiene grandes ventajas en términos de flexibilidad del material, menor costo, menos mano de obra, y una mayor flexibilidad en términos de diseño de las viviendas.

Schuldt., et al (Mayo del 2021) realizan una investigación sobre la factibilidad técnica del método constructive con una impresora 3D para sustituir los métodos de construcción convencional, específicamente en lugares aislados o expedicionarios, donde la capacidad de construcción convencional puede ser limitada. Como factores dependientes toman en cuenta materiales disponibles, diseño de la estructura, el impacto Ambiental y el tipo de terreno.

#### <span id="page-23-0"></span>**2. Planteamiento del problema de estudio**

#### <span id="page-23-1"></span>*2.1. Enunciado del problema*

La construcción de una vivienda implica una cantidad grande de asignaciones desde el diseño hasta los permisos que se tienen que adquirir para poder construir. Todo conlleva tiempo y dinero. Además de un alto valor monetario y tiempo durante la construcción por uso de materiales y malas gestiones de cantidades también se generan residuos y sin una gestión adecuada para reciclar estos, terminan afectando el medio ambiente.

Según una investigación realizado por Abarca-Guerrero et ál., (2015) sobre la situación de la gestión de los materiales de construcción en Costa Rica. Los resultados de dicho estudio reflejan que el país tiene una cifra de indicador de generación de residuos que está muy alto en comparación con países desarrollados (p.119). En este estudio mencionado las principales causas de generación de residuo son la indebida gestión de procesos, materiales, y operaciones.

Por otra parte, en otro estudio de investigación realizado por Lilliana Abarca-Guerrero et ál., (2019) sobre la gestión de materiales de construcción para la reducción de residuos donde investiga sobre las barreras y motivaciones que ocasionan el acumulo de residuos. Los resultados de este estudio indican que para la finalidad de una economía carbono neutral y baja en uso de recursos debe de haber cambios significativos en los sistemas socio-tecnológicos, principalmente si un país como Costa Rica quiere lograr una sociedad carbono neutral. (p.10)

Con la implementación del método constructivo con una impresora 3D se trata de disminuir el residuo de material generado durante la construcción como en la figura 1, reducir el tiempo y costo de construcción de viviendas.

En la figura 1 se ilustra una obra de construcción convencional con los trabajadores presentes.

#### <span id="page-24-0"></span>**Figura 1**

*Construcción de viviendas en Costa rica.*

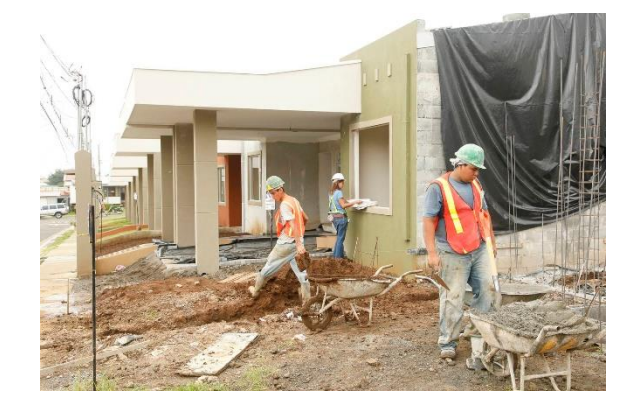

*Nota*: La Nación, 2021.

En Costa Rica, en el año 1977 se implementó un documento oficial llamado el Código Sísmico de Costa Rica que contiene los lineamientos de construcción para direccionar la construcción de obras civiles dentro en territorio nacional, asimismo la última edición de este documento es del año 2010. Sin embargo, los avances en el sector de construcción que se manifestaron en los últimos años ofrecen una amplia variación de métodos constructivos y un mejoramiento para la sustentabilidad del medio ambiente.

Uno de estos avances en términos de construcción con hormigón es la fabricación aditiva. La técnica de impresión de mortero para construir una vivienda se hace por medio una impresora por método de extrusión pasando capas de mortero hasta obtener una estructura que tiene capacidades altas de resistencia a consecuencia de la adhesión entre capas.

En Centroamérica ya se construyeron viviendas con una impresora 3DCP, un ejemplo de esto es en la ciudad de Nacajuca, México. En la figura 2 se ilustra como ejemplo el proceso constructivo de esta mismo.

### <span id="page-25-1"></span>**Figura 2**

*Construcción de vivienda con una impresora 3DCP en España*

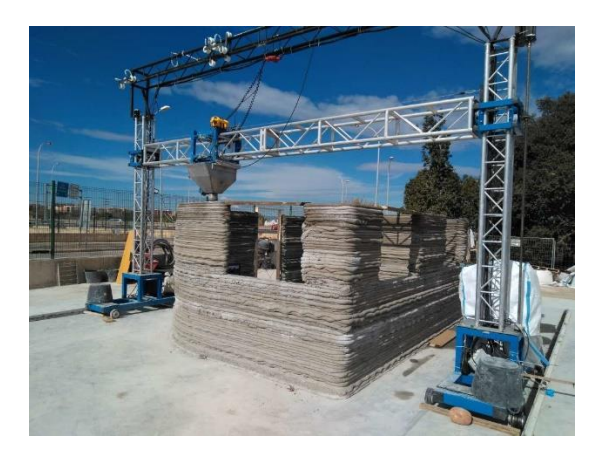

*Nota*: Xataka, 2018.

### <span id="page-25-0"></span>**2.2. Formulación del problema**

A la luz de lo manifestado en este trabajo, así como de las referencias consultadas se puede indicar que la formulación del problema es el siguiente:

¿Como se puede implementar el proceso constructivo con una impresora de mortero 3D para construir viviendas unifamiliares en Costa Rica?

#### <span id="page-26-0"></span>**3. Justificación**

Actualmente en Costa Rica el Código Sísmico el documento que rige las obras civiles en el país, sin embargo, este es un documento de más de 10 años con revisión desde el 2014. Con los avances tecnológicos que existen a nivel internacional es sumamente importante investigar si las innovaciones a nivel mundial se adaptan para construcciones en el territorio nacional.

Por lo tanto, realizar una investigación de carácter deductivo puede aportar e incrementar el conocimiento en este campo de construcción, y si es necesario adaptar los reglamentos nacionales desde las etapas de diseño estructural hasta las de elaboración de la construcción.

Vinculado a esto tenemos también el factor de demanda o crecimiento del área de la construcción de viviendas. La tabla 1 es el informe económico de diciembre del 2021 de la cámara costarricense de la construcción y en este cuadro se puede visualizar la cantidad de área de construcción tramitada ante el C.F.I.A por provincia durante el 2021. En este cuadro se puede apreciar que en comparación con el año 2020 se manifiesta un incremento de 13.5% en áreas de construcción tramitadas ante la CFIA.

#### <span id="page-26-1"></span>**Tabla 1.**

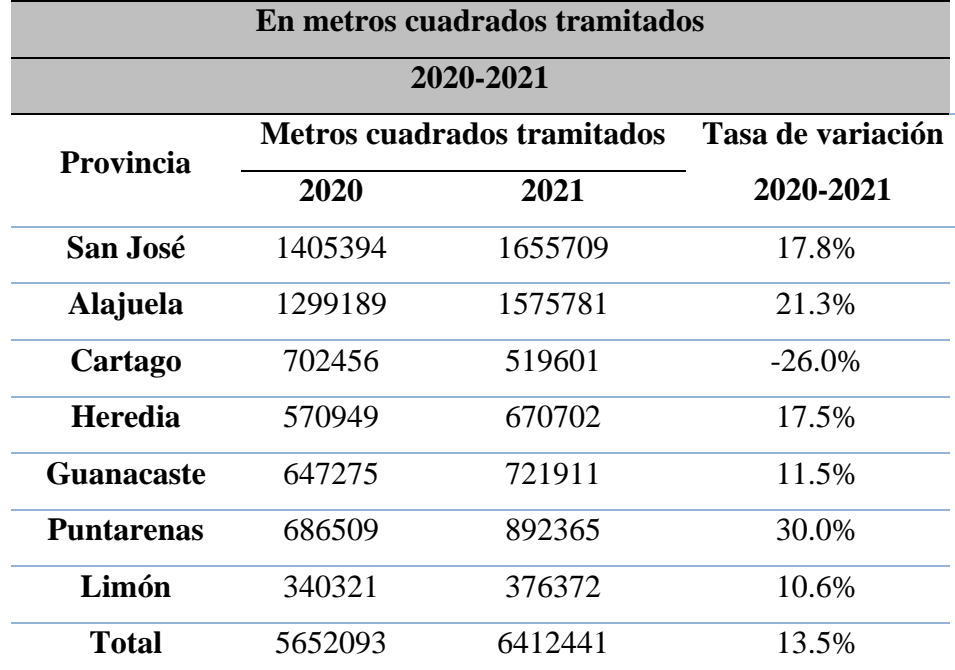

*Cantidad de área de construcción tramitada en el 2021 ante la CFIA*

*Nota*: Reproducida del Informe Económico del sector construcción, diciembre del 2021

Seguidamente en la tabla 2 ilustra la distribución por tipo de edificación que ha sido tramitado ante la CFIA durante el 2021. En donde un 46.8% de la totalidad de área de construcción tramitada es para la elaboración de viviendas unifamiliares.

#### <span id="page-27-0"></span>**Tabla 2**

*Distribución por tipo de edificación tramitado ante la C.F.I.A.*

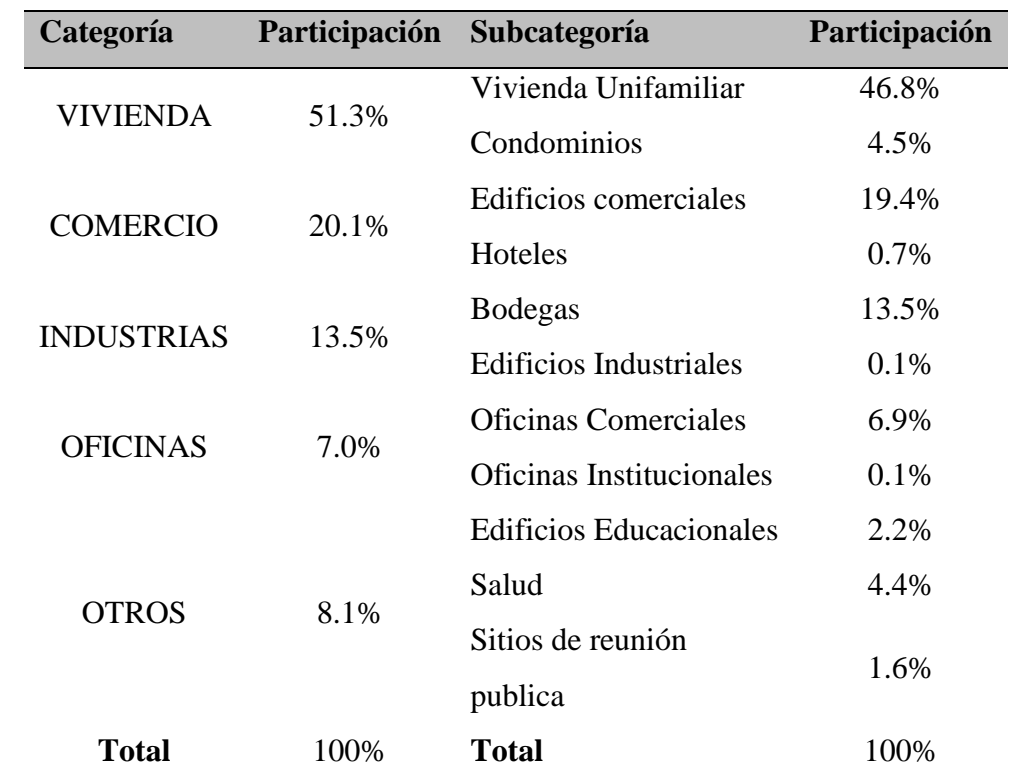

*Nota*: Reproducida del Informe Económico del sector construcción, diciembre del 2021

En suma, tomando en consideración lo expuesto a modo de justificación, el crecimiento de construcción de viviendas unifamiliares indica la necesidad de buscar procesos constructivos más rápidos y con mejor sustentabilidad hacia el medio ambiente.

#### <span id="page-28-0"></span>**4. Objetivos**

#### <span id="page-28-1"></span>*4.1 Objetivo general*

Analizar la factibilidad técnica del método constructivo de impresión de mortero con una impresora 3D en Costa Rica para viviendas unifamiliares.

#### <span id="page-28-2"></span>*4.2 Objetivos específicos*

Determinar y describir las características de las impresoras 3DCP como consecuencia su desarrollo histórico, científico y tecnológico.

Explicar los recursos requeridos para realizar la obra impresa de mortero en tres dimensiones.

Analizar la composición estructural de los diseños existentes de viviendas unifamiliares construido con un 3DCP.

Investigar que el método de construcción cumple con los parámetros del Código Sísmico de Costa Rica (CSCR2010) para viviendas unifamiliares.

#### <span id="page-29-0"></span>**5. Alcances y limitaciones**

#### <span id="page-29-1"></span>*5.1 Alcances*

Los alcances de este trabajo son los siguientes:

Uno de los alcances de esta investigación es estudiar y analizar el sistema constructivo de impresión de mortero con una impresora 3D.

En lo que respecta el análisis de esta investigación es de carácter deductivo.

Para el análisis se define y se analiza la factibilidad en la utilización de normas extranjeras en el país, en caso de que esas normas se adapten a los lineamientos del Código Sísmico de Costa Rica.

En lo referente a los recursos necesarios que estén al alcance del estudio para analizar y explicar el tema propuesto. Se utilizarán diferentes bases de datos de trabajos científicos, artículos de investigación sobre la impresión en 3D e información de páginas web confiables.

Para la proyección de estadísticas se a recurre a utilizar información INEC y la Cámara costarricense de la construcción de acuerdo con los años 2020 y 2021.

#### <span id="page-29-2"></span>*5.2 Limitaciones*

No se realizan pruebas de laboratorio a escala debido al alto valor monetario que tiene este método de construcción.

No se ha evidenciado investigación a nivel nacional del método constructivo con impresora 3D para la construcción de viviendas unifamiliares.

#### <span id="page-30-0"></span>**6. Delimitaciones**

#### <span id="page-30-1"></span>*6.1 Delimitación espacial*

El presente trabajo se circunscribe el impacto que tendrá en el desarrollo de la construcción de viviendas unifamiliares en Costa Rica.

#### <span id="page-30-2"></span>*6.2 Delimitación temporal*

Se utilizarán las normas dispuestas hasta el año 2010 por el Código Sísmico de Costa Rica.

# <span id="page-31-0"></span>**CAPÍTULO II FUNDAMENTACION TEORICO**

#### <span id="page-32-0"></span>**1. Fundamentación Teórica**

El análisis de la factibilidad técnica del método constructivo de impresión de hormigón en 3D, como antes se señaló, implica entre otras cosas, considerar la posibilidad implementación de una innovación en el sector de construcción en Costa Rica, donde se ha llegado a definir, basado en el análisis, como las características del hormigón, en complemento con la estabilidad estructural de las viviendas.

Por lo tanto, para proporcionar al lector una idea más clara acerca del desarrollo de la investigación, se brinda la sección de la fundamentación teórica, en la cual se definen los términos técnicos que se relacionan directa e indirectamente con el tema.

El método constructivo con una impresora 3D y la implementación de tecnología digital en el sector de construcción en obra gris es el resultado de apropiación de una tecnología inicialmente desarrollada para otros tipos de materiales y sector industrial. Según Sanjayan et al., (2019) Joseph Pegna es el primer investigador que aplico el método de fabricación aditiva exitosamente en el sector de construcción. Este último mencionado era una forma de construir estructuras con arena y agregar cemento con agua como material adhesivo. Por su parte, Valdepeñas et al., (2021) afirma lo siguiente:

"La impresión 3D en la industria de la construcción tiene como beneficio un menor tiempo de producción debido que algunas de las maquinas son capaces de fabricar viviendas de 55 a 75 metros cuadrados en solo 24 horas, además las impresoras no requieren de la utilización de herramientas adicionales" (p. 2).

Por otro lado, Mohd Tobi, et al., (2021) menciona que: "el método constructivo con impresora 3D tiene la posibilidad de sustituir el método de construcción tradicional por lo que se trata la construcción de paredes internos y externos" (p. 7).

#### <span id="page-32-1"></span>**2. Método constructivo 3D**

El método constructivo con una impresora 3D se ha estado elaborando por los últimos 10 años y varias empresas en varios países están aplicando este método construcción y mejorando el resultado final que ofrece. La viabilidad del método constructivo con una impresora 3D de hormigón revoluciona completamente la perspectiva de un ingeniero civil al momento de elaborar un diseño estructural. Desde una perspectiva más general la fabricación aditiva amplia la

creatividad estructural del arquitecto y fortifica la labor en equipo entre un ingeniero estructural y un arquitecto.

Por su parte García-Alvarado, (2021) define que el método constructivo con impresora 3D basado en el proceso aditivo de hormigón es sustancialmente diferente las actuales estrategias de construcción. Este último lo sustenta por el motivo que describe que las principales características de este método de construcción es el tiempo de curado del hormigón y la adhesión adecuada entre capas para obtener un elemento solido que puede resistir cargas.

Por consiguiente, Scott, (2016) relata que la empresa Huashang Tengda basada en Beijing ha probado que es posible construir una vivienda de dos pisos en 45 días con este método de construcción. Además, el proyecto de Huashang Tengda tiene una particularidad en su método de construcción ya que esta estructura está construida por extrusión de hormigón en el marco de acero instalado como guía para el hormigón. En la figura 3 se puede apreciar la estructura final de la vivienda.

#### <span id="page-33-0"></span>**Figura 3**

*Vivienda construida en Beijing por el Huashang tenga project*

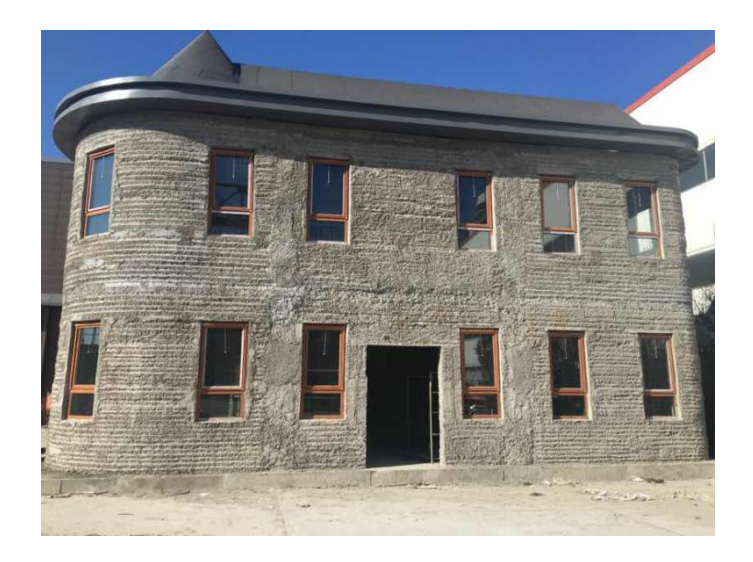

*Nota*: 3Dprint.com

#### <span id="page-34-0"></span>*2.1. Automatización en la construcción*

En la actualidad la automatización es un factor muy importante no solamente en el sector de construcción, sino en todos los procesos industriales. Se puede entender con automatización como el uso de máquinas, equipos y sistemas computarizados para reemplazar parcialmente o en su totalidad una operación manual.

Cabe resaltar que en la automatización también es importante tener un flujo de trabajo optimo entre los procesos computarizados y la maquinaria. En el caso de impresión 3D, en la figura 4 se puede ver un diagrama de flujo desde el diseño hasta la impresión del objeto, que más adelante en las tecnologías de impresión 3D será elaborado.

# <span id="page-35-0"></span>**Figura 4**

Diagrama de flujo para el proceso de impresión 3D.

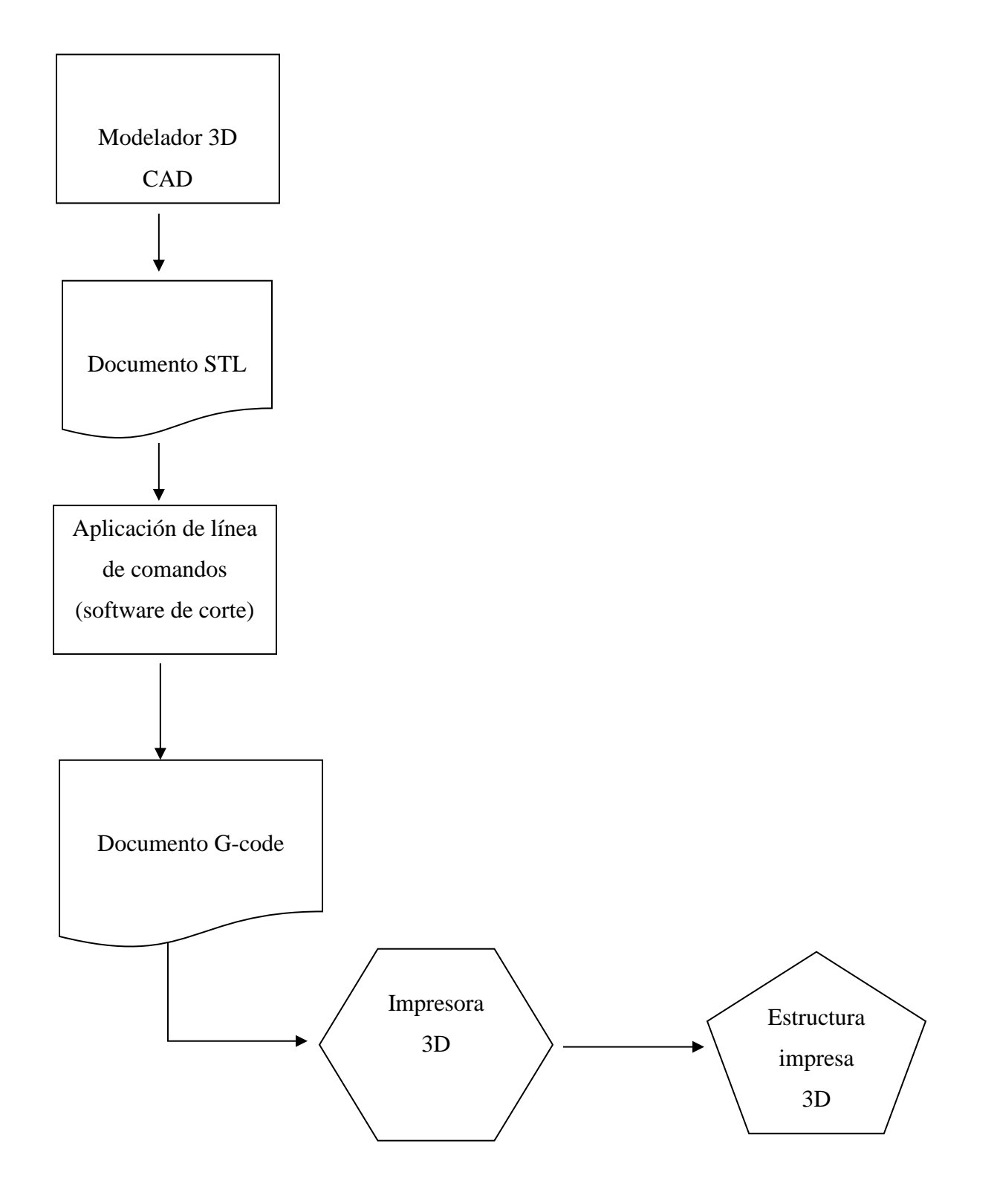
#### *2.2 Proceso de impresión*

En lo esencial la impresión de una estructura de hormigón con una impresora 3D no se diferencia mucho con la impresión de un modelo 3D en miniatura, cabe recalcar que el proceso de construcción con una impresora 3DCP es similar a otras tecnologías de impresión 3D por lo que se trata los pasos a seguir. No obstante, existen diferencias en lo que abarca la tecnología de impresión utilizado. Generalmente se distingue las siguientes etapas:

Primeramente, se realiza un diseño de 3 dimensiones en un software de dibujo especializado (CAD), para después transformar este diseño a una malla de puntos formada por triángulos como se puede ver en la figura 5.

#### **Figura 5**

*Transformación de diseño CAD a G-Code*

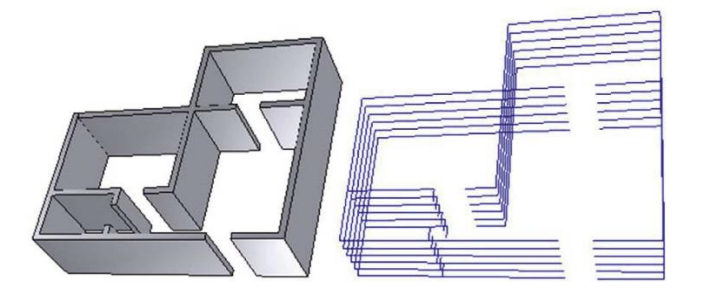

*Nota*: Tomado de "Conventional construction and 3d printing: a comparison study on material cost in Jordan"

Seguidamente el documento G-code es utilizado mediante la impresora para realizar la obra, es decir para cada método de impresión el proceso de impresión tiene su resultado, este ya sea por el método extrusión o el método de laminado etc. Este proceso es la concretización de la estructura de mortero.

#### **3. Tecnologías de impresión de 3D**

Las técnicas existentes de fabricación aditiva pueden ser categorizadas por la diferencia entre varios métodos de fabricación. Según Perrot (2019) como está citado en Monzon et al. (2015), Durante el 2009 la organización de estándares internacionales American Society for Testing and Materials (ASTM) y el Society of Manufacturing Engineers (SME) establecieron el comité "F42 for Additive Manufacturing Technology". El propósito de este comité es para la clasificación e indicación de los procedimientos relacionado con la fabricación aditiva. Como se puede ver en la figura 5, la clasificación de los métodos de fabricación aditiva puede ser categorizados en 7 tipos (p.19).

# **Figura 6**

*Categorización de fabricación aditiva.*

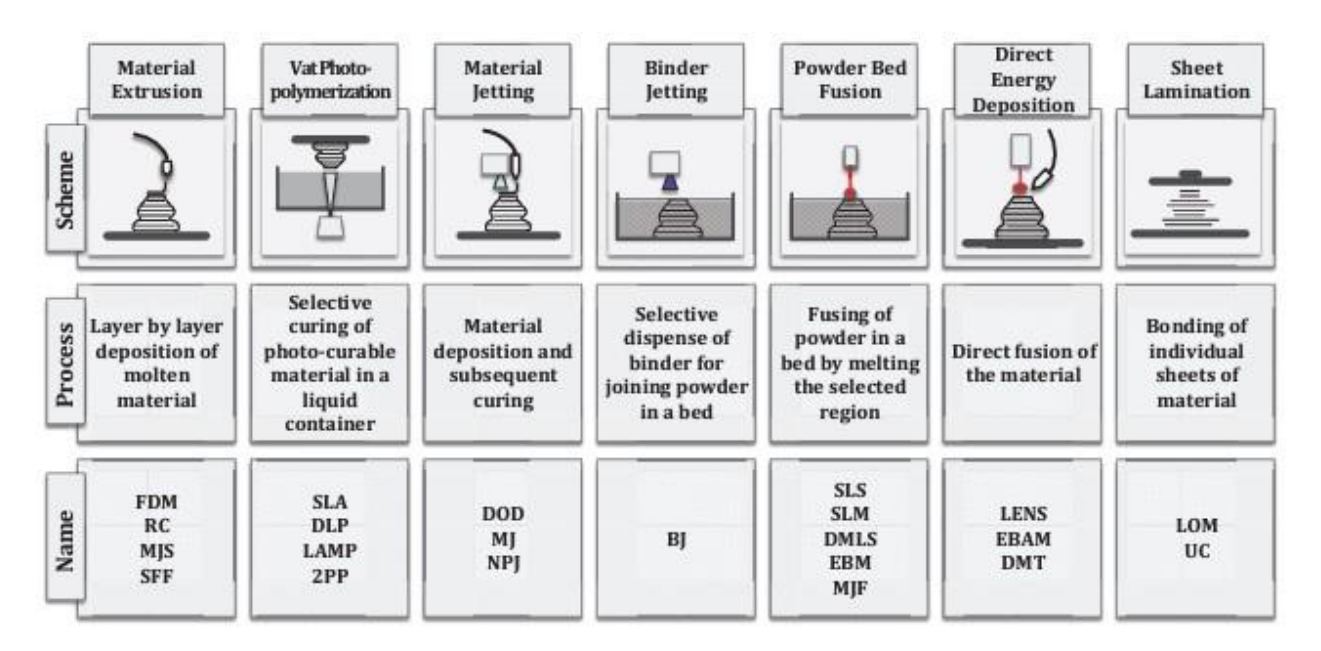

*Nota*: Tomado del trabajo de investigación "The role of additive manufactuting in the era of the industry", 2017

# *3.1 Método a base de extrusión (Material extrusión).*

La técnica de extrusión de material para generar un objeto en tres dimensiones es el proceso de fabricación aditiva donde con la ayuda de procesos computarizados a través de una boquilla se construye capas en forma plana con la finalidad de generar una estructura en 3D. Es un método de impresión sencillo para generar una estructura tridimensional a partir de comandos y diseños computarizados.

La impresión 3D da inicio cuando la maquina alcanza una temperatura adecuada y necesaria para la impresión del material. Una vez que empieza este proceso se extruye una capa con un determinado grosor de material sobre una plataforma a través de una boquilla que se mueve en dirección horizontal y vertical sobre su determinado eje.

#### **Figura 7**

*Extrusión de material mediante fabricación aditiva.*

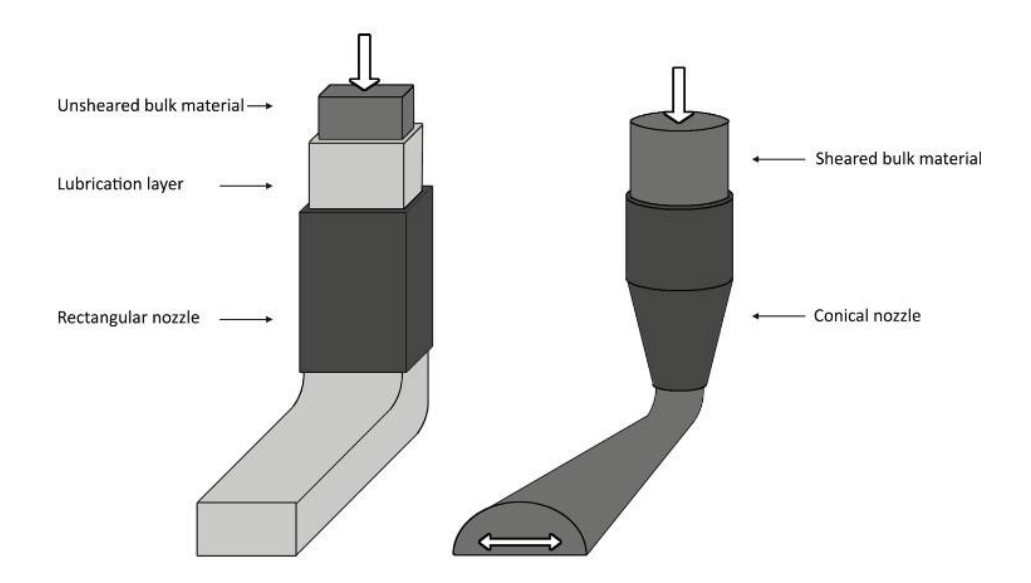

*Nota*: Tomado del trabajo de investigación "Numerical simulation of concrete processing", 2020

# *3.2 Método de Laminado (Sheet laminatíon).*

Este método consiste en la utilización de un software de corte o, dicho de otra manera, un laminador. Con la finalidad de obtener datos más exactos del diseño, el programa descompone el diseño importado en capas y nodos como se puede ver en la figura 7 Así de este modo configura los datos y coordenadas para extruir el material en los puntos exactos, con la cantidad exacta de material necesaria para generar el modelo en físico.

# **Figura 8**

*Generación de capas para el proceso de laminado.*

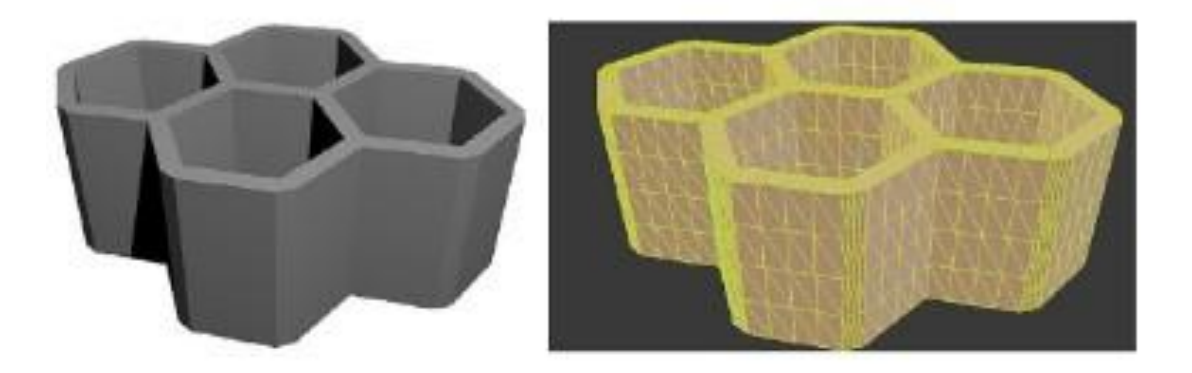

*Nota*: Tomado del trabajo de investigación "3D printing of buildings and building components as the future of sustainable construction?", 2016

# *3.3 Método de Fotopolimerización (Vat photopolymerization).*

La técnica de impresión SLA (estereolitografía) funciona a base del método de fotopolimerización para generar modelos 3D en base a resinas. Según Velazquez (2019), el método de fotopolimerización se puede entender como:

Proceso de manufactura aditiva en el cual un líquido fotopolímero dentro de una batea (VAT) es curado selectivamente por fotopolimerización de una luz activadora (luz de laser UV).

La polimerización en batea utiliza una cuba de resina de fotopolímero líquido, a partir de la cual el modelo se construye capa por capa. Se utiliza una luz ultravioleta (UV) para curar o endurecer la resina cuando sea necesario, mientras que una plataforma mueve el objeto que se está haciendo hacia abajo después de que se haya curado cada nueva capa. (Velázquez Costa, 2019, parra.9)

# *3.4 Método de Deposición de Energía Directa (Direct energy deposition)*

Según Velásquez, (2019) el método de deposición de energía es "un proceso de manufactura aditiva en el cual una fuente enfocada de energía térmica es usada para fusionar materiales derritiéndolo mientras está siendo depositado" (par.6).

Similar a las otras tecnologías de fabricación aditiva, el método de deposición de energía directa permite formar elementos en tres dimensiones mediante la fundición con una fuente de energía, en polvo o como un alambre con una fuente de energía enfocada cuando es y depositado a través de una boquilla sobre una superficie.

## **Figura 9**

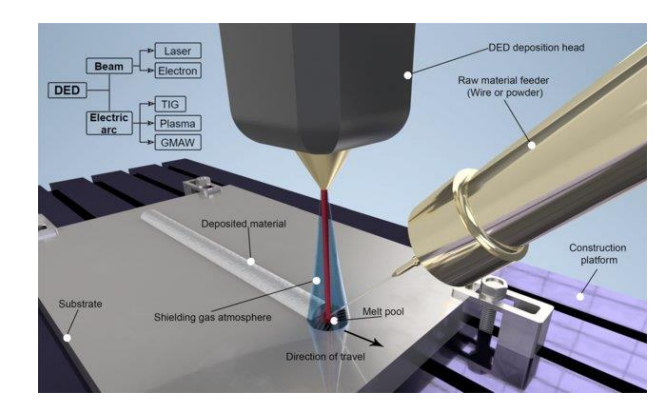

*Método de disposición de energía*

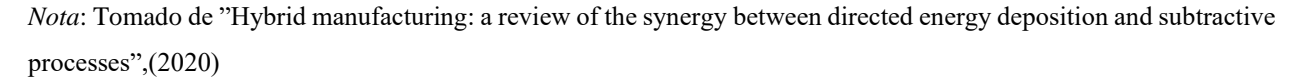

## *3.5 Método de Inyección aglutinante (Jetting)*

El método de inyección de aglutinante se basa en la utilización de dos materiales, un material inorgánico seco de partículas finas, y un material adhesivo, que actúa en el momento que estos materiales se unan. Entre cada capa, el polvo se cura ligeramente para su solidificación. De acuerdo con Velásquez, (2019) con el método de inyección de material se puede entender como "el proceso de manufactura aditiva en el cual se inyecta material por gotas y se deposita selectivamente" (parra.11).

# *3.6 Contour crafting*

Contour Crafting es un método constructivo 3DCP que facilita la construcción a un nivel arquitectónico. Este método de construcción en 3D fue elaborado por Behrokh Khoshnevis del Instituto de Ciencias de la Información de California. En lo esencial este método de impresión se puede entender como la extrusión de capas de mortero que mediante una impresora tipo pórtico la cual es automáticamente guiado por una computadora para construir estructuras de mortero (Lucia, 2016, parra 1).

# **Figura 10**

*Contour crafting*

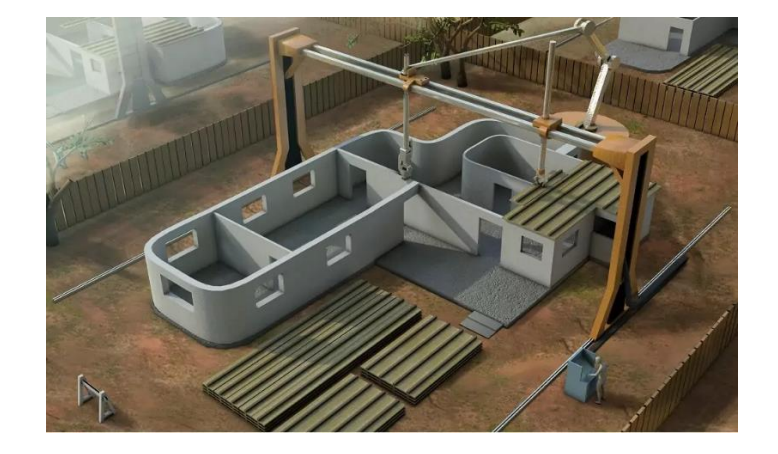

*Nota*: Sculpteo, 2018

#### **4. Impresora 3DCP**

Para poder entender un poco más cómo funciona este método de impresión de hormigón se hace necesario identificar las partes de las cuales consiste la impresora. En comparación con las impresoras y métodos anteriormente mencionados, la impresora que se utiliza para la construcción de estructuras de mortero es un poco diferente tomando en cuenta que la impresora debe tener la capacidad para cumplir con los requerimientos del material en estado fresco. Como se puede ver en la figura 11, generalmente la máquina consiste en tres componentes principales, las cuales son:

- El tanque de almacenamiento del hormigón.
- El instrumento y la boquilla para la extrusión.
- El sistema de control para la realización de la estructura.

*Componentes básicos de una impresora 3DCP*

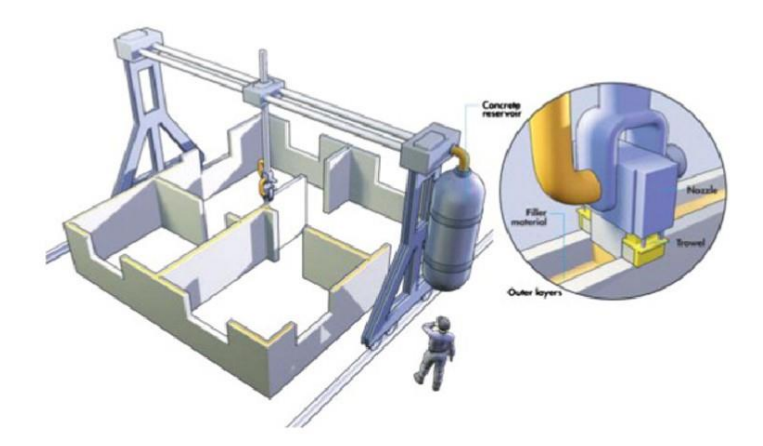

*Nota*: Tomado del trabajo de investigación "Optimal machine operation planning for construction by Contour Crafting", 2016

El funcionamiento de una impresora 3DCP es muy similar a las técnicas de impresión anteriormente mencionados, la esencialidad de estos métodos de impresión es la técnica de extrusión del material. En la actualidad existen dos métodos de impresión de 3DCP, la primera es donde la estructura es construida en una fábrica y después transportado al sitio de la obra y el otro es donde la estructura es construida in situ. El primer método es muy similar al sistema de construcción de prefabricados y tiene sus ventajas con respecto al control del ambiente en la cual se realiza la obra.

#### *4.1 Brazo robótico*

Este tipo de impresora 3D con un brazo robótico tiene un mecanismo de movimiento con 6 ejes a diferencia de una impresora de grúa pórtico. Como esta ilustrada en la figura 11, la ventaja que tiene esta impresora es la facilidad de imprimir diseños más complejas y estructuras con mayor resolución en comparación con una impresora en pórtico. La impresora con brazo robótico también tiene la gran ventaja de portabilidad, lo cual hace que sea más fácil de conformar y transportar. La desventaja que tienen estos modelos de impresora 3DCP son sus limitaciones en cuanto a volúmenes de construcción y, por ende, se utilizan más para piezas pequeñas.

*Brazo robótico utilizado para construir una estructura.* 

*Nota*: Dubox, 2019

# *4.2 Grúa pórtico*

El término pórtico da referencia a la estructura que permite el desplazamiento de la boquilla como se puede ver en la figura 12. También conocido como "D-shape", la técnica de imprimir utilizando una estructura de grúa pórtico fue creado por el ingeniero Enrico Dini en el 2004. (Tarham et al., 2019, p.4)

Estos tipos de impresoras funcionan con el sistema de coordenadas cartesianas incluidos los ejes x, y, z. Estos ejes están determinados por las columnas y vigas metálicas que forman la estructura del marco. Los rieles que mueven la impresora horizontalmente corresponden al eje x, mientras que el eje y corresponde a la dirección vertical de los rieles que transportan la boquilla de impresión y conforma la conexión con los rieles verticales, las cuales están determinadas por el eje z para moverse verticalmente.

*Grúa pórtico*

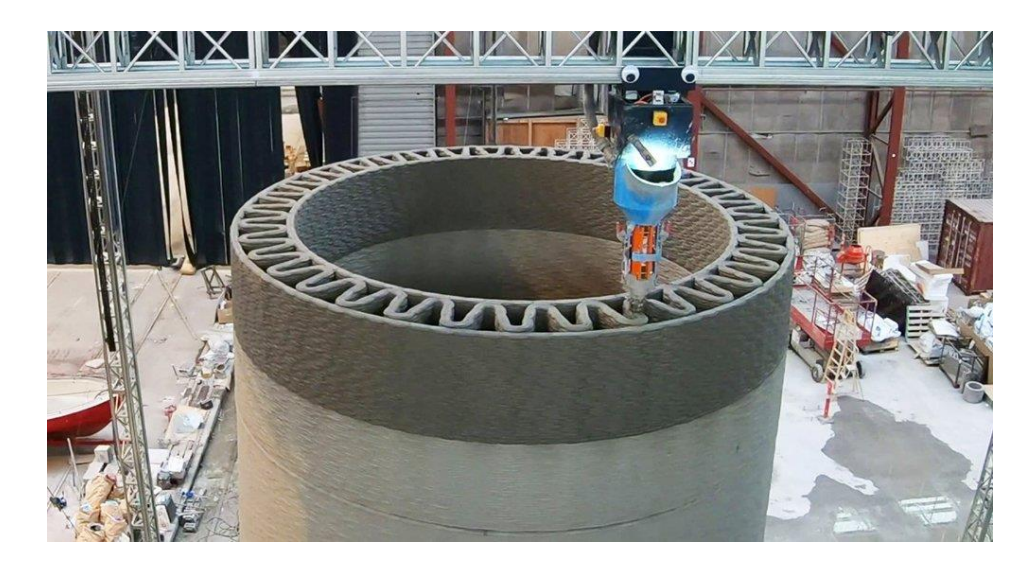

*Nota*: All3DP, 2022

#### **5. Materiales cementante para construcción de viviendas.**

# *5.1 Concreto*

El concreto es el material de construcción que constituye de cemento portland, agua, arena, grava y piedra triturada. Estos últimos tres materiales que forman parte del concreto es lo que se conoce como agregados y sus principales funciones son entre otros, aportar resistencia al concreto y reducir el contenido de pasta de cemento por unidad de volumen. En cuanto la norma que estipula el CSCR-10 para el control de calidad y obtención de las propiedades mecánicas adecuadas del material con el fin de obtener la resistencia mínima a compresión, es el ASTM C39.

#### *5.2 Mortero*

En términos generales el mortero es una mezcla de cemento, agregados finos y agua. Asimismo, dependiendo del uso par cual se necesita el mortero, se le agrega aditivos para mejorar el tiempo de fraguado, la resistencia o la fluidez. Las normas nacionales que definen la calidad del mortero para relleno y pega de bloques de mampostería son; INTE C91:2015 y C84:2016.

#### *5.3 Bloque de concreto para la mampostería*

La mampostería es el sistema de construcción más utilizado para viviendas en el país. En la figura 13 se puede ver las dimensiones de los blocks permitidos a utilizar según el CSCR-10. Los bloques de concreto tienen que cumplir con la norma técnica nacional INTE C90:2017 o la norma internacional ASTM C90.

# **Figura 14**

*Medidas bloque de concreto*

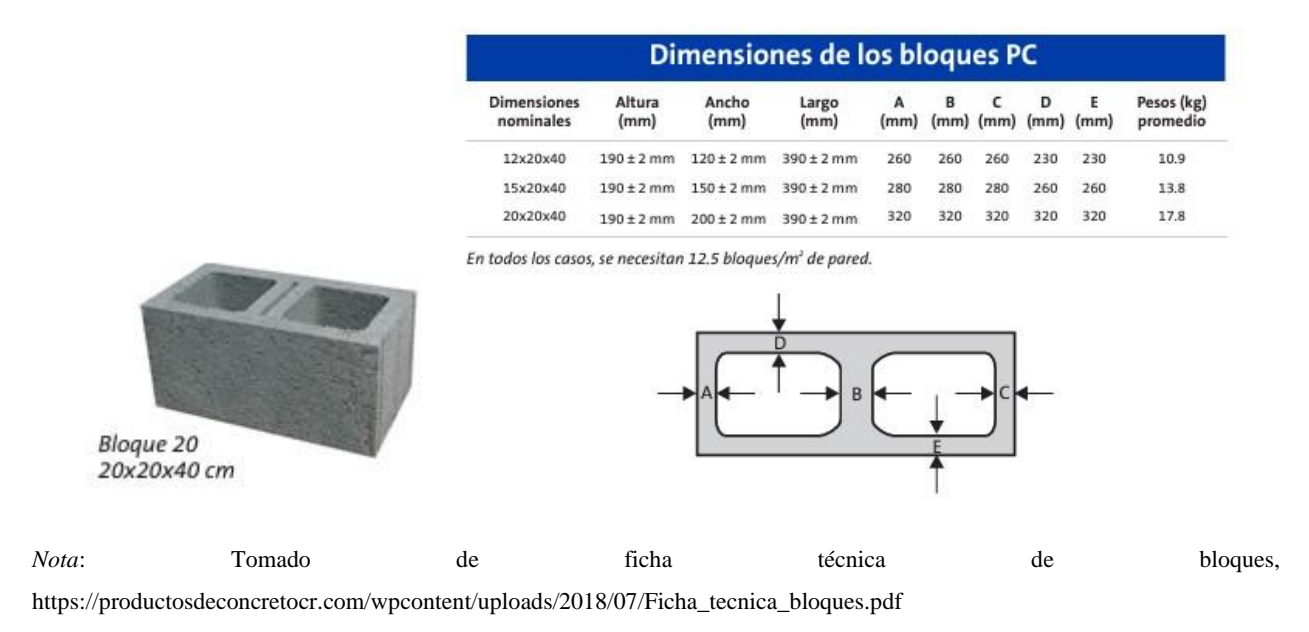

# *5.4 Mortero para 3DCP*

El principal material de construcción en la obra de estructuras impresas en tres dimensiones es el concreto. Este debe tener propiedades resistentes para mantener una estructura estable. En un estudio realizado por Malaeb et al., (2015) expresa que para el uso específico del concreto por medio de extrusión este debe ser diseñado para satisfacer ciertos criterios que permitan la impresión del concreto. Los parámetros que identifica son los siguientes:

- La resistencia a la compresión.
- La trabajabilidad del material.
- Buena fluidez del material en el sistema.
- Maximizar la edificabilidad al verter.
- Velocidad optima del asentamiento del material.
- Mantener la velocidad de ajuste óptima para garantizar unión con la capa subsiguiente.

27

Al comparar estos objetivos que debe cumplir para el diseño de la mezcla se puede observar en los puntos anteriores, que se pueden entender como objetivos conflictuales, por lo tanto, el desafío del diseño de mezcla es mantener un equilibrio adecuado de todos.

En el Capítulo 17 del Código Sísmico de Costa Rica se especifica la calidad y resistencia mínima que de los materiales de construcción que están permitidos a utilizar para la construcción en viviendas unifamiliares.

Según Ozalp et al., (2020) El diseño del material utilizado en la impresión de estructuras en hormigón exige un rediseño del diseño de mezcla tradicional utilizado en la construcción. La mezcla debe tener una viscosidad apropiada para poder ser extruido de la impresora sin obstaculización, además de esto la adhesión entre las capas también es importante.

En un estudio realizado por Buswell et al., (2018) sobre el uso de cemento Portland en la construcción con una impresora 3D, los autores resaltan varias propiedades mecánicas que se deben de tomar en cuenta para un resultado optimo durante la extrusión del mortero. Estos puntos de importancia los dividen en estado fresco y estado endurecido. En resumidas cuentas, los parámetros que utilizan los autores para investigar el hormigón en estado fresco es la facilidad de la extrusión, el tiempo que se toma para extruir cada capa de hormigón, la deformación del material bajo peso propio y la reología del material. En relación con las características en el estado fresco del hormigón, la facilidad de extrusión del material depende del diseño de mezcla del material y el mezclado previo antes del bombeo para asegura que se obtendrá una capa de hormigón consistente. En cuanto el ciclo o tiempo de extrusión entre capas los autores identifican una correlación entre la velocidad de extrusión y la longitud de la trayectoria a imprimir de entre 30mm/s a 35mm/s.

# *5.5 Clasificación de los materiales*

Para el concreto estructural en el capítulo 8 el código sísmico indica la resistencia mínima permitida del concreto a compresión, y este debe ser 210 kg/cm<sup>2</sup>.

En el Anexo A del Código Sísmico de Costa Rica (CSCR-2010/14) se definen los materiales permitidos para utilizar en viviendas unifamiliares por clases. En lo general se permiten 3 clases de material cementante que vienen siendo Clase A, B y C las cuales se diferencian por la capacidad para resistir fuerzas a compresión. En la tabla 3 se pueden ver las resistencias mínimas a los 28 días que permite el código según su clasificación.

# **Tabla 3**

*Resistencia a la compresión del mortero*

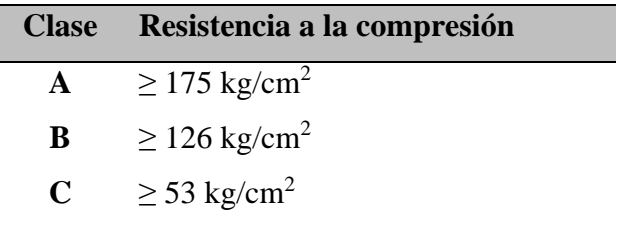

*Nota*: Reproducida del Código Sísmico de Costa Rica, 2010.

Los bloques de mampostería igual que el mortero están divididos en 3 clases según está indicado en el CSCR-10. El valor mínimo a la compresión indicada en la tabla 4 es el valor medida sobre el área neta de los bloques a los 28 días.

# **Tabla 4**

*Resistencia a la compresión de bloques de mampostería sobre el área neta a los 28 días.*

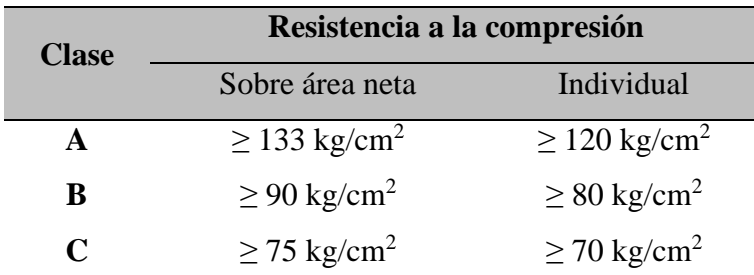

*Nota*: Reproducida del Código Sísmico de Costa Rica, 2010.

## **Tabla 5**

#### *Resistencia a la compresión del concreto de relleno*

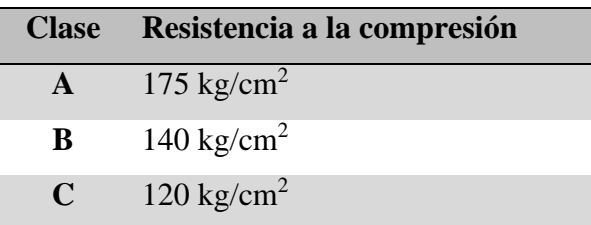

*Nota*: Reproducida del Código Sísmico de Costa Rica, 2010.

### *5.6 Propiedades mecánico del mortero para impresión*

Por caracterización el mortero es un material con alta fluidez en comparación con el concreto. Esto ya que el mortero es utilizado para relleno de bloques, acabados y la unión de bloques de mampostería. No obstante, con la adecuada mezcla de diseño el mortero también puede alcanzar valores altos de resistencia a compresión. Según Baduge et al., (2021)" Las propiedades mecánicas para el uso en 3DCP son diferentes al mortero convencional ya que a diferencia del mortero convencional la baja trabajabilidad, y un tiempo de curado mayor son características importantes para la extrusión del mortero" (parra.2).

La consistencia del material tiene que ser óptima para la extrusión y generar una capa continua de mortero al imprimir. Le et al., (2020) realiza una observación que las mezclas de mortero tienen una mejor consistencia para extrusión cuando el esfuerzo de fluencia del material sobrepasa 0.9 kPa (como se cita en Rehman et al., 2021. P.7)

El diseño de mezcla del material para 3DCP tiende a ser diferente para los investigadores a base del uso por la cual está destinado el material. Generalmente la mezcla contiene los siguientes materiales:

- Cemento portland
- Agua
- Arena
- Cenizas volantes
- Micro sílice
- Agregado fino con un tamaño máximo de 2mm
- Fibras de polipropileno
- Aditivo superplastificante
- Aditivo retardante

*Pruebas al mortero de 3DCP*

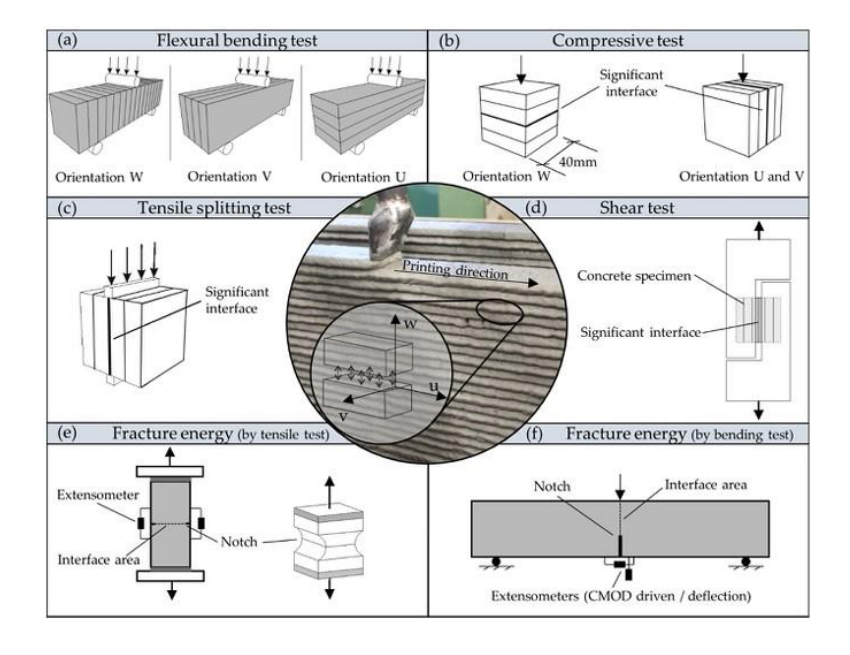

*Nota:* Tomado de "*Mechanical properties Hardened 3D Printed conretes and Mortars Developments of a consistent experimental characterization strategy*", Materials 2021.

# **6. Zonificación sísmica**

La zonificación sísmica se entiende como la división de una región en secciones que define la actividad sísmica en cada una de ellas. En el inciso 2.1 del Código Símico 2010/14 mediante la 2.1 tabla y un mapa geográfico se identifica 3 zonas sísmicas denominadas zonas, I, II, III y IV. (CSCR010, Sección 2.1)

## *6.1 Sitios de cimentación*

Por sitio de cimentación se entiende la descripción del tipo de suelo donde se va a construir la obra, y esto se obtiene mediante un estudio geológico del suelo. El CSCR-2010/14 indica los 4 tipos de suelo que se pueden identificar en el país las cuales son;

Tipo de sitio  $S_1$ : Es un perfil de roca o suelo rígido o denso con propiedades semejante a la roca.

Tipo de sitio  $S_2$ : Es un perfil de suelo dual posee condiciones predominantes medianamente denso a denso medianamente rígido a rígido.

Tipo de sitio  $S_3$ : Este es un perfil de suelo con 6 a 12 m de arcilla de consistencia de suave a medianamente rígida con más de 6m de suelos no cohesivos de poca a media densidad.

Tipo de sitio S4: Un perfil de suelo que contenga un estrato de más de 12 m de arcilla suave.

(CSCR-2010/2014)

#### *6.2 Aceleración pico efectiva de diseño*

Según la concepción del LIS-UCR (s.f.) este parámetro de diseño es "el promedio de las aceleraciones espectrales en un rango de periodos de 0.1s a 0.5s, dividido por 2.5" (como se cita en el ATC3-06, párr.2). En la tabla 6 se puede ver el valor de la aceleración pico efectiva tomado de la tabla 2.3 del código sísmico de Costa Roca-2010/14. El valor de la aceleración pico efectiva está asignado al tipo de sitio en combinación con la zona sísmica correspondiente y para un periodo de retorno de 475 años.

#### **Tabla 6**

*Aceleración pico efectiva de diseño, aef, para un periodo de retorno de 475 años y para zonas sísmicas y tipo de sitio.*

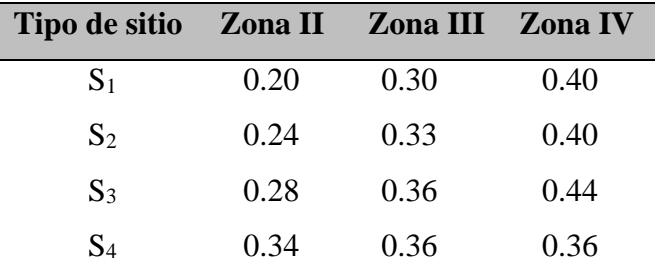

*Nota*: Reproducida del Código Sísmico de Costa Rica (Tabla 2.3), 2010.

#### **7. Análisis Sísmico**

# *7.1 Coeficiente sísmico*

Se puede entender con el coeficiente sísmico el valor de la sobrecarga sísmica que actúa en dirección horizontal en la base de la estructura. Según esta indicado en el CSCR-2010/14 el valor del coeficiente símico se obtiene con la siguiente ecuación:

$$
C = \frac{a_{ef}*I*FED}{SR}
$$
 Ec.1

donde:

- $a_{ef}$  = la aceleración pico efectiva de diseño en la base de la estructura.
- $\bullet$  *I*  $=$  el factor de importancia asignado a la edificación.
- *FED* = el factor espectral dinámico.
- $SR =$  el factor de sobre resistencia.

# (CSCR-2010/2014)

#### *7.2 Combinaciones de carga de diseño*

Las combinaciones de carga son necesario para tomar en cuenta diferentes casos de carga al momento de evaluar si la estructura resiste las cargas bajo peso propio, con carga viva y en un eventual sismo. En la sección 6.2 del código sísmico indica que todos los componentes de la estructura debe tener la capacidad de resistir las siguientes combinaciones de carga durante un sismo:

$$
CU = 1.4CP
$$
 
$$
Ec.2
$$

$$
CU = 1.2CP + 1.6 \, fR \, CT + 1.6 \, CE
$$
 \tEc.3

$$
CU = 1.05CP + f1 fR CT \pm CS + CE
$$
 Ec.4

$$
CU = 0.95CP \pm CS + CE
$$
 \tEc.5

Donde:

- *CU* : es la carga ultima de diseño
- *CP* : es la carga permanente
- *CT* : es la carga temporal
- *CS* : es la carga sísmica
- *CE* : es la carga por empuje

El factor  $f_1$  está dado por:

- − *f*1 = 0.5 para edificaciones de baja probabilidad de ocupación plena de carga temporal a la hora del sismo.
- − *f*1 = 1.0 para edificaciones de alta probabilidad de ocupación plena de carga temporal a la hora del sismo.
- $f_1 = 0.0$  para techos.
- − *f*<sup>R</sup> = factor de reducción de carga temporal

#### (CSCR-2010/2014)

# *7.3. Cargas estructurales*

Se puede entender como la fuerza gravitacional sobre una estructura. Estas cargas están clasificadas y esta clasificación tiene como criterio los elementos de la estructura que ocasionan la carga y la duración de la carga.

**7.3.1. Cargas muertas.** Según McCormac (2011) estas cargas son aquellas cargas de magnitud constante y que permanece en una sola posición. Esto se puede definir como las cargas que son el resultado del peso propio de los elementos que forman parte de la estructura (p.29).

**7.3.2 Cargas vivas**. Este tipo de carga varían tanto en su magnitud como su posición, es decir, la carga inducida por su uso por cierto tiempo. En el Código Sísmico de Costa Rica 2010, en la Tabla 6.1 en la sección 6.1.2 se muestra una tabla con las cargas temporales mínimas que es permitido, la cual se muestra a continuación.

*Cargas temporales unitarias mínimas según los estipula el CSCR-2010*

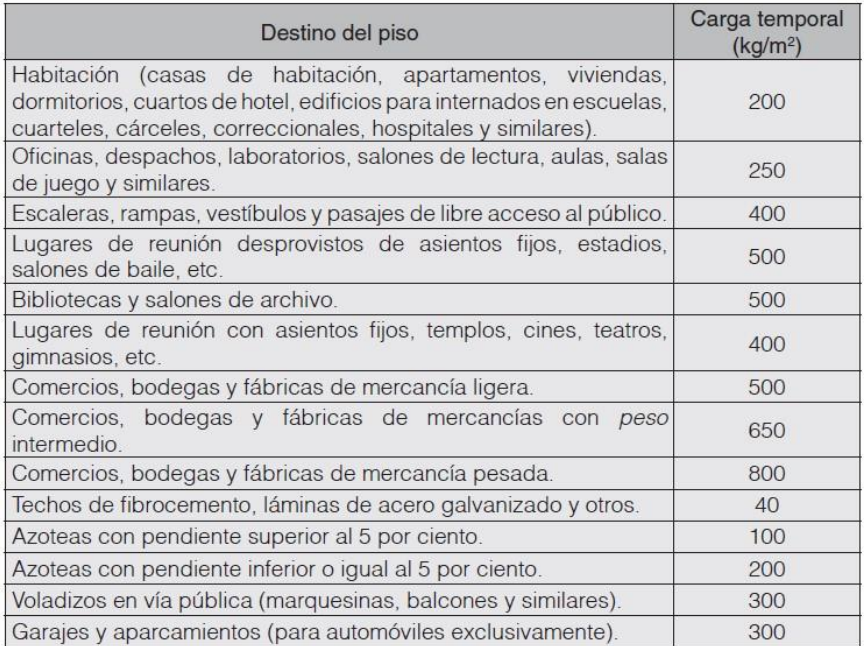

NOTA: Las cargas dadas en esta tabla son mínimas. El profesional responsable del diseño debe considerar las condiciones reales a las que será sometido el piso para efectos de incrementar las cargas.

*Nota*: Tomado del CSCR-2010

#### **8. Vivienda Unifamiliar**

El capítulo 17 del Código sísmico de Costa Rica (CSCR-2010/14) establece los parámetros generales que cada profesional responsable del diseño debe tener en cuenta para la elaboracion de viviendas de uno y dos pisos con el fin de mantener la integridad estructural de la estructura durante una actividad sísmica.

Para simplificar el diseño de viviendas de uno o dos pisos este capítulo del código sísmico señala dos métodos de diseño entre la cual el profesional responsable puede elegir para su diseño, estas son:

- Diseño formal.
- Diseño simplificado.

En lo esencial, el uso del diseño formal implica que el profesional responsable diseña la vivienda como cualquier otra estructura. Y, por otra parte, con el diseño formal el profesional responsable puede utilizar los requisitos establecidos por el código sísmico con detalles y parámetros estándar para poder realizar el diseño. No obstante, uno de los límites del diseño simplificado es el sistema constructivo y límite de altura que el profesional responsable desea utilizar en la vivienda que desea diseñar. En la tabla 7 tomado del capítulo 17 del código sísmico están establecidos los límites de altura permitidos para el diseño simplificado.

# **Tabla 7**

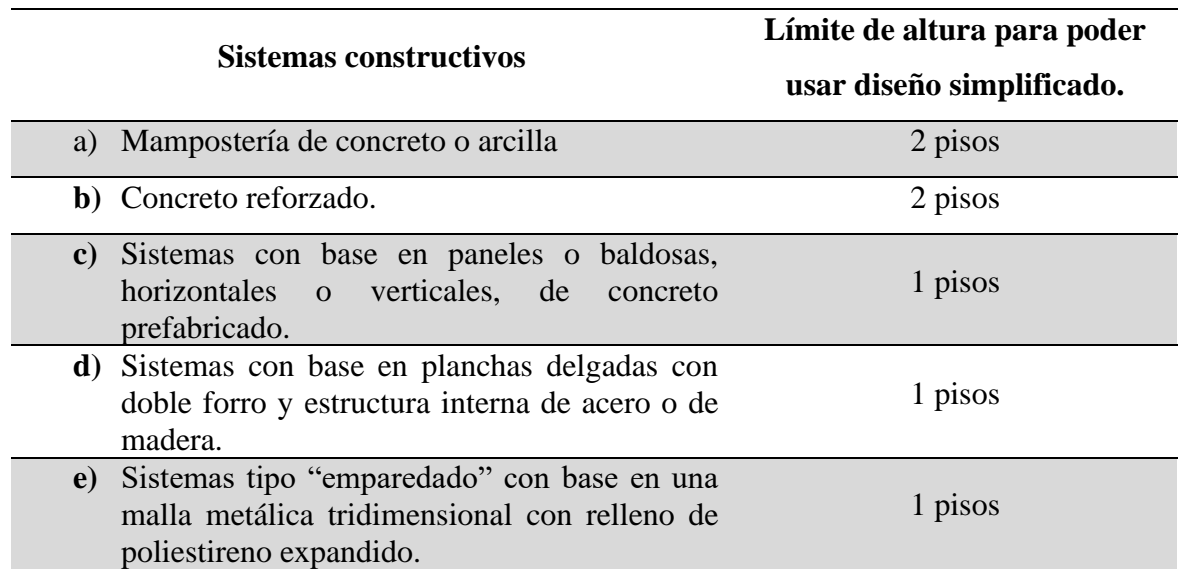

*Límites de altura para uso del diseño simplificado.*

*Nota*: Reproducido del Código Sísmico de Costa Rica, 2010.

# **9. Diseño Estructural**

Sobre la base de consideraciones anteriores, en lo que respecta la construcción de una vivienda unifamiliar de uno o dos pisos, la integridad estructural de la vivienda está parcialmente sujeto al método de análisis que escoja el profesional responsable.

## *9.1 Diseño Formal*

Para el diseño formal de una vivienda unifamiliar según el CSCR-10 los cálculos de diseño sísmico tienen que ser acorde lo planteados en la sección 6 del Código.

## *9.2 Diseño simplificado*

En lo que respecta el diseño simplificado para la construcción de mampostería, el CSCR-10 permite dos tipos de construcción en mampostería las cuales son; mampostería con refuerzo integral y mampostería confinada. Para el diseño de una pared de mampostería está indicado en las figuras 16 y 17 los parámetros mínimos con la cual debe cumplir el diseño del muro.

*9.2.1 Mampostería integral.* La construcción de paredes de mampostería integral conlleva que la estructura en su totalidad está construida con bloques de concreto sin elementos estructurales de concreto reforzado. Los bloques están rellenos con mortero donde acorde el diseño debe de tener varillas de refuerzo vertical.

*9.2.1 Mampostería confinada.* La mampostería confinada conlleva una combinación de elementos de concreto reforzado y muros de mampostería.

# **Figura 17**

*Elevación de una pared de mampostería con refuerzo integral*

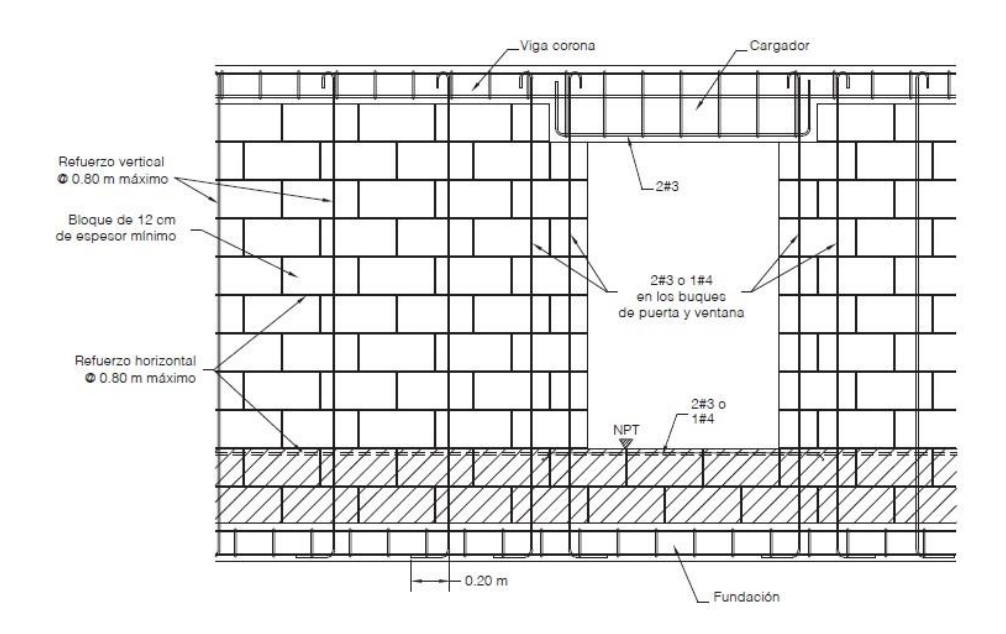

*Nota*: Tomado del CSCR-2010

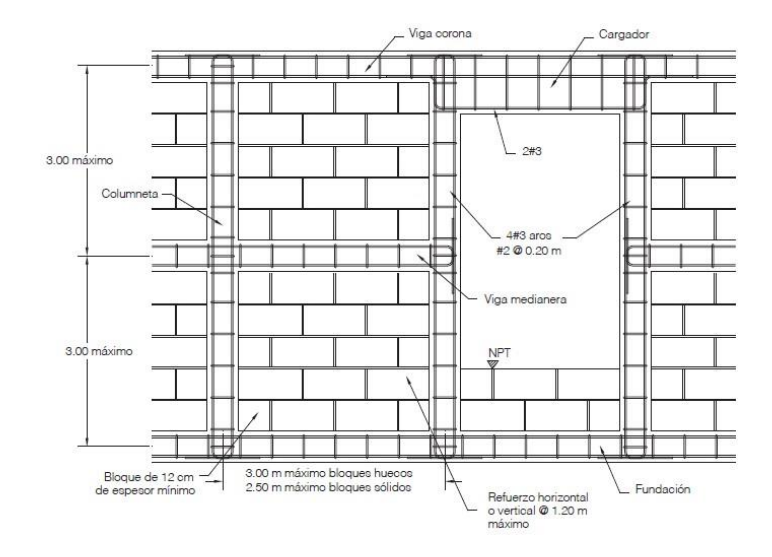

*Elevación de una pared de mampostería confinada*

*Nota*: Tomado del CSCR-2010

#### *9.3 Estructura de una pared impresa en 3D*

En lo esencial una pared impresa con el método constructivo 3DCP se basa en apilamiento de capas delgadas de mortero para formar una estructura sólida. Sin embargo, la edificabilidad de una pared hecha con el sistema 3DCP depende de ciertas variables como la deformación de las capas bajo peso propio y al soportar la carga gravitacional ejercida por las capas subsecuentes (Rehrman y Kim, 2021).

Como plantea Jeon et al., (2019) en un estudio para determinar un algoritmo que pueda describir la relación entre las propiedades mecánicas del mortero durante la extrusión, los autores establecen que "la deformación ocurre cuando la carga a cortante generado en una capa exceda el esfuerzo de fluencia del material". Además, proponen una ecuación para calcular el esfuerzo de fluencia necesaria como y así evitar deformación en la primera capa de mortero. (p.13)

Seguidamente, Ashrafi et al., (2020) investiga la relación entre el número de capas, dimensiones y el tiempo de extrusión antes de presenciar deformaciones en la estructura. Mediante esta investigación los autores indican que "mediante su trabajo de investigación obtienen deformaciones mínimas de 0.09 mm después de la extrusión de 3 capas durante los primeros 33.9 segundos" (p.15)

Por otra parte, la estructura del muro impreso también depende de la adherencia entre las capas. En un estudio realizado por Le et al., (2012) los autores identifican la importancia que tiene la correcta extrusión de capas de mortero sobre la resistencia a compresión, flexión y fuerza de tracción del mortero y está directamente correlacionado al tipo de mezcla del material. (p.26)

En la figura 18 se puede ver los tipos de paredes que se pueden utilizar en la construcción de paredes y otras estructuras con el sistema 3DCP. Dado la facilidad de imprimir geometrías más complicadas que brinda el sistema de construcción 3DCP, el principal obstáculo de este método constructivo es el uso de menos material sin perder la integridad estructural bajo peso propio y fuerzas externas. En la mayoría de las construcciones los diseñadores optan por una estructura de pared con el relleno tipo cercha, o el diseño una pared hueca con refuerzo horizontal entre las capas.

Para extruir el material como se mencionó anteriormente un programa corta el modelo diseñado en capas para poder definir la ruta de impresión. Anton et al., (2021) plantea que "el éxito del proceso de impresión depende del flujo de impresión y la velocidad de impresión" (p.5).

$$
Q = v * w * h
$$
 Ec.6

Donde:

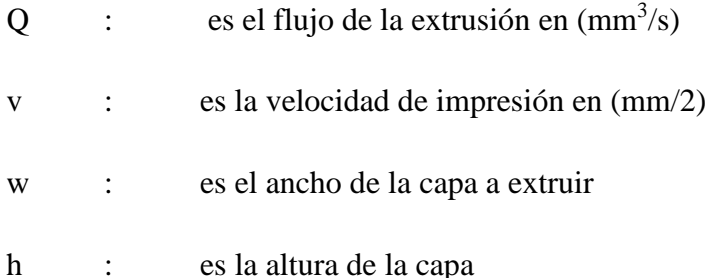

*Tipos de impresión para paredes.*

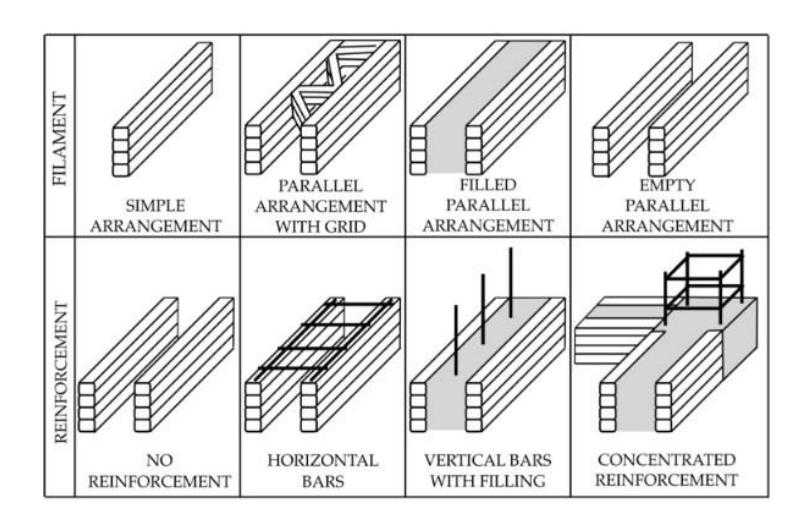

*Nota*: Tomado de "Architectural Evaluation of 3D-Printed Buildings", 2021

El siguiente punto trata la geometría que mayor se asemeja con la construcción de viviendas unifamiliar de acuerdo con el CSCR-2010.

Como anteriormente se ha identificado un bloque de concreto para el uso en construcción de mampostería, el tamaño está definida por tres dimensiones; la altura, longitud y ancho del bloque. En cambio, una capa de mortero en el sistema 3DCP depende del ancho de la capa y la altura, esto ya que la longitud es definida por el tamaño de la estructura a construir. Además, en la construcción de mampostería se utiliza el mortero de pega para mantener los bloques unidos. Con el sistema 3DCP no es necesario otro material para la adhesión entre las capas ya que el material en estado fresco es lo que proporciona la adhesión entre las capas. En la figura 19 se puede ver una sección de una pared construida con 3DCP que replica el ancho y la sección interna de un bloque de concreto.

La empresa de construcción APIS COR mediante un laboratorio de investigación de concreto "*Bridge Engineering & Testing*" investigaron la fuerza a compresión de un segmento impresa de pared consistente con las medidas de un bloque de mampostería #20. La investigación hecha tomo en cuenta el segmento extraído del muro tanto en estado relleno y vacío para la prueba de compresión. En los datos obtenidos reportan que la fuerza a compresión realizada con la norma ASTM C1314 en el caso del segmento de muro hueco registro un 35.95% mayor resistencia a la compresión que el bloque de concreto. Por otro lado, el segmento de muro relleno registro un 20.3% menor resistencia a la compresión que el bloque de concreto. (Apis Cor report, 2019)

# **Figura 20**

*Sección de pared impresa con las medidas de un bloque de mampostería*

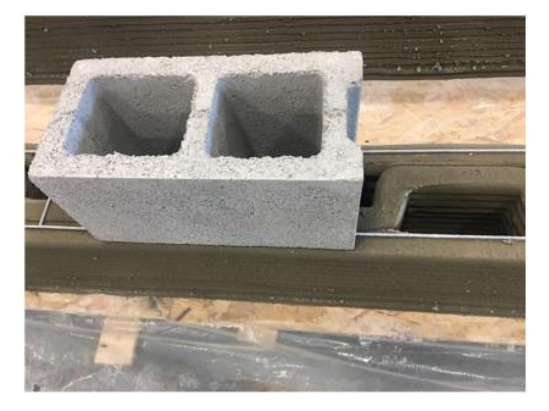

*Nota*: Tomado de 3D printed structures as comparable to masonry construction, Apis Cor University, [https://www.nfpa.org/-/media/Files/News-and-Research/Publications-and-media/NFPA-Journal/2020/March-April-](https://www.nfpa.org/-/media/Files/News-and-Research/Publications-and-media/NFPA-Journal/2020/March-April-2020/APIS-COR-REPORT.ashx)[2020/APIS-COR-REPORT.ashx](https://www.nfpa.org/-/media/Files/News-and-Research/Publications-and-media/NFPA-Journal/2020/March-April-2020/APIS-COR-REPORT.ashx)

# **Figura 21**

*Similitudes entre pared de mampostería y una pared de 3DCP*

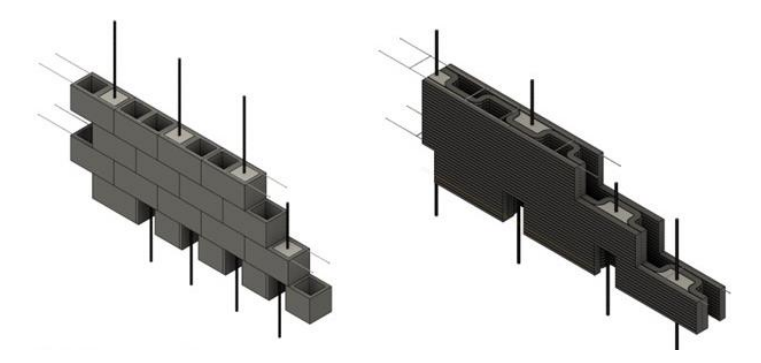

Nota: Tomado de 3D printed structures as comparable to masonry construction, Apis Cor University, [https://www.nfpa.org/-/media/Files/News-and-Research/Publications-and-media/NFPA-Journal/2020/March-April-](https://www.nfpa.org/-/media/Files/News-and-Research/Publications-and-media/NFPA-Journal/2020/March-April-2020/APIS-COR-REPORT.ashx)[2020/APIS-COR-REPORT.ashx](https://www.nfpa.org/-/media/Files/News-and-Research/Publications-and-media/NFPA-Journal/2020/March-April-2020/APIS-COR-REPORT.ashx)

Por otra parte, Delavar et al., (2022) realiza un estudio analítico relacionado con el diseño de un muro impresa con 3DCP bajo cargas perpendiculares. El autor justifica el diseño con las similitudes entre la construcción de mampostería con bloques de concreto y un muro impreso con 3DCP. Aunado a la situación resalta la falta de una norma de diseño específico para este tipo de construcción por lo cual emplea mediante el código de diseño ACI 530.1-13 "*Building Code requirements and specification for masonry structures*" las ecuaciones de fuerza cortante para analizar un muro impreso con 3DCP.

#### *9.4 Refuerzo estructural*

El refuerzo estructural por medio de adición de acero a la estructura es empleado ya que el concreto material cementoso en si tiene baja resistencia a la carga de flexión. El refuerzo estructural que se permite en el CSCR-10 debe cumplir con la norma ASTM A706 o ASTM A615, grado 40 y grado 60.

#### **Figura 22**

*Sección de pared impresa con refuerzo vertical.*

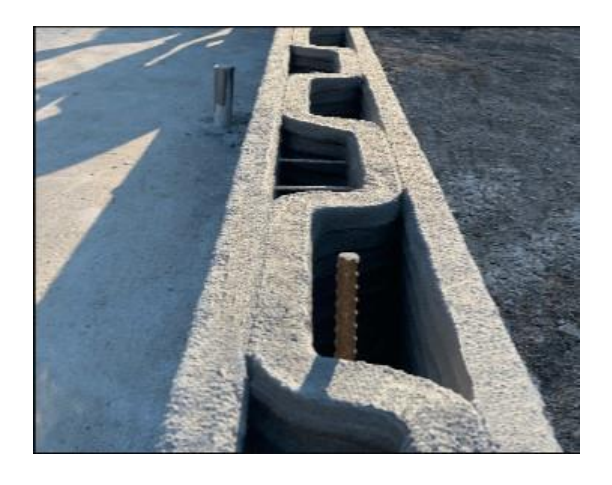

Nota: Tomado de Apis-Cor.com www.apis-cor.com/gallery

El refuerzo de la estructura por medio de varillas de construcción también puede ser aplicado en el sistema constructivo con una impresora 3DCP como se puede ver en la figura 21 e figura 22. Además del método convencional de refuerzo estructural con varillas de acero, diferentes métodos de refuerzo ya están siendo investigadas para mejorar la estabilidad y la totalidad de las paredes impresas con el sistema 3DCP.

Los autores Matthaus et al., (2020) por medio de una investigación de la implementación de fibras de acero al mortero plantea que "a pesar de los resultados entre el método convencional de refuerzo y las fibras de acero el uso de estas fibras es mejor aplicable dependiendo del uso del material." (p.15)

Como lo hace notar Pham et al., (2021) en un estudio realizado acerca de la influencia de la dirección de impresión de mortero con fibras de acero, los autores indican que "para la misma mezcla de mortero y cambiando la dirección de impresión de unidireccional a transversal observan un incremento de 26.5% a la resistencia a compresión del material" (p.16)

# **Figura 23**

*Sección de pared impresa con refuerzo horizontal.*

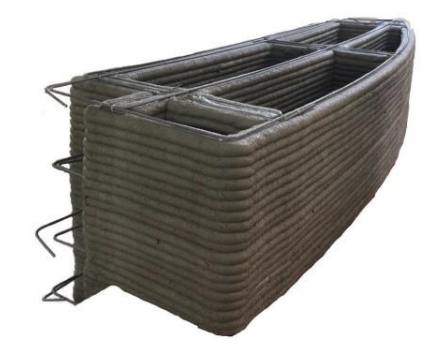

Nota: Tomado de "The realities of additively manufactured concrete structures in practice", cement and concrete research 156, (2022)

Es necesario resaltar que el Código sísmico de Costa Rica especifica en el capítulo 17 los lineamientos mínimos a considerar como reglamento para la construcción de una vivienda unifamiliar. Por lo tanto, es importante tomar en cuenta estos parámetros para analizar el refuerzo estructural estructura impresa de concreto 3DCP.

#### **10. Viviendas impresas con hormigón 3D**

En la figura 23 se puede ver un ejemplo de una vivienda construida por la empresa SQ4D en Estados Unidos en la ciudad de Nueva York. Esta vivienda tiene un área de 130m<sup>2</sup> y consiste en 3 habitaciones, 2 baños, 1 área de cocina y sala.

*Vivienda construida por la empresa SQ4D en Nueva York.*

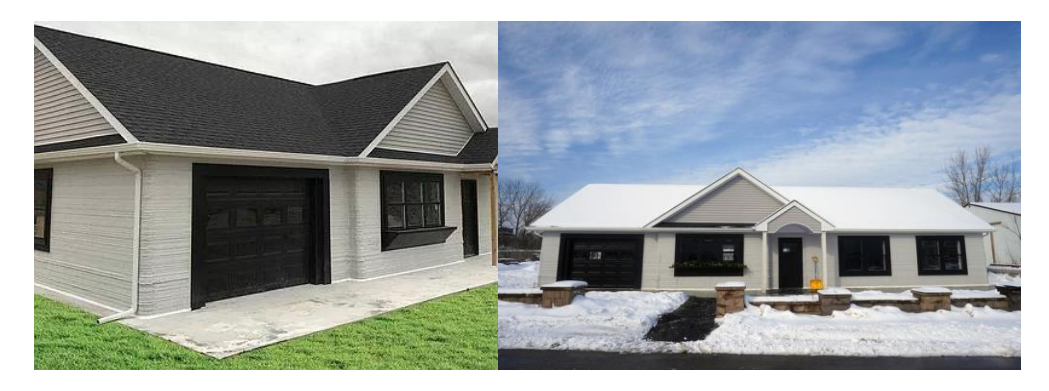

*Nota*: Tomado de sq4d.com

En la figura 24 se puede ver una representación de una vivienda construida con el sistema 3DCP por la empresa estadounidense ICON. Esta vivienda denominada "house zero" tiene un área de 190m2 y las paredes cuentan con refuerzo estructural y aislamiento térmico.

### **Figura 25**

*Vivienda construida por la empresa ICON.*

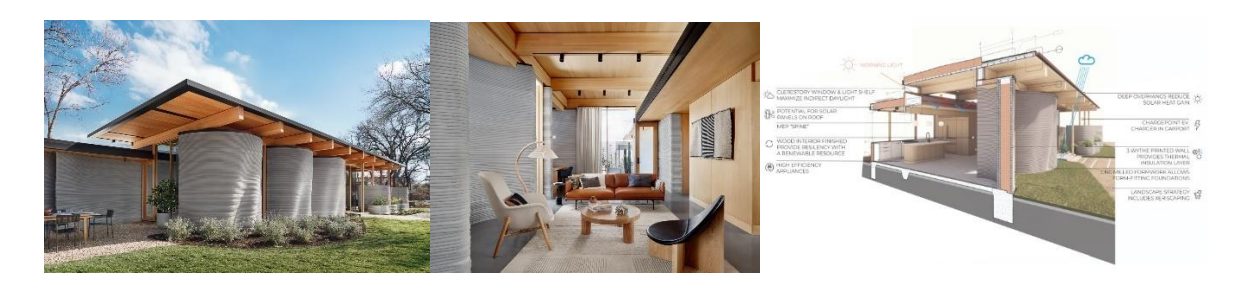

*Nota*: Tomado de www.iconbuild.com/housezero

# **11. Código de edificación internacional**

El "*International Building Code*" es el documento que contiene los requerimientos mínimos de materiales y lineamientos de construcción permitidos para el territorio de estados unidos. Como quedo relatado anteriormente en este trabajo existen viviendas ya construidos con el permiso aprobado de material y estructural. Ekenel (2020) et al., afirma lo siguiente:

En el International Building Code sección 104.11 permite la integración de nuevos materiales de construcción, sistemas constructivos y tecnologías que no estén descritos en el IBC- 2018. Esta evaluación de nuevos materiales tiene que ser verificado mediante pruebas físicas y revisión de los resultados por parte de los miembros del "*International Code Counsil*". (Ekenel et al.,2020, párra.2)

#### *11.1 ICC-ES AC509*

Con el propósito de aprobar el método constructivo 3D para viviendas bajo los lineamientos del IBC-2018, el "*ICC evaluation service*" elaboro el documento ICC-ES AC509 para orientar el profesional responsable del diseño y construcción de una vivienda con una impresora 3D. El AC509 es un documento de criterio de aceptación para la construcción de paredes con el sistema constructivo 3D que abarca las normas aceptadas para la evaluación del material, la estructura de las paredes y la maquinaria aceptada para el uso en la construcción de estas paredes. Según Ekenel (2020) et al., Los parámetros de aprobación para el material que se toman en cuenta son:

- Prueba a compresión del material de acuerdo con las normas ASTM C39 o C109 con una fuerza de compresión a 28 días mínimo de 17.2 MPa.
- Se permite la prueba de asentamiento del material de acuerdo con las normas ASTM C143 o ASTM C1611.
- Resistencia del material a hielo y deshielo de acuerdo con la norma ASTM C666 para un mínimo de 300 ciclos y un factor de resistencia mínimo de 80.
- Contracción y cambio de volumen del material de acuerdo con la norma ASTM C157.
- Prueba del mínimo y máximo tiempo de intervalo para la extrusión del material a base de la sección 5.2 de la norma ASTM E158. (parra. 5)

En síntesis, el ICC-Es AC509 define que de método de construcción 3DCP se permite y también la estructura que debe de tener, la cual debe ser un muro impresa en capas de mortero para crear dos caras exteriores rellenado con concreto para formar un muro solido (como lo cita Ekenel, 2020).

Aunado a lo anterior, el AC509 tiene ciertas limitaciones a la aplicación del criterio de aceptación. El autor Ekenel (2020) et al., menciona que "en la construcción de viviendas con este método solo están permitidos para viviendas de 1 piso, y el diseño sísmico de las estructuras están limitadas a las categorías de diseño sísmico A y B del SDC." (par.8)

Las categorías de diseño sísmico en el IBC son asignados según la ocupación de la edificación a construir y el espectro de respuesta sísmica en la zona donde se quera hacer la obra. En la figura 25 se puede ver la clasificación de nivel de riesgo de edificios según el uso asignado de la edificación acorde el IBC-18.

# **Figura 26**

*Tabla de clasificación de edificios según el IBC-18*

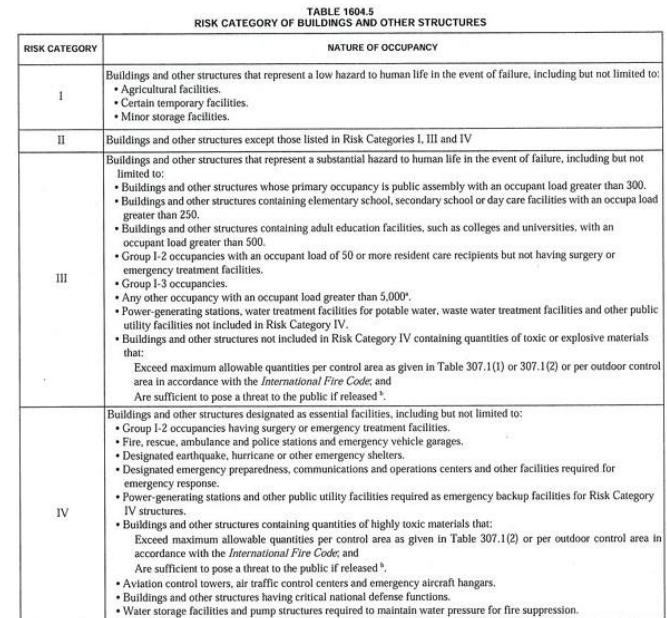

*Nota*: Tomado del International Building Code 2018

En conjunto con el valor de espectro de respuesta sísmica según el tipo de suelo y la categoría de riesgo de la estructura a construir se asigna una categoría de diseño como se puede ver en la figura 26.

# **Figura 27**

*Tabla de espectro de diseno sismico para asignar categoria de riesgo*

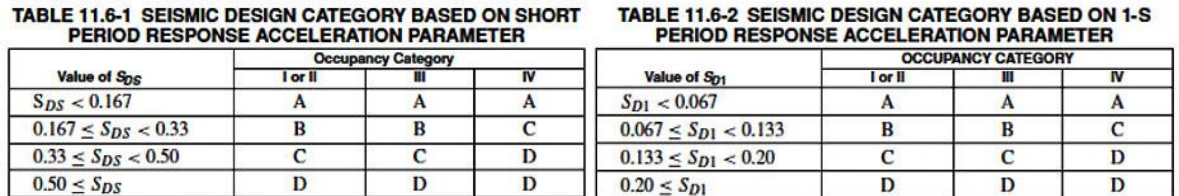

*Nota*: Tomado del International Building Code 2018

# **CAPÍTULO III**

**MARCO METODOLÓGICO**

#### **1. Marco Metodológico**

Definición del enfoque y método de investigación

El presente trabajo se marca en una investigación de corte cuantitativo, en vista que mediante el desarrollo de un análisis comparativo y modelaje se obtienen predicciones sobre el comportamiento y resultados numéricos de la capacidad de los elementos estructurales que la componen.

Según Hernández Sampieri et al., (2014)" El enfoque cuantitativo debe de ser secuencial y probatorio, además parte de una idea que va acotándose y, una vez delimitada, se derivan objetivos y preguntas de investigación, se revisa la literatura y se construye un marco o una perspectiva teórica" (p.4).

Asimismo, Gómez, (2006) afirma que "el enfoque cuantitativo se basa en la recolección y el análisis de datos para obtener las respuestas de las preguntas de investigación planteadas y probar hipótesis establecidas previamente, y confía en la medición numérica, el conteo y el uso de la estadística" (p.60). Es decir que es fundamental para este trabajo de investigación el conocimiento de la normas y procedimientos de la construcción en Costa Rica para establecer una comparación viable en el análisis del método constructivo con una impresora de hormigón 3D.

#### **2. Sujetos y fuentes de información**

Como fuentes de información en el presente trabajo de investigación, se utilizaron publicaciones en el área de investigación relacionado al tema, normas, especificaciones, códigos, y libros.

*Código sísmico de Costa Rica 2010/2014*

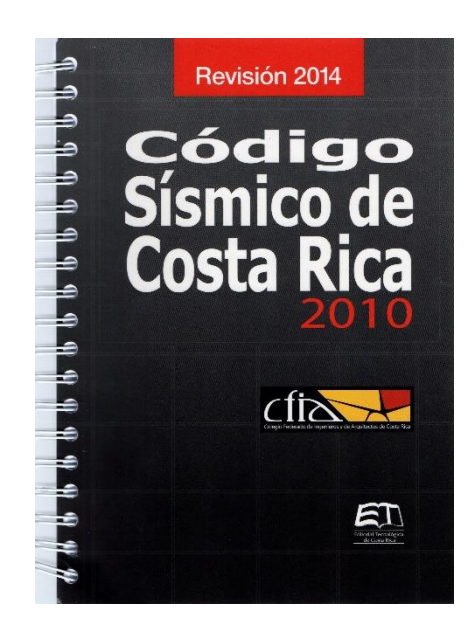

*Nota:* Tomado del libro Código Sísmico de Costa Rica 2010 (revisión 2014)

# **Figura 29**

*International Building Code 2018*

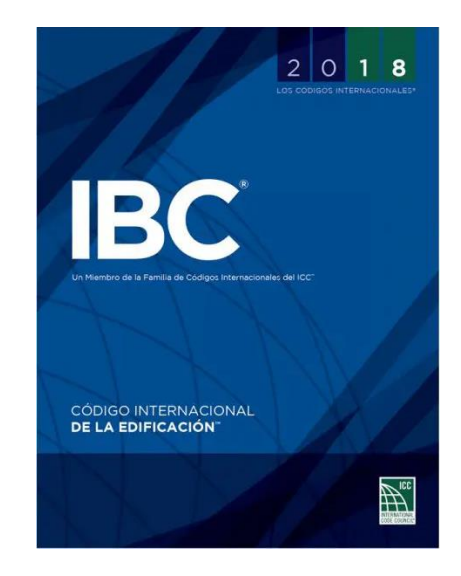

*Nota:* Tomado del libro Código Internacional de Edificación 2018

*Código sísmico de Costa Rica 2010/2014*

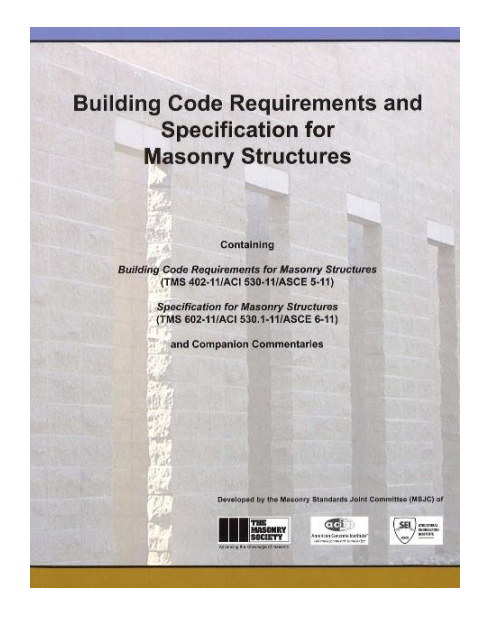

*Nota:* Tomado del *Building Code Requirements and Specifications for Masonry Structures*, ACI 530.1-11

# **Figura 31**

*Minimum Design Loads and Associated Criteria for Buildings and Other Structures*

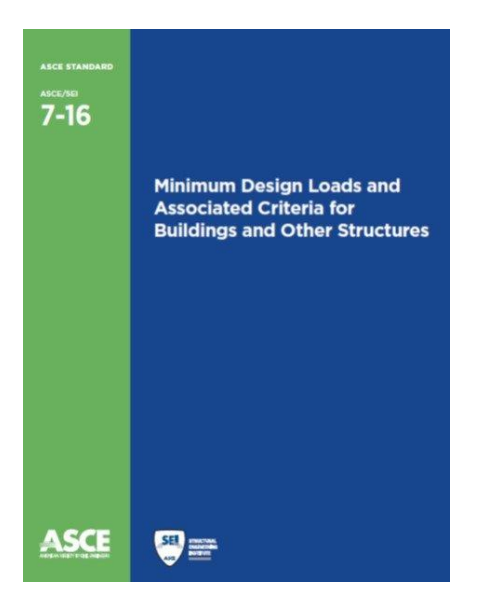

*Nota:* Tomado del Libro Minimum Design Loads and Associated Criteria for Buildings and Other Structures

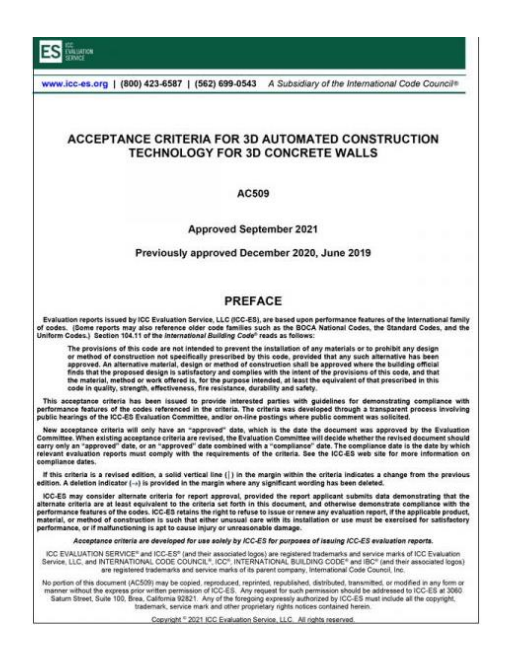

*Acceptance Criteria for 3D automated construction technology for 3D concrete walls*

*Nota:* Tomado de International Code Council

# **Figura 33**

*Manual de Construcción con Bloques de Concreto*

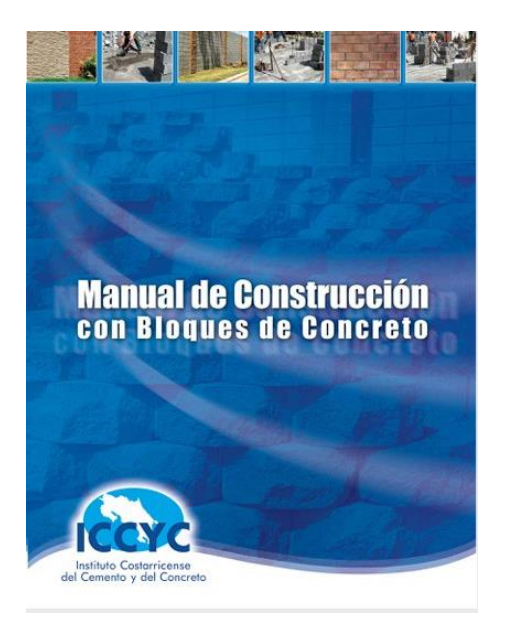

*Nota:* Tomado de Manual de construcción con bloques de concreto

# **3. Definición de variables**

Para el presente estudio se utilizarán 3 variables, esto es en relación con la definición de el termino de variable de Mejía, M.A.M., et al (2018) donde expresa que "son propiedades cambiantes…Las variables pueden ser muchas y dependen de los objetivos del trabajo" (p.81). En la siguiente tabla se desglosa los variables más importante para este trabajo de investigación:

# **Tabla 8**

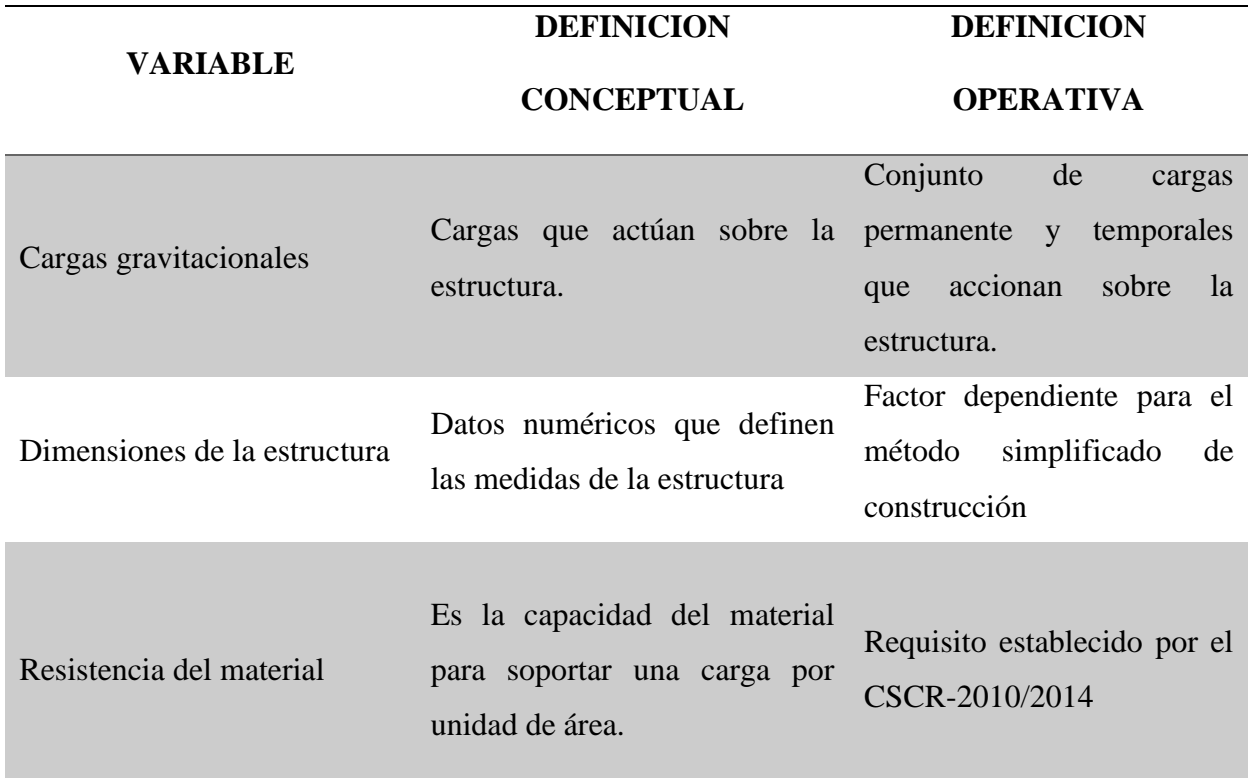

*Identificación de los variables*

*Nota:* Elaboración propia

# **4. Instrumentos y técnicas del procedimiento metodológico para realización del estudio de diagnostico**

Para poder efectuar un mejor procedimiento del análisis del estudio se debe de tener un buen entendimiento de cuáles son los instrumentos y técnicas del procedimiento. Según Mejía, M.A.M., et al (2018) "la técnica de investigación son pasos para recolectar, procesar y analizar información. Esta técnica tiene como objetivo dar un orden a las fases de la investigación, contribuir con instrumentos para procesar la información, tener un orden de los datos y también orientar la adquisición de conocimientos" (p. 105). En relación con la idea anterior se puede entender y clasificar cuales son los instrumentos para utilizar para estudio.

Hernández Sampieri et al. (2014) plantea "que un instrumento de medición adecuado es aquel que registra datos observables que representan verdaderamente los conceptos o las variables que el investigador tiene en mente" (p. 199). Por lo cual el procedimiento metodológico enfatiza los resultados que se quiere obtener en relación con los objetivos del estudio.

Con el fin de obtener un análisis de las cargas que se presentan en una vivienda unifamiliar a base de las combinaciones de cargas representados en el Código Sísmico de Costa Rica (CSCR-2010/14), se optó por utilizar el programa ETABS 20 para obtener una simulación de cargas mediante un estudio diagnóstico y modelaje de la estructura de una vivienda unifamiliar.

# **5. Sustentación de la confiabilidad y validez de los instrumentos de la investigación**

Es necesario resaltar que los resultados del presente trabajo son obtenidos mediante la simulación de las cargas sísmicas en el programa ETABS, el cual es capaz de realizar análisis no lineales para cada elemento en cuestión.

En lo que respecta los datos recopilados para el análisis en este trabajo de investigación, se parte del punto de vista que van a ser obtenidas mediante una investigación rigurosa de fuentes confiables.
#### **6. Procedimiento metodológico para la elaboración del proyecto propuesto**

Para la elaboración del presente proyecto, se analizará el sistema constructivo con una impresora 3D con los reglamentos de construcción vigentes en el CSCR-2010/14. Por lo tanto, tomando en cuenta que el documento de aceptación AC509 solo permite la construcción de viviendas de 1 piso con el método de 3DCP, para obtener un análisis de factibilidad técnica se realizará una comparación deductiva de los parámetros de construcción entre el Capítulo 17 del CSCR-10/14 y lo establecido por el ICC AC509 para una vivienda construida con el método 3DCP.

Además de lo planteado se realizará el análisis de una estructura para la simulación de las cargas en la estructura de una vivienda unifamiliar en el programa ETABS 20. Considerando que utilizando el método de construcción 3DCP se puede replicar la geometría y dimensiones de un bloque de mampostería, se asume la composición estructural del material de construcción en ETABS como la de mampostería.

#### *6.1 Definición de la estructura*

De acuerdo con la discusión anterior en la sección 5.6 relacionado a la fuerza a compresión del mortero, diferentes investigadores sugirieron diferentes cantidades para las propiedades mecánicas de las muestras del mortero utilizado para la construcción 3DCP. Además, de acuerdo con la relación directa entre la resistencia a la compresión y el módulo elástico, se adapta el módulo de resistencia a la compresión del material a analizar.

La estructura que se analizo es una vivienda de 1 piso de 101.9m<sup>2</sup>. En la figura 31 se puede ver la distribución de las paredes en la vivienda. En las tablas 10 hasta la tabla 16 se desglosan las cargas asignadas a la estructura con la finalidad de calcular el desplazamiento que toma lugar y los esfuerzos que actúan sobre las paredes.

En los anexos 18 y 19 se puede ver la ubicación estructural de las vigas y columnas. Es necesario recalcar que, para efectos del presente trabajo, el diseño estructural de los elementos de confinamiento no forma parte de los objetivos de la investigación. Igualmente, se incluyen en el modelado de la estructura con la finalidad de que cumplan con los parámetros mínimos que indica el CSCR-2010, y considerarlos para el análisis del comportamiento sísmico a resultado de las cargas permanentes.

**6.1.1. Vigas.** Como se ilustra en el anexo 18 la vivienda cuenta con vigas sobre todas las paredes ya que cuenta con paredes livianas. Igualmente, en los anexos se encuentra el detalle de estos elementos. Las dimensiones y propiedades de las vigas que se toma en cuenta son las siguientes:

- Vigas de 20 x30 cm
- Resistencia a compresión de 21MPa
- Momento de inercia Ieq =  $0.50$ Ig (de acuerdo con sección 9.3.4 del CSCR-2010 para elementos en flexión)
- Peso específico:  $2400 \text{ kg/cm}^2$
- Módulo de elasticidad: 219499.64 kgf/cm<sup>2</sup>
- Refuerzo: 4#4 con aros a cada 20cm

**6.1.2 Columnas.** Igual que en el caso de las vigas se toma en cuenta las dimensiones y ubicación de las columnas ya que son parte de conjunto sismorresistente. Los datos de las columnas son las siguientes:

- Columnas de 20 x 40 cm
- Resistencia a compresión 21 MPa
- Peso específico:  $2400 \text{ kg/m}^3$
- Módulo de elasticidad: 219499.64 kg/cm<sup>2</sup>
- Refuerzo: 4#5 con aros a cada 20cm

**6.1.3. Muros 3D.** El objetivo de este trabajo es considerar el comportamiento de una estructura construida con 3DCP en las condiciones óptimas sin considerar deformaciones que pueden ocurrir en el proceso de impresión. Dicho esto, la comparación más cercana con este método constructivo es con la construcción de mampostería ya que el sistema de impresión puede moldear la geometría deseada de las paredes y como se estableció anteriormente, este puede replicar las dimensiones de área bruta de un bloque de hueca de concreto. Hecha esta salvedad las dimensiones y propiedades que se toman en cuenta para las paredes son las siguientes:

- Muros de 20 cm
- Resistencia a compresión:  $175.42 \text{ kg/cm}^2$
- Módulo de elasticidad: 131565 kg/cm<sup>2</sup>
- Peso específico:  $1591 \text{ kg/m}^3$

Estos valores de material para el muro que se toman en cuenta son acordes los datos del "APIS Cor report" donde indica las normas evaluadas para la resistencia a compresión y muestreo (Apis Cor Boston, 2019).

#### **Figura 34**

*Visa en planta de propuesta de muro*

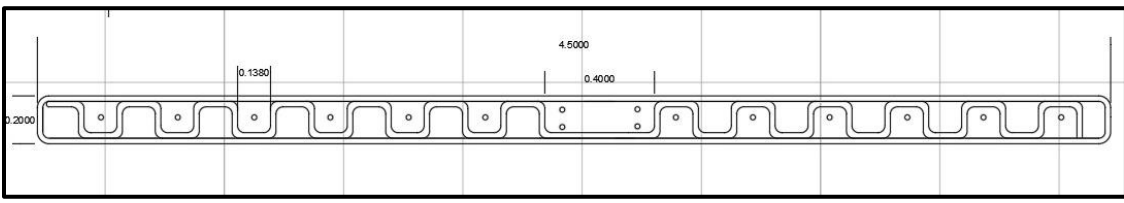

Nota: Elaboración propia

En el CSCR-2010/14 indica la norma nacional INTE 06-03-01-07 ("Elementos de mampostería hueca de concreto para uso estructural") a la cual los bloques de concreto deben cumplir, esta norma en la actualidad esta sustituido por la norma INTE C90:2021 (INTECO,2022). Ahora bien, la norma nacional que define los bloques de mampostería hueco es equivalente a la norma ASTM C90 a la cual cumple el material y el muestreo de la sección 3DCP. Visto de esta forma en el análisis de resultados que se establece en el presente trabajo es para la misma estructura, pero con diferentes propiedades mecánicas.

**6.1.4. Definición de los muros en ETABS**. Para obtener las cargas actuantes en los segmentos de los muros se tiene que definir los muro como elemento tipo "shells" y para obtener un resultado más detallado de cada sección se asigna a los "shells" una división de "piers" en cada sección del elemento. Como se puede ver en la Figura 31 cada muro esta numerado para entender la descripción de los resultados.

*Diseño de la vivienda en planta.*

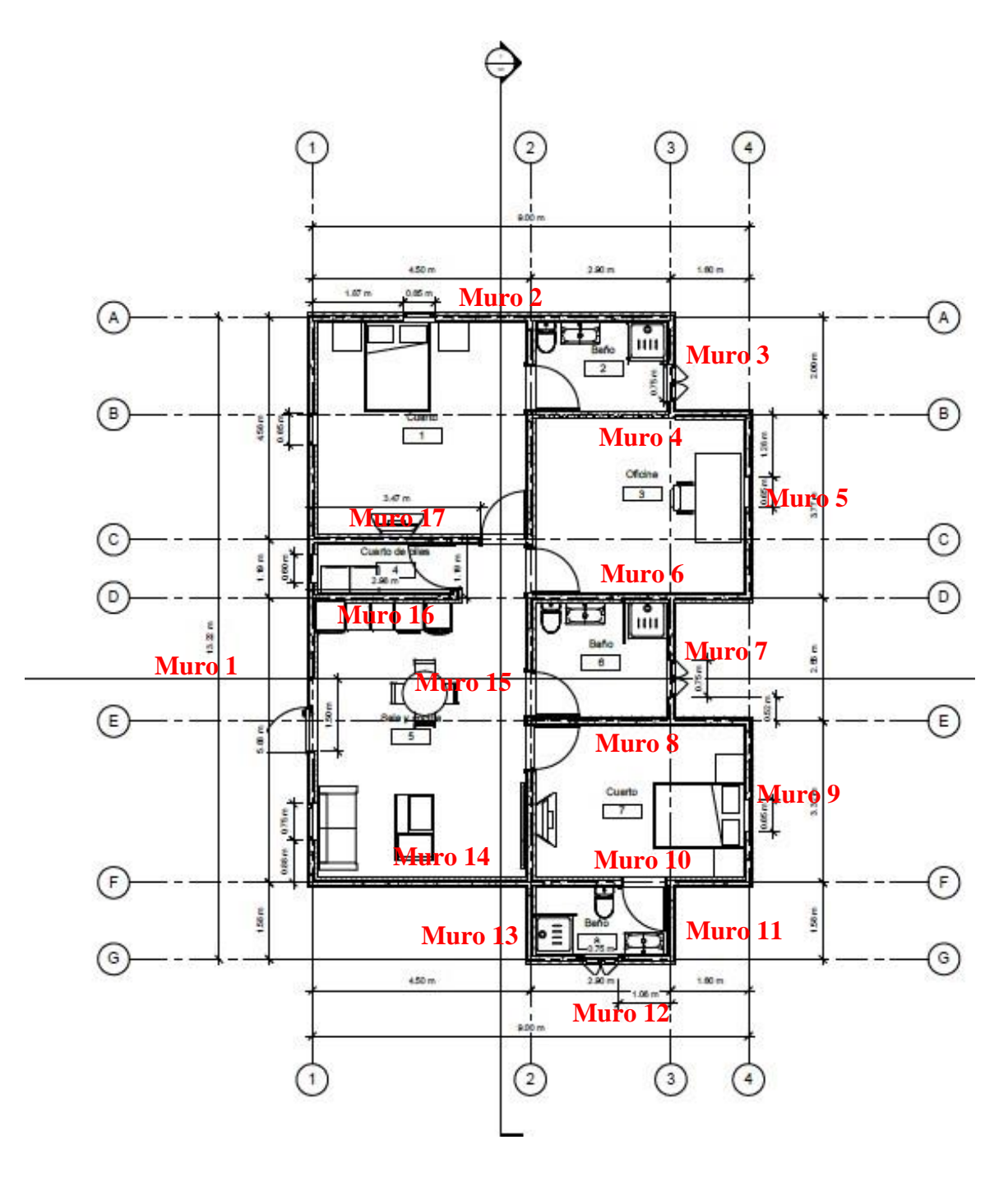

Nota: Elaboración propia

# *Muro 1 con P1 hasta P7*

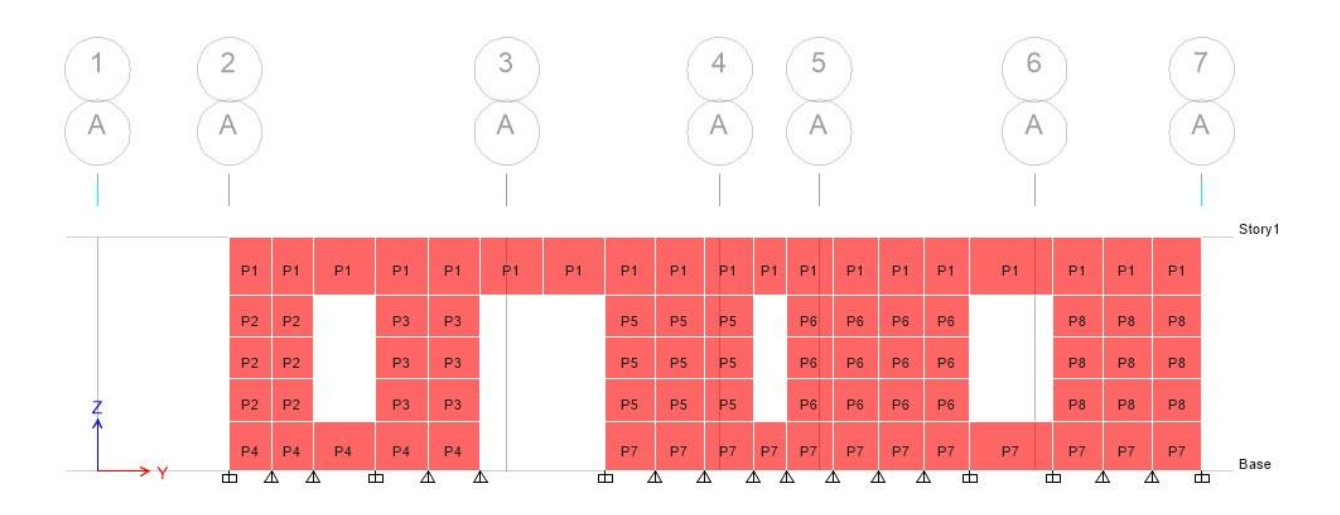

*Nota*: Elaboración propia, Mediante ETABS

# **Figura 37**

*Muro 2 con P9 hasta P12*

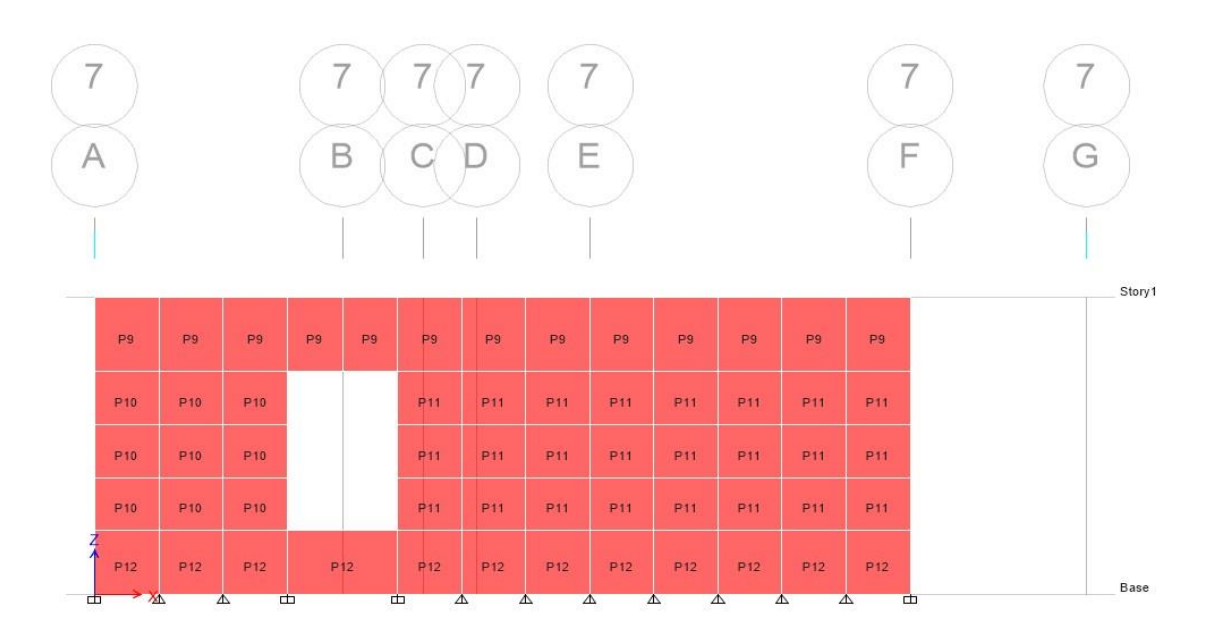

*Muro 3 con P13 hasta P16*

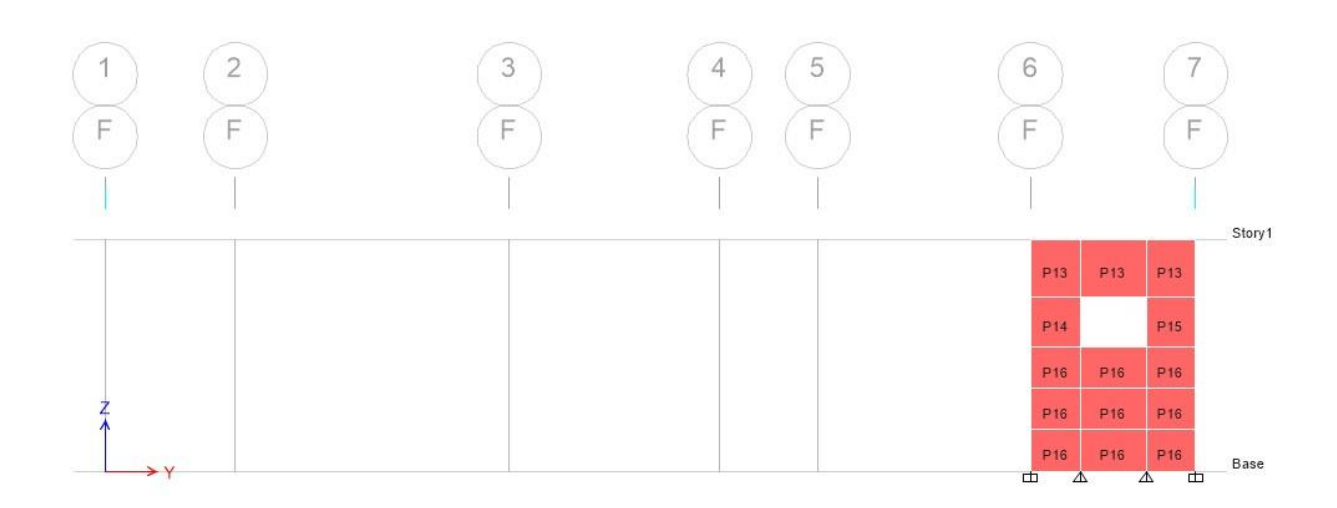

*Nota*: Elaboración propia, Mediante ETABS

# **Figura 39**

*Muro 4 con P13 hasta P16*

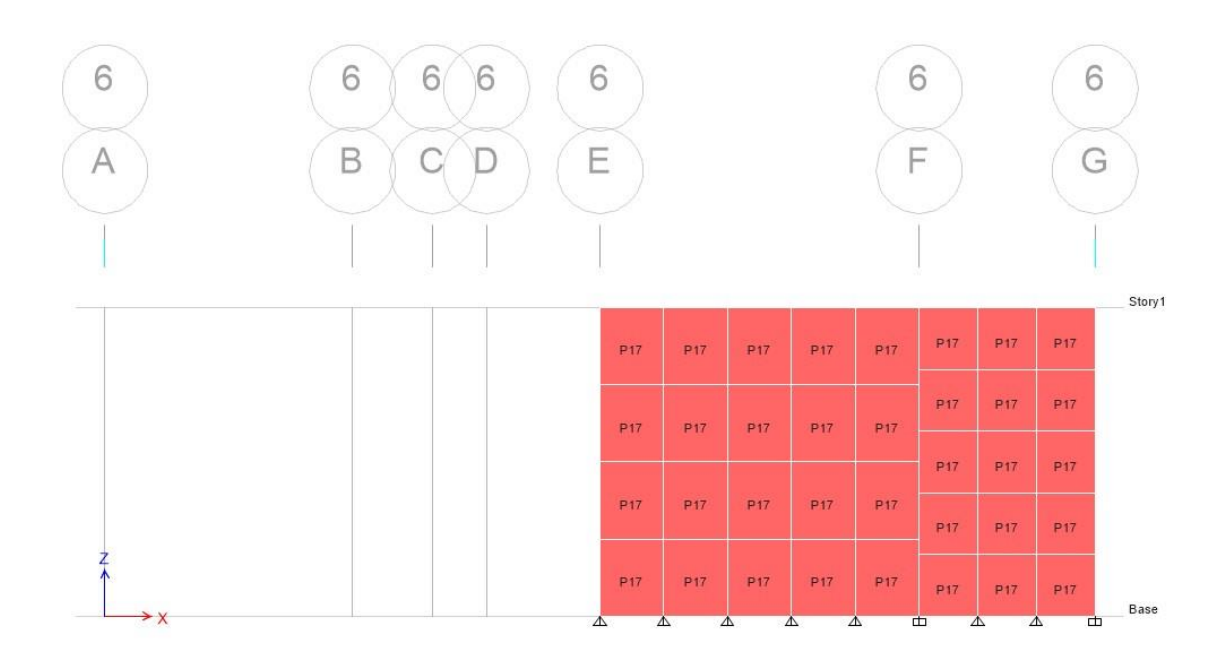

*Nota*: Elaboración propia, Mediante ETABS

# *Muro 5 con P18 hasta P21*

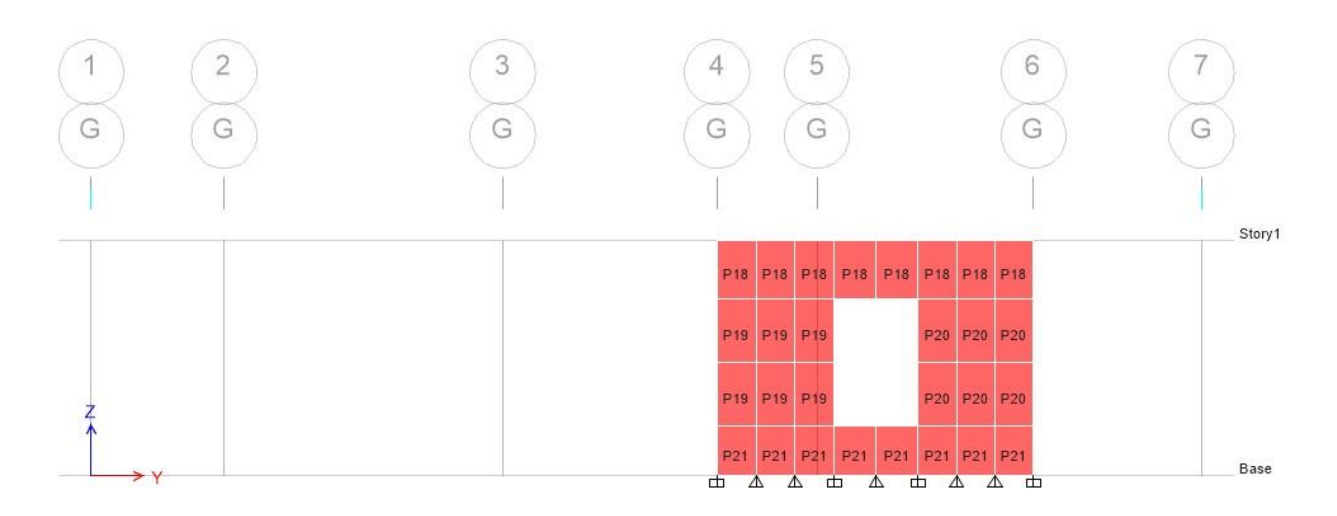

*Nota*: Elaboración propia, Mediante ETABS

# **Figura 41**

*Muro 6 con P22* 

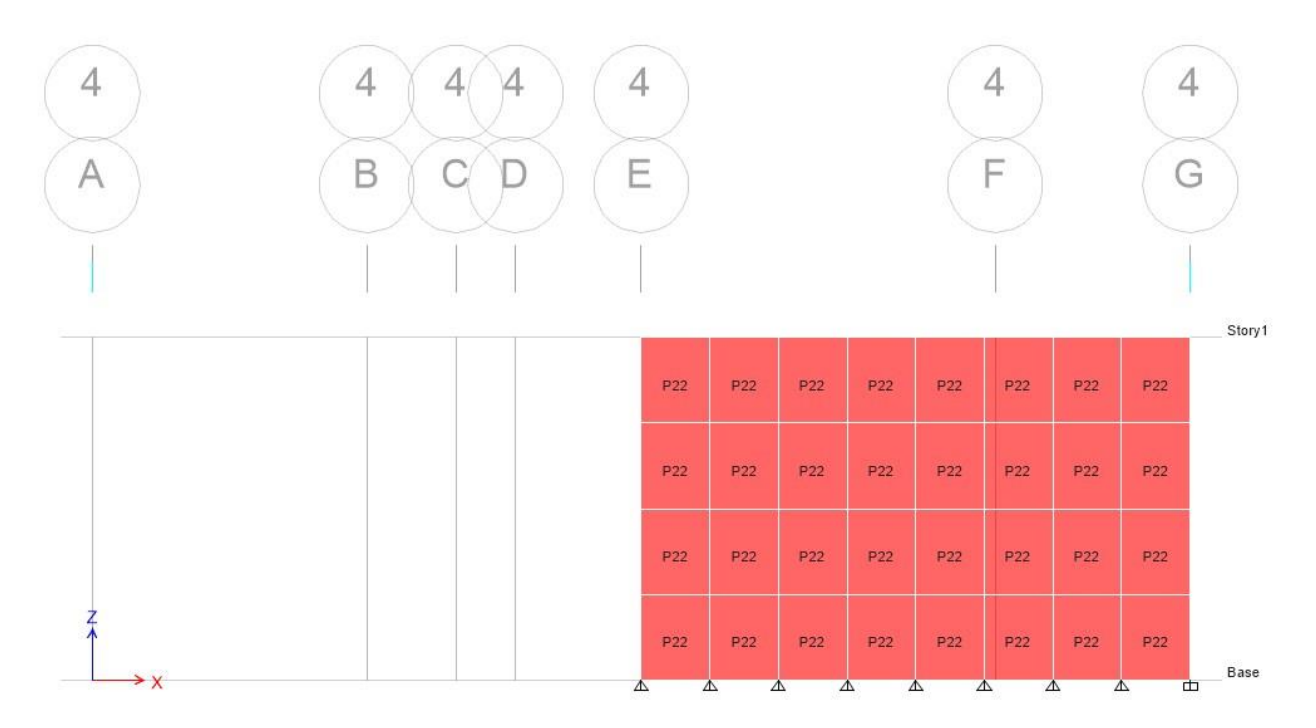

# *Muro 7 con P23 hasta P27*

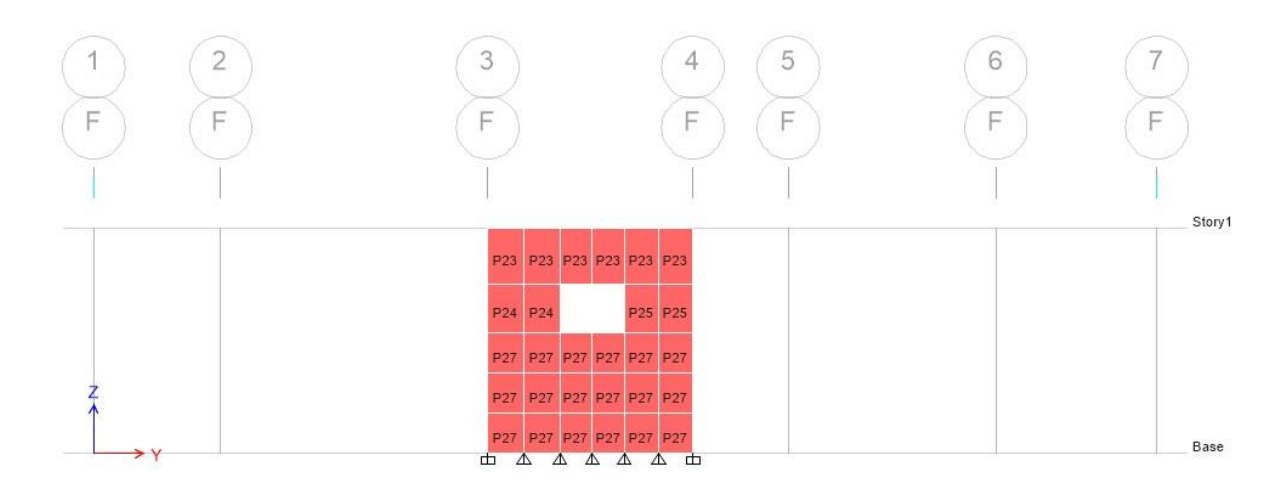

*Nota*: Elaboración propia, Mediante ETABS

# **Figura 43**

*Muro 8 con P28*

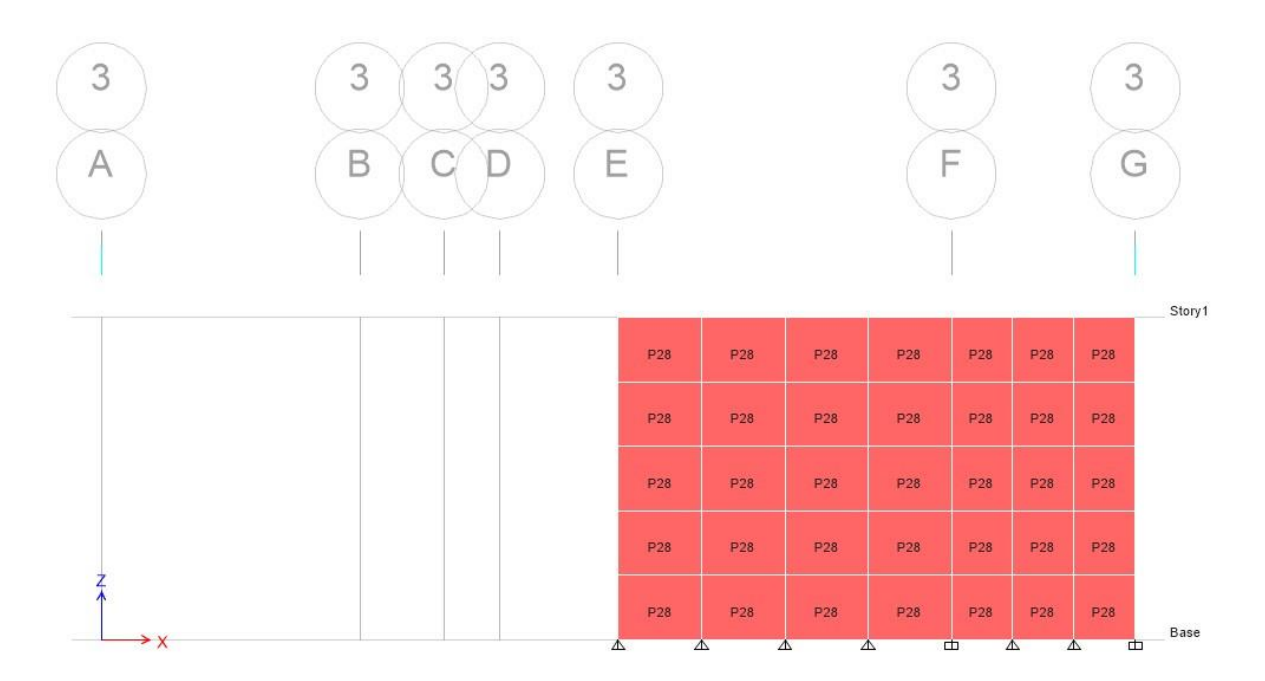

# *Muro 9 con P29 hasta P32*

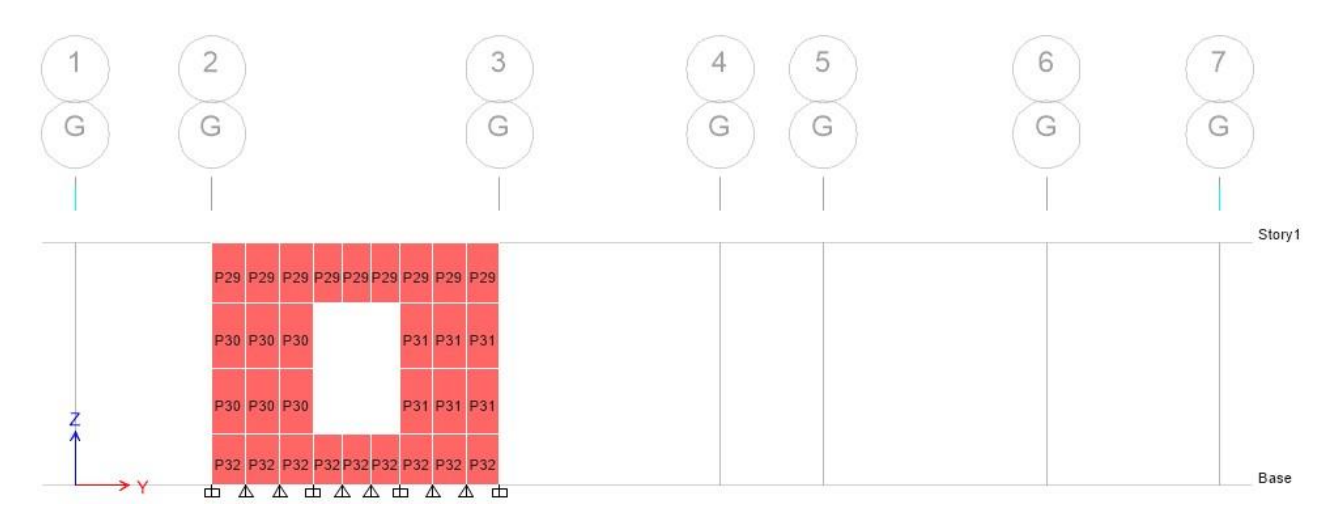

*Nota*: Elaboración propia, Mediante ETABS

# **Figura 45**

*Muro 10 con P33 hasta P35*

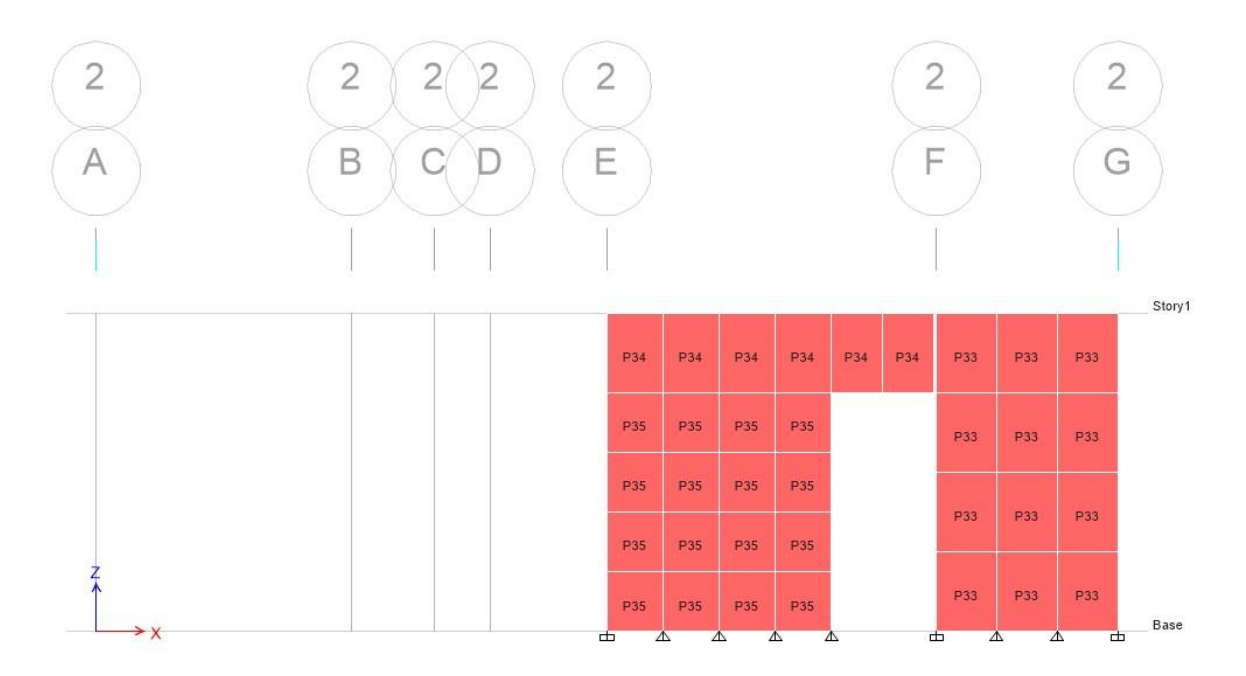

# *Muro 11 con P36*

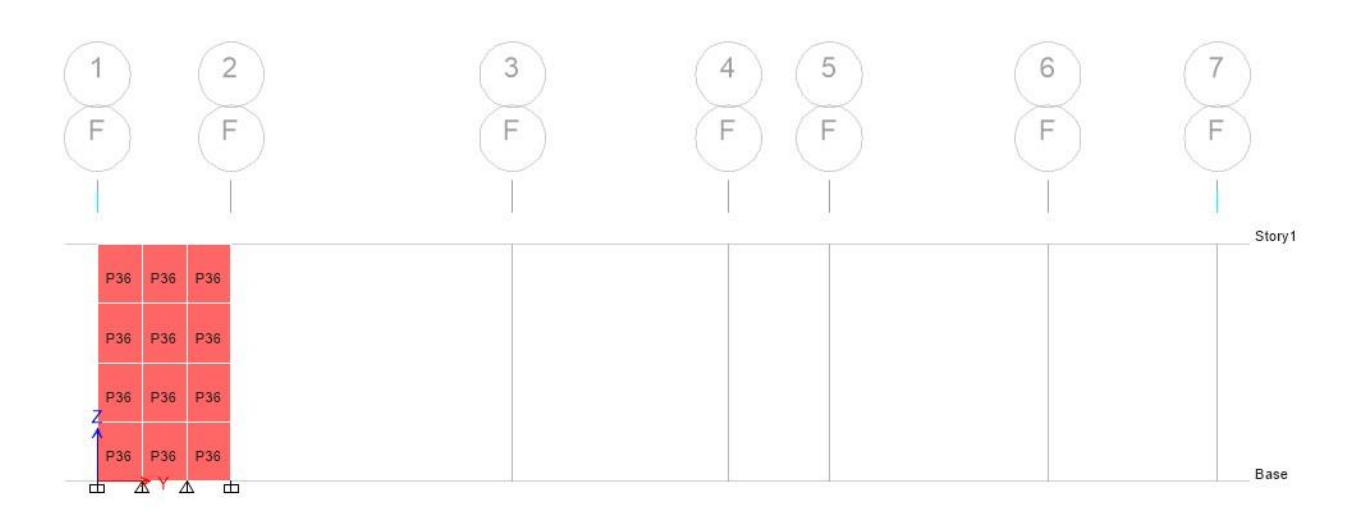

*Nota*: Elaboración propia, Mediante ETABS

# **Figura 47**

*Muro 12 con P37 hasta 40*

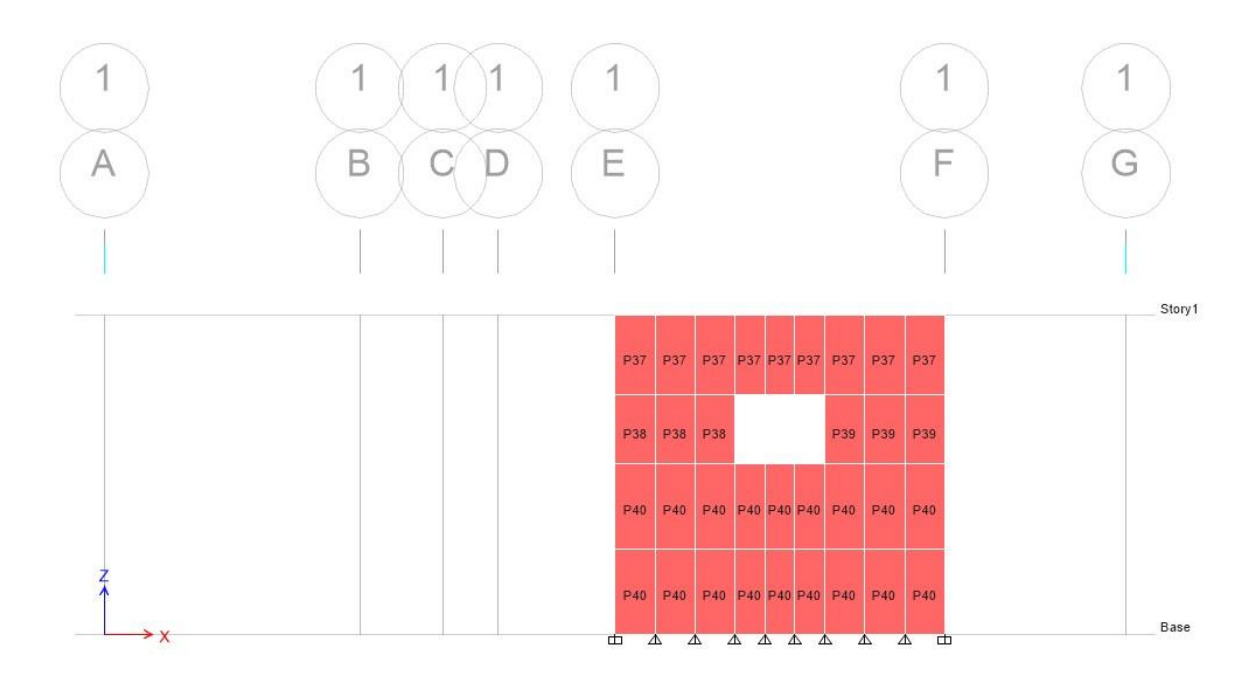

# *Muro 13 con P37 hasta P40*

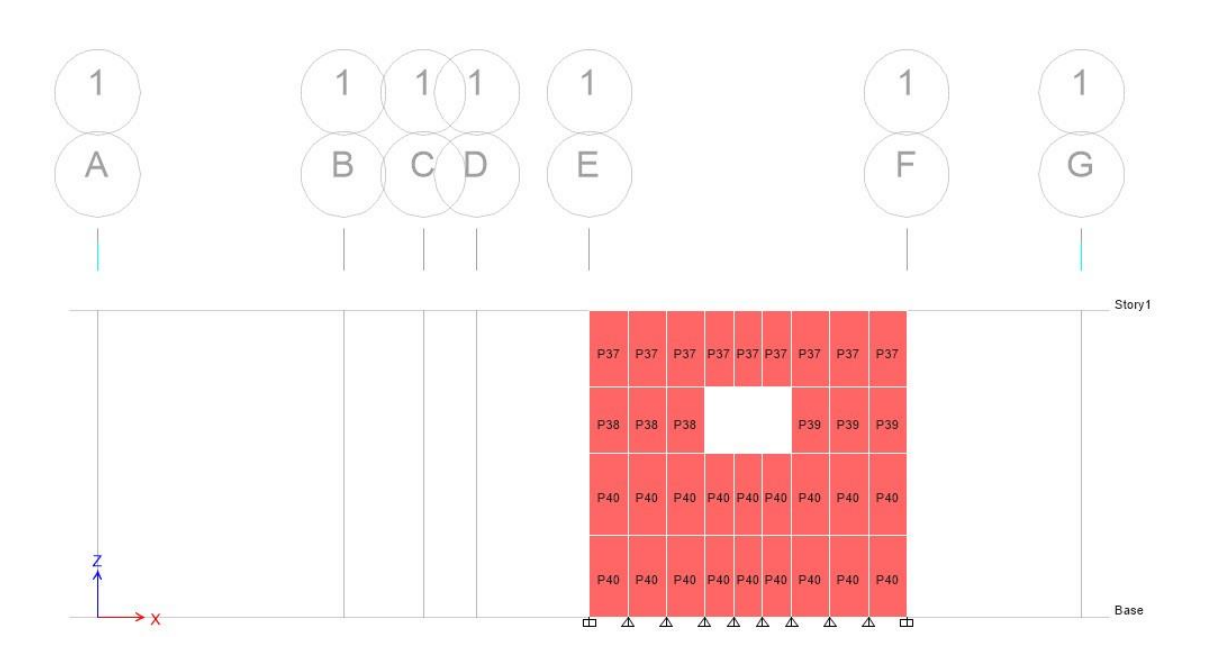

*Nota*: Elaboración propia, Mediante ETABS

# **Figura 49**

*Muro 14 con P41*

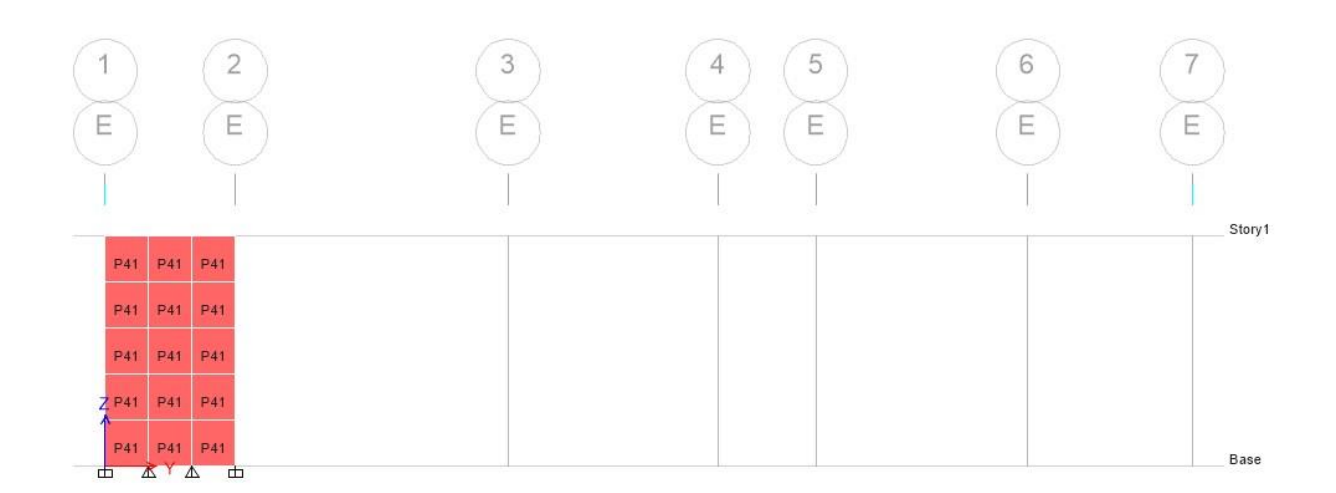

# *Muro 15 con P43 hasta P47*

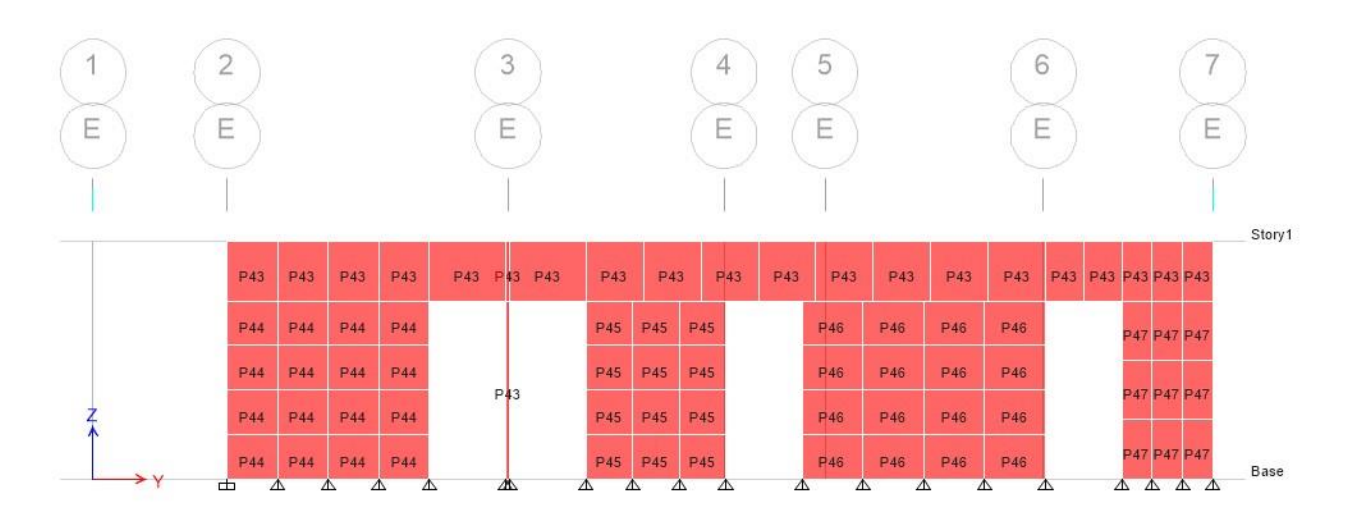

*Nota*: Elaboración propia, Mediante ETABS

# **Figura 51**

*Muro 16 con P48*

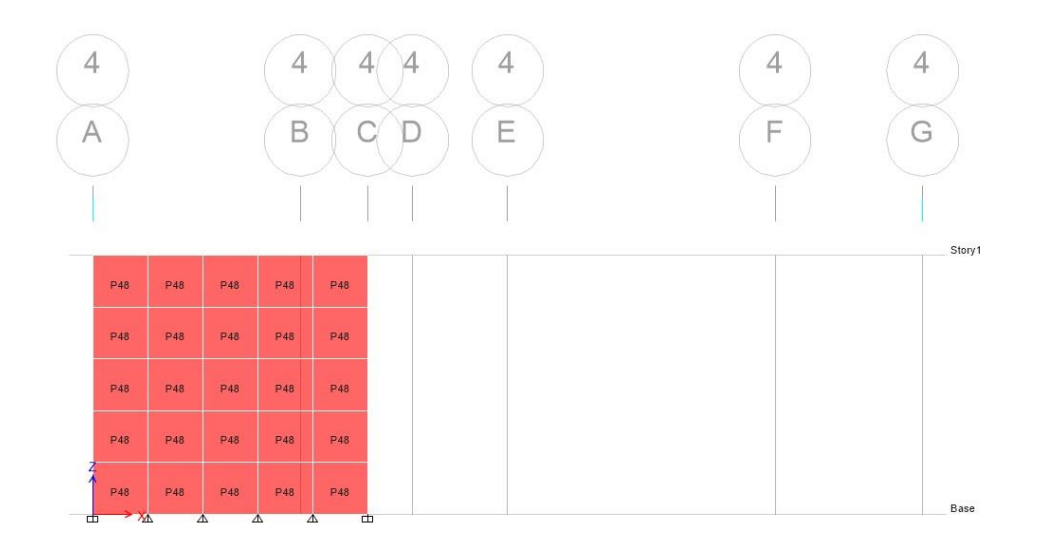

# *Muro 17 con P49 hasta P52*

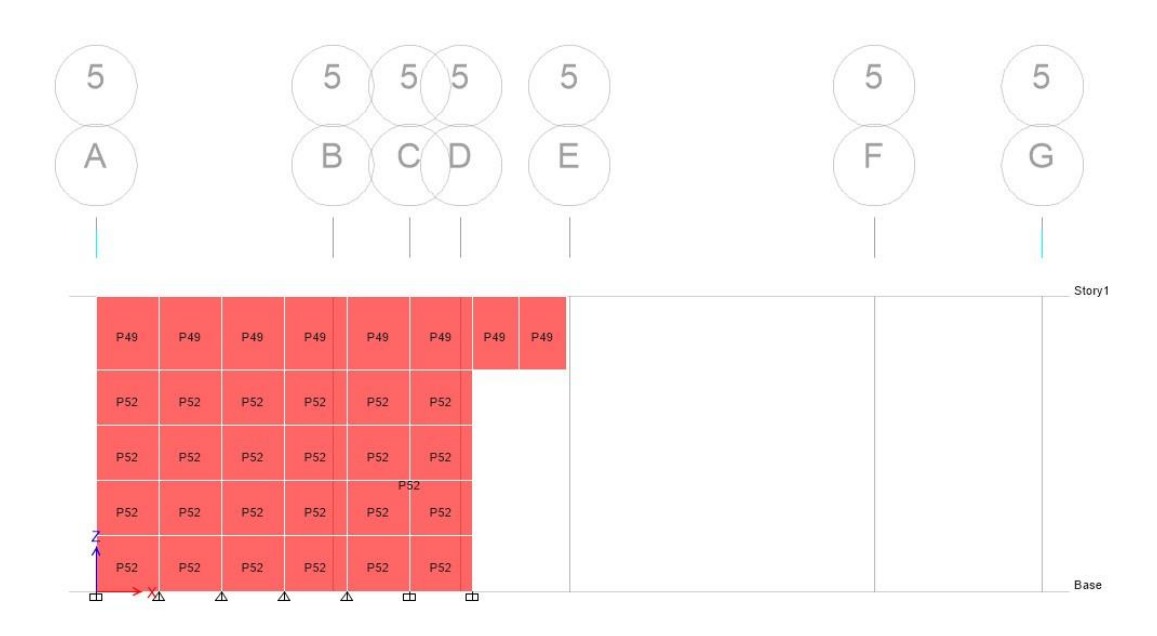

*Nota*: Elaboración propia, Mediante ETABS

#### *6.2 Diseño sísmico*

En primer lugar, para iniciar con el diseño de una vivienda, cómo se relató anteriormente en este documento, se tiene que tomar en cuenta los parámetros para la ubicación de la vivienda, dimensiones y material de la estructura. Por lo tanto, como lo indica el Capítulo 2, sección 2.1 del código sísmico 2010/14 se debe de ubicar la estructura a construir, y para el caso de este proyecto se supone que la vivienda está ubicada en la Zona III, la ubicación geográfica de esta zona se encuentra en el **anexo 1**.

Por otra parte, con el objetivo de obtener un análisis más detallado con las zonas sísmicas y aceleraciones pico efectiva, se propone un sitio de cimentación tipo  $S_1$  con la descripción de un perfil de roca o suelo rigió o denso con propiedades semejantes a la roca. Este dato es obtenido de la sección 2.2 del CSCR-2010/14.

Por las consideraciones anteriores con respecto a la ubicación de la vivienda, de acuerdo con la tabla 5 de este presente documento, esta combinación del tipo de suelo y zona sísmico nos indica un valor de 0.30 para la aceleración pico efectiva (aef).

De acuerdo con la teoría entre los dos métodos de construcción de mampostería que permite el código sísmico, la construcción de mampostería que se toma en cuenta para el presente trabajo consiste en elementos tipo marco y muros por ende la clasificación dual de la estructura. El factor de importancia es a base de la tabla 4.1 del CSCR-2010/14 para edificaciones de ocupación normal. Seguidamente con información asignada a la vivienda y los valores necesarios se obtiene el coeficiente sísmico mediante el cálculo de la ecuación 1 referenciado del CSCR-2010.

| Información de análisis sísmico |                |
|---------------------------------|----------------|
| Estructura                      | Muro           |
| <b>Ubicación</b>                | San José       |
| Zona sísmica                    | Ш              |
| Sitio de cimentación            | S <sub>1</sub> |
| Factor de importancia           | 1.00           |
| Uso                             | Vivienda       |
| Categoría                       | D              |
| Sobre resistencia               | $\overline{2}$ |
| <b>Ductilidad local</b>         | Moderada       |
| Ductilidad global               | 1.5            |
| Aceleración pico efectiva       | 0.30           |
| Periodo                         | 0.08 s         |
| <b>FED</b>                      | 1.288          |
| Coeficiente sísmico             | 0.22           |

*Parámetros de diseño sísmico según CSCR-2010/14*

Nota: Elaboración propia

**6.2.1 cargas permanentes**. Las cargas permanentes en la estructura son cargas de elementos de confinamiento como las vigas, columnetas, vigas banquinas y el peso que aporta el techo. El peso que aportan los elementos de confinamiento se obtiene multiplicando su peso específico del concreto con sus respectivas dimensiones.

*Cargas permanentes de vigas*

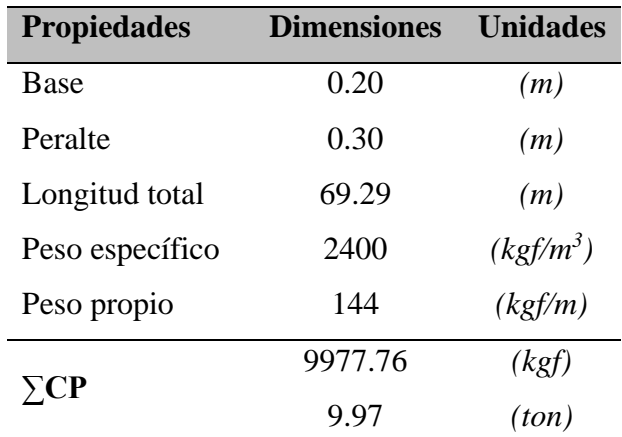

*Nota*: Elaboración propia

# **Tabla 11**

*Cargas permanentes de las columnas*

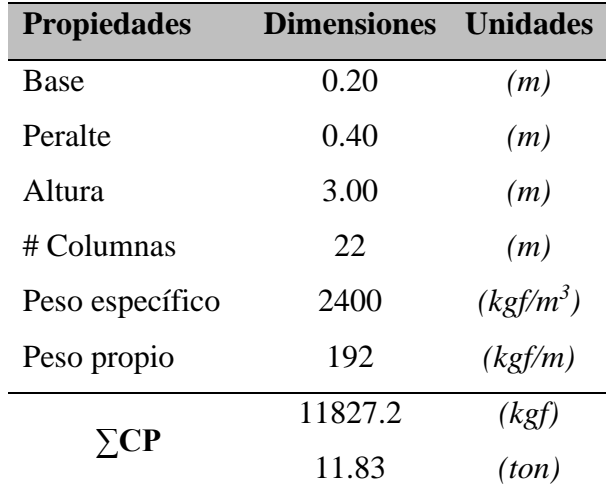

*Nota:* Elaboración propia

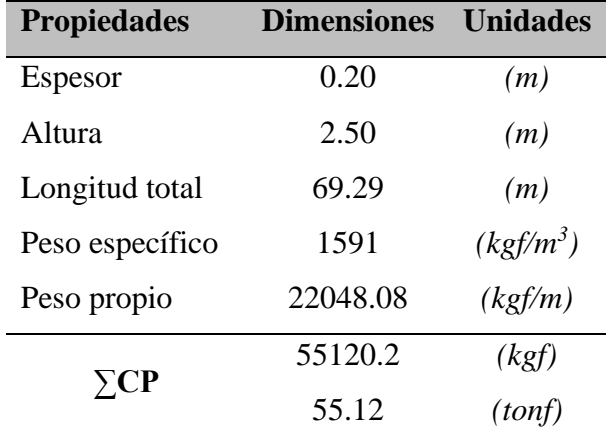

*Cargas permanentes los muros de concreto 3D*

*Nota:* Elaboración propia

# **Tabla 13**

*Cargas permanentes de vigas banquinas y columnetas en las aberturas.*

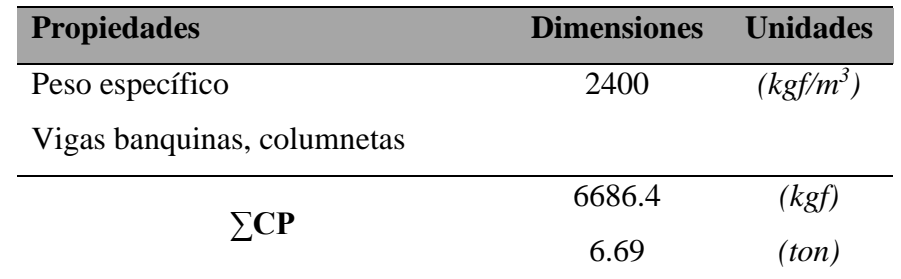

*Nota:* Elaboración propia

*Otras cargas permanentes*

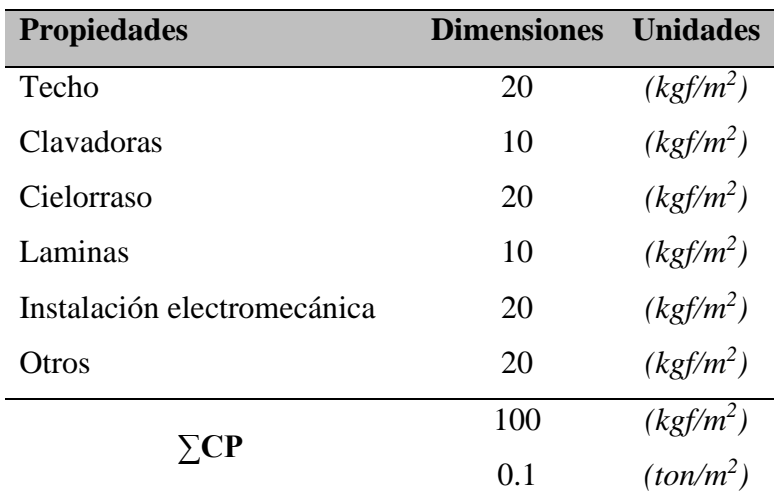

*Nota:* Elaboración propia

En resumen, con los datos arriba mencionado se obtiene una carga permanente por metro cuadrado que se necesita para asignar a la estructura en ETABS 20.

# **Tabla 15**

*Cargas permanentes los muros de concreto 3D*

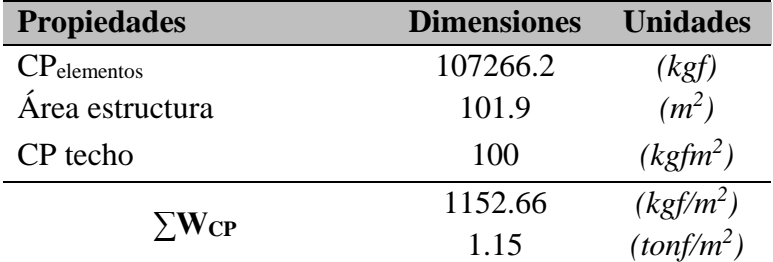

*Nota:* Elaboración propia

**6.2.2 cargas temporales**. Las cargas temporales o cargas vivas son cargas que se asigna a la estructura según la designación del edificio acorde la tabla 6.1 del CSCR-2010/14.

#### **Tabla 16**

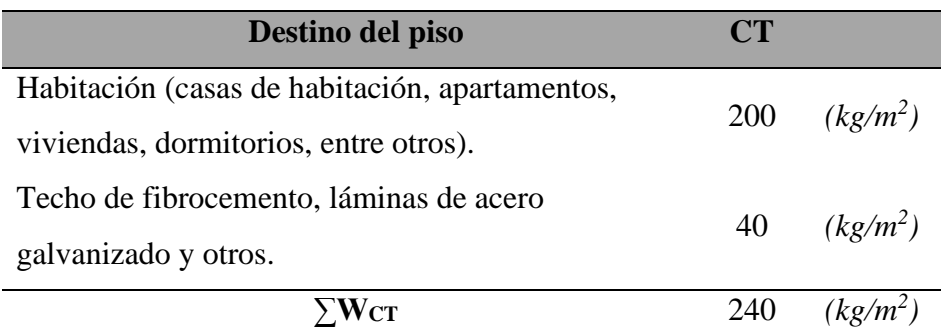

*Cargas temporales asignado a la vivienda*

*Nota:* Reproducida del CSCR-2010/2014, Tabla 6.1

#### *6.3 Calculo de capacidad y demanda de los muros*

Para obtener un análisis de las capacidades de carga de la estructura se hará una propuesta de acero y se utilizan las siguientes ecuaciones indicadas en el CSCR-2010/14.

#### *6.3.1 Acero de refuerzo*

Con respecto al cálculo de demanda, se tomará en cuenta los siguientes lineamientos para la propuesta de acero horizontal y vertical:

- La suma de las áreas de refuerzo vertical y horizontal debe ser como mínimo 0.002 veces el área bruta del muro y la cantidad mínima de refuerzo en cualquiera de las dos direcciones debe ser 0.007 veces el área bruta del muro (CSCR-2010/14).
- Para el refuerzo horizontal se tomará en cuenta refuerzo tipo escalerilla, por lo cual el área se tomará como el área equivalente a 2#3.
- La separación máxima permitida no debe exceder la tercera parte del largo del elemento, la tercera parte de la altura del elemento u 80 cm (CSCR-2010/14).

*6.3.2 Resistencia a carga axial*. Para los elementos con una relación entre la altura y radio de giro menor que 99:

$$
P_n = 0.80 [0.85 f'_m(A_n - A_s) + f_y A_s] \left[ 1 - \left( \frac{h}{140r} \right)^2 \right]
$$

⌋ (Ecuación [9-19] CSCR-2010)

Donde:

- $f<sub>m</sub>$  : es la resistencia del material.
- $A_n$  : es el área neta de la sección.
- $A_s$  : es el área del acero.
- $f_y$  : es el valor de límite de fluencia del acero.
- h : es la altura de la sección.
- r : es el radio de giro de la sección.

Para los elementos con una relación entre la altura y radio de giro mayor que 99:

$$
P_n\!\!=\!\!0.80\!\left[0.85\dot{f}_m(A_e\text{-}A_s)\text{+}f_yA_s\right]\left(\frac{70r}{h}\right)^2
$$

#### *6.3.2 Resistencia de cortante*.

$$
V_{u} = V_{m} + V_{s}
$$
  
\n
$$
V_{u} = \frac{0.5A_{s}f_{y}d}{S_{h}}
$$

$$
V_{m} = \left\{ \left[ 1\text{-}0.44 \left( \frac{M_{u}}{V_{u}d} \right) \right] \sqrt{f_{m}^{2} + 0.25 \left( \frac{P_{u}}{A_{g}} \right)} \, \right\} db_{v}
$$

*6.3.3 Flexo compresión*.

$$
M_n = \frac{A_s * f_y * l_w}{2} * \left(1 + \frac{P_n}{A_s * f_y}\right) * \left(1 - \frac{c}{l_w}\right)
$$
  

$$
\frac{c}{l_w} = \frac{\alpha + \beta}{2\alpha + 0.72}
$$
  

$$
\alpha = \frac{A_s f_y}{t * l_w * f_m}
$$
  

$$
\beta = \frac{P_n}{t * l_w * f_m}
$$

(Ecuación [9-20] CSCR-2010)

(Ecuación [9-22] CSCR-2010)

(Ecuación [9-23] CSCR-2010)

 $\mu_{\text{w}}$  (Ecuación [9-24] CSCR-2010)

) (Ecuación [9-34] CSCR-2010)

(Ecuación [9-35] CSCR-2010)

(Ecuación [9-36] CSCR-2010*)*

(Ecuación [9-37] CSCR-2010)

# **7. cronograma**

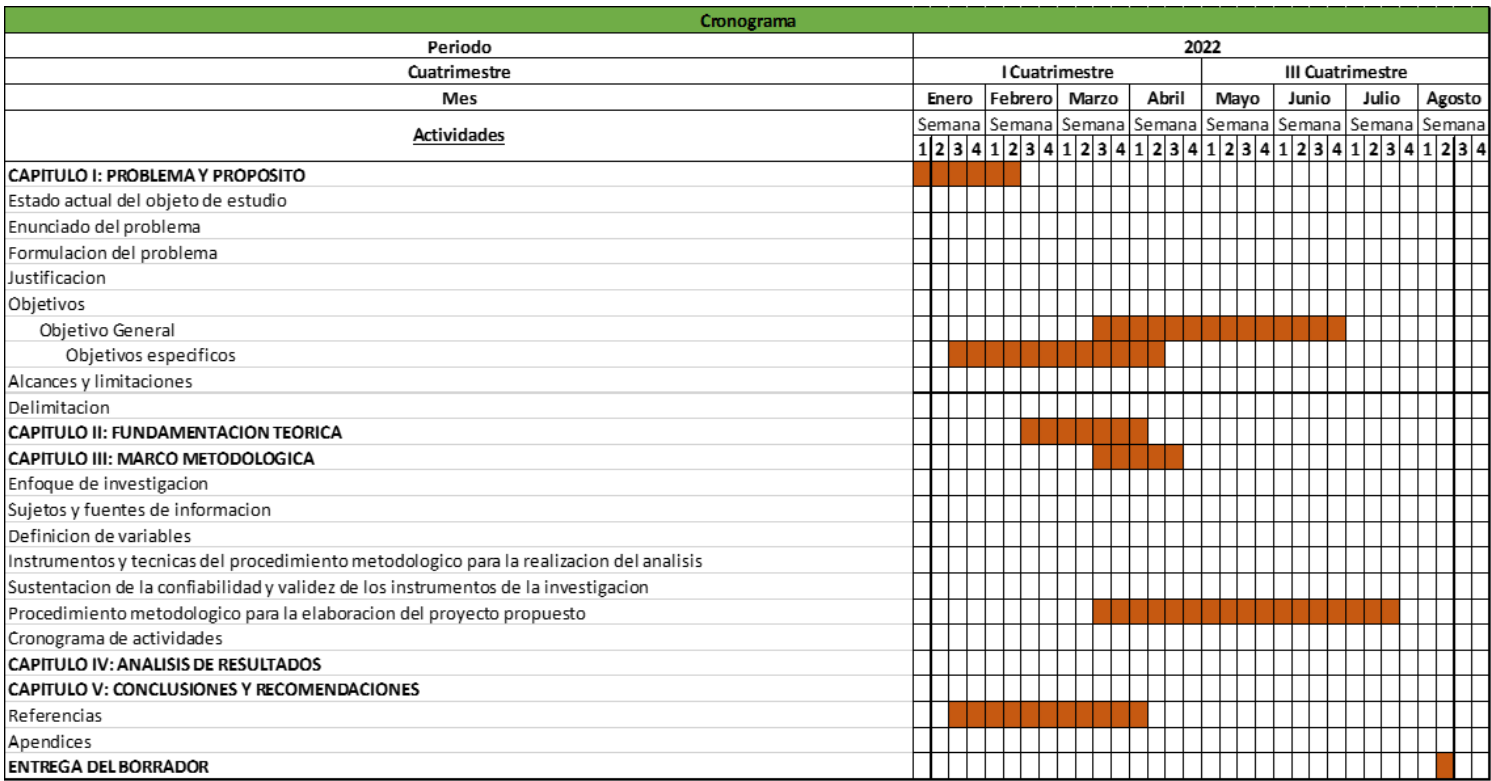

*Nota*: Elaboración propia (2022)

# **CAPÍTULO IV**

# **ANALISIS DE RESULTADOS**

#### **1. Resultados**

Con los siguientes resultados se relaciona el comportamiento de una vivienda construida con el sistema de 3DCP y la capacidad de carga al cortante y flexión. En los anexos 1 al 17 se muestran las configuraciones y propiedades de los materiales en el programa ETABS 20.

#### **Tabla 17**

*Desplazamiento máximo*

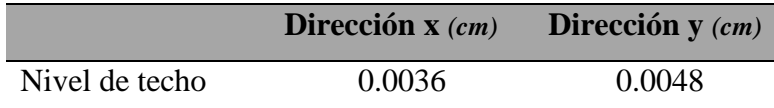

*Nota*: Elaboración propia, Datos obtenidos de ETABS20

#### **Tabla 18**

*Cálculo de fuerza sísmica y cortante basal*

|                                 | <b>Nivel</b> | h   | <b>W<sub>CP</sub></b> | W <sub>CT</sub> | W <sub>tot</sub>  | $W_{\text{tot}^*h}$ | $F_{sis}$ |
|---------------------------------|--------------|-----|-----------------------|-----------------|-------------------|---------------------|-----------|
|                                 |              | m   | Ton                   | Ton             | Ton*m             | Ton*m               | Ton       |
|                                 | $0+2.8m$     | 2.8 | 107.27                | 20.38           | 110.32            | 308.90              | 24.44     |
|                                 | <b>Techo</b> | 2.8 | 13.29                 | 5.32            | 14.09             | 39.45               | 3.12      |
|                                 |              |     |                       |                 | 124.41            | 348.35              | 27.56     |
|                                 |              |     |                       |                 |                   |                     |           |
|                                 |              |     |                       |                 | $C_{sis}$         | 0.22                |           |
|                                 |              |     |                       |                 | V <sub>base</sub> | 27.56               | Ton       |
| Nota: Elaboración propia, Excel |              |     |                       |                 |                   |                     |           |

#### **Figura 53**

*Fuerza cortante en la base*

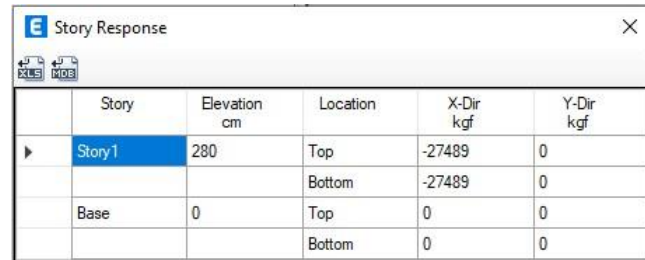

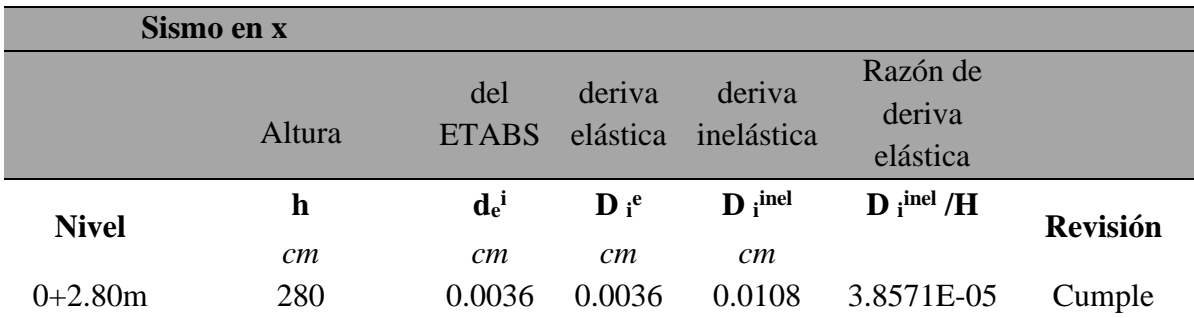

*Cálculo de derivas en dirección X*

*Nota*: Elaboración propia, Excel

#### **Tabla 20**

*Cálculo de derivas en dirección Y*

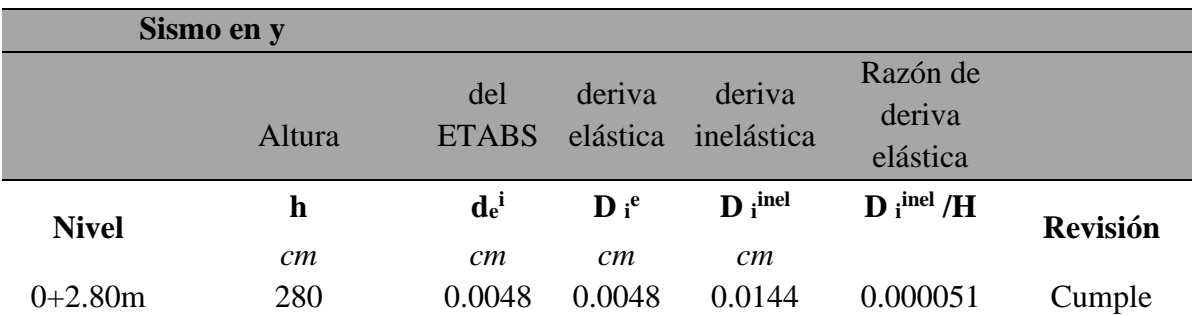

*Nota*: Elaboración propia, Excel

 $\sim$ 

*Volumen de masa participativa en análisis modal*

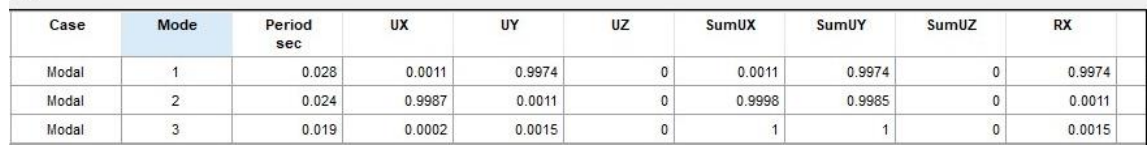

*Nota*: Elaboración propia, Excel

# **Tabla 22**

*Carga axial, Cortante, Momento máximo y propuesta de acero*

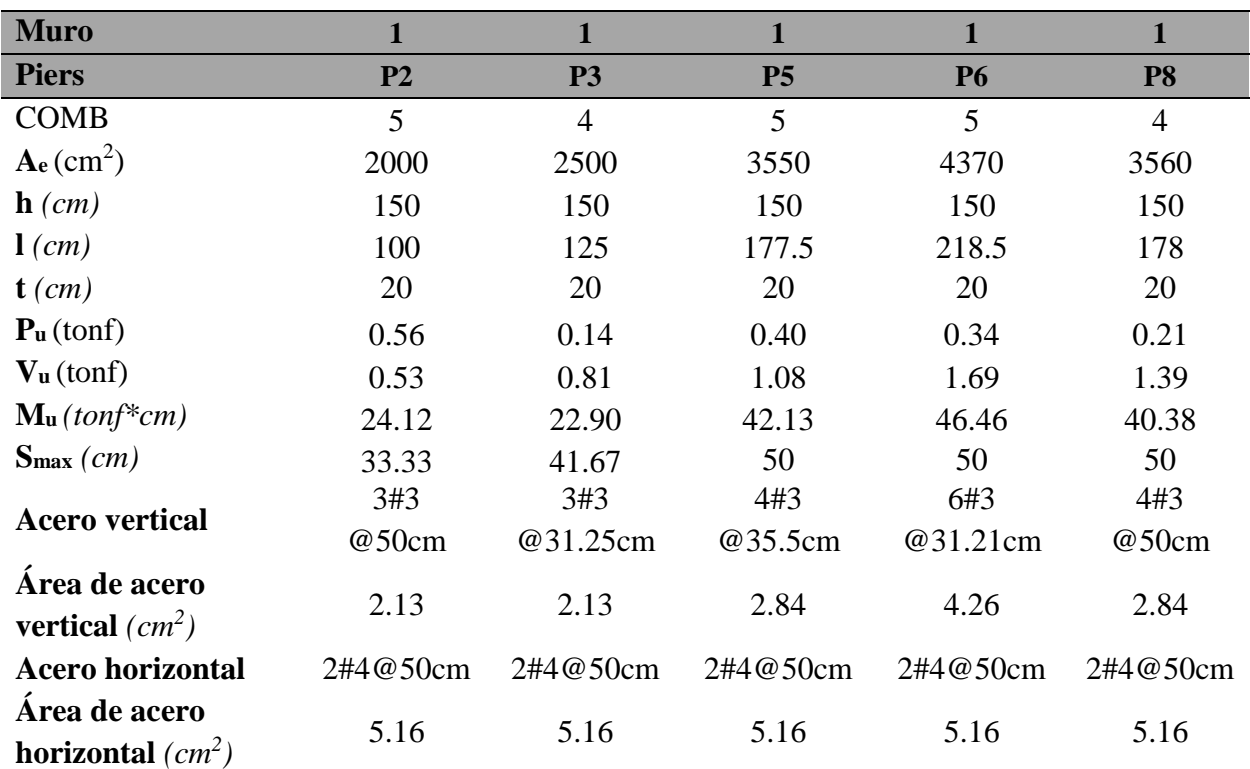

| <b>Muro</b>                         | $\overline{2}$ | $\overline{2}$ | $\overline{2}$ | $\overline{3}$  | $\overline{\mathbf{3}}$ | $\overline{\mathbf{4}}$ | $\overline{\mathbf{4}}$ |
|-------------------------------------|----------------|----------------|----------------|-----------------|-------------------------|-------------------------|-------------------------|
| <b>Piers</b>                        | <b>P10</b>     | <b>P11</b>     | <b>P11b</b>    | P <sub>14</sub> | P15                     | <b>P17</b>              | <b>P17b</b>             |
| <b>COMB</b>                         | $\overline{4}$ | 5              | 5              | 6               | 6                       | 3                       | $\overline{4}$          |
| $Ae$ (cm <sup>2</sup> )             | 3500           | 3485.40        | 5812.40        | 1200            | 1200                    | 3360                    | 5800                    |
| $\mathbf{h}$ (cm)                   | 150            | 150            | 150            | 60              | 60                      | 250                     | 250                     |
| $l$ (cm)                            | 175            | 174.27         | 290.62         | 60              | 60                      | 168                     | 290                     |
| $t$ (cm)                            | 20             | 20             | 20             | 20              | 20                      | 20                      | 20                      |
| $Pu$ (tonf)                         | 0.12           | 0.40           | 0.43           | 0.15            | 0.24                    | 0.70                    | 0.60                    |
| $V_{u}$ (tonf)                      | 1.06           | 1.14           | 1.65           | 0.50            | 0.42                    | 0.99                    | 2.35                    |
| $\mathbf{M}_{\mathbf{u}}$ (tonf*cm) | 28.96          | 53.05          | 50.97          | 9.76            | 7.58                    | 25.14                   | 66.06                   |
| $\mathbf{S}_{\max}(cm)$             | 50             | 50             | 50             | 20              | 20                      | 56                      | 72.5                    |
| Acero                               | 4#3            | 4#3            | 6#3            | 2#3             | 2#3                     | 3#4                     | 4#4                     |
| vertical                            | @35cm          | @43.56cm       | @48.44         | @20cm           | @20cm                   | @56cm                   | @72.5                   |
| Área de acero                       | 2.84           | 2.84           | 4.26           | 1.42            | 1.42                    | 3.87                    | 5.16                    |
| <b>vertical</b> $(cm^2)$            |                |                |                |                 |                         |                         |                         |
| Acero                               | 2#4            | 2#4            | 2#4            | 2#3             | 2#3                     | 6#3                     | 6#3                     |
| horizontal                          | @50cm          | @50cm          | @50cm          | @20cm           | @20cm                   | @35.71cm                | @35.71cm                |
| Área de acero                       |                |                |                |                 |                         |                         |                         |
| horizontal<br>$(cm^2)$              | 5.16           | 5.16           | 5.16           | 2.84            | 2.84                    | 8.52                    | 8.52                    |

*Carga axial, Cortante, Momento máximo y propuesta de acero*

| <b>Muro</b>                         | 5                | 5                | 6                | 6                | $\overline{7}$      | $\overline{7}$   |
|-------------------------------------|------------------|------------------|------------------|------------------|---------------------|------------------|
| <b>Piers</b>                        | P <sub>19</sub>  | <b>P20</b>       | P <sub>22</sub>  | P22b             | P <sub>24</sub>     | P <sub>25</sub>  |
| <b>COMB</b>                         | 5                | $\overline{4}$   | 5                | 5                | 5                   | $\overline{4}$   |
| $A_e$ (cm <sup>2</sup> )            | 2790             | 2790             | 3380             | 5620             | 2540                | 2540             |
| $\mathbf{h}$ (cm)                   | 150              | 150              | 250              | 250              | 85                  | 85               |
| $l$ (cm)                            | 139.5            | 139.5            | 169              | 281              | 127                 | 127              |
| $t$ (cm)                            | 20               | 20               | 20               | 20               | 20                  | 20               |
| $Pu$ (tonf)                         | 0.21             | 0.22             | 0.80             | 0.65             | 0.20                | 0.14             |
| $V_{u}$ (tonf)                      | 1.01             | 1.01             | 0.93             | 2.04             | 0.98                | 0.71             |
| $\mathbf{M}_{\mathbf{u}}$ (tonf*cm) | 27.73            | 27.42            | 27.08            | 52.81            | 21.18               | 14.01            |
| $\mathbf{S}_{\text{max}}$ (cm)      | 46.5             | 46.5             | 56.3             | 80               | 28.33               | 28.33            |
| Acero                               | 3#3              | 3#3              | 4#3              | 6#3              | 3#3                 | 3#3              |
| vertical                            | @34.88cm         | @34.88cm         | @42.25cm         | @46.83cm         | @28.33cm            | @31.75cm         |
| Área de                             |                  |                  |                  |                  |                     |                  |
| acero vertical                      | 2.13             | 2.13             | 2.84             | 4.26             | 2.13                | 2.13             |
| $(cm^2)$                            |                  |                  |                  |                  |                     |                  |
| Acero                               |                  |                  |                  |                  |                     |                  |
|                                     |                  |                  |                  |                  |                     |                  |
| Área de                             |                  |                  |                  |                  |                     |                  |
| acero                               |                  |                  |                  |                  |                     |                  |
| horizontal                          |                  |                  |                  |                  |                     |                  |
| horizontal<br>(cm <sup>2</sup> )    | 4#3@50cm<br>5.68 | 4#3@50cm<br>5.68 | 6#3@80cm<br>8.52 | 6#3@80cm<br>8.52 | 4#3@28.33cm<br>5.68 | 2#3@40cm<br>2.84 |

*Carga axial, Cortante, Momento máximo y propuesta de acero*

| <b>Muro</b>                         | 8               | 8              | 9          | 9          | 10         | 10         |
|-------------------------------------|-----------------|----------------|------------|------------|------------|------------|
| <b>Piers</b>                        | P <sub>28</sub> | <b>P28b</b>    | <b>P30</b> | <b>P31</b> | <b>P33</b> | P35        |
| <b>COMB</b>                         | $\overline{4}$  | $\overline{4}$ | 5          | 3          | 5          | 5          |
| $Ae$ (cm <sup>2</sup> )             | 3200            | 5800           | 2340       | 2340       | 3200       | 3750       |
| $\mathbf{h}$ (cm)                   | 250             | 250            | 150        | 150        | 250        | 210        |
| $l$ (cm)                            | 160             | 290            | 117        | 117        | 160        | 187.5      |
| $t$ (cm)                            | 20              | 20             | 20         | 20         | 20         | 20         |
| $Pu$ (tonf)                         | 0.72            | 0.78           | 0.16       | 0.11       | 0.20       | 0.40       |
| $V_{u}$ (tonf)                      | 0.84            | 2.08           | 0.83       | 0.63       | 0.78       | 1.14       |
| $\mathbf{M}_{\mathbf{u}}$ (tonf*cm) | 22.82           | 76.88          | 20.54      | 10.30      | 23.61      | 33.59      |
| $\mathbf{S}_{\text{max}}(cm)$       | 53.3            | 80             | 39         | 39         | 53.33      | 62.5       |
| Acero                               | 4#3             | 6#3            | 3#3        | 3#3        | 4#3        | 4#3        |
| vertical                            | @40cm           | @48.33cm       | @29.25cm   | @29.25cm   | @32cm      | @37.5cm    |
| Área de                             |                 |                |            |            |            |            |
| acero                               | 2.84            | 4.26           | 2.13       | 2.13       | 2.84       | 2.84       |
| <b>vertical</b> $(cm^2)$            |                 |                |            |            |            |            |
| Acero                               | 6#3@50cm        | 6#3@50cm       | 4#3@50cm   | 6#3@30cm   | 6#3@32cm   | 5#3@52.5cm |
| horizontal                          |                 |                |            |            |            |            |
| Área de                             |                 |                |            |            |            |            |
| acero                               | 8.52            | 8.52           | 5.68       | 8.52       | 8.52       | 7.1        |
| horizontal<br>$(cm^2)$              |                 |                |            |            |            |            |

*Carga axial, Cortante, Momento máximo y propuesta de acero*

| <b>Muro</b>                         | 11       | 12             | 12             | 13         | 14      | 14             |
|-------------------------------------|----------|----------------|----------------|------------|---------|----------------|
| <b>Piers</b>                        | P36      | <b>P38</b>     | P39            | <b>P41</b> | P42     | <b>P42b</b>    |
| <b>COMB</b>                         | 5        | $\overline{4}$ | $\overline{4}$ | 5          | 3       | $\overline{4}$ |
| $Ae$ (cm <sup>2</sup> )             | 3160     | 2100           | 2100           | 3160       | 3160    | 4500           |
| $\mathbf{h}$ (cm)                   | 250      | 60             | 60             | 250        | 250     | 250            |
| $l$ (cm)                            | 158      | 105            | 105            | 158        | 158     | 225            |
| $t$ (cm)                            | 20       | 20             | 20             | 20         | 20      | 20             |
| $Pu$ (tonf)                         | 0.07     | 0.16           | 0.19           | 0.44       | 0.37    | 0.10           |
| $V_{u}$ (tonf)                      | 0.94     | 0.71           | 0.72           | 1.04       | 2.73    | 1.98           |
| $\mathbf{M}_{\mathbf{u}}$ (tonf*cm) | 17.73    | 16.96          | 16.94          | 22.07      | 74.18   | 26.68          |
| $\mathbf{S}_{\text{max}}(cm)$       | 52.67    | 20             | 20             | 52.67      | 52.67   | 75             |
| <b>Acero vertical</b>               | 4#3      | 4#3            | 4#3            | 4#3        | 4#3     | 5#3            |
|                                     | @52.67cm | @20cm          | @20cm          | @52.6cm    | @52.6cm | @45            |
| Área de acero                       | 2.84     | 2.84           | 2.84           | 2.84       | 2.84    | 3.55           |
| <b>vertical</b> $(cm^2)$            |          |                |                |            |         |                |
| <b>Acero horizontal</b>             | 6#3      | 3#3            | 3#3            | 6#3        | 6#3     | 6#3            |
|                                     | @50cm    | @20cm          | @20cm          | @50cm      | @50cm   | @50cm          |
| Área de acero                       | 8.52     | 4.26           | 4.26           | 8.52       | 8.52    | 8.52           |
| <b>horizontal</b> $(cm^2)$          |          |                |                |            |         |                |

*Carga axial, Cortante, Momento máximo y propuesta de acero*

| <b>Muro</b>                                 | 15             | 15             | 15             | 15         |
|---------------------------------------------|----------------|----------------|----------------|------------|
| <b>Piers</b>                                | P44            | P45            | P46            | <b>P47</b> |
| <b>COMB</b>                                 | 6              | 5              | $\overline{4}$ | 5          |
| $Ae$ (cm <sup>2</sup> )                     | 2150           | 5750           | 3300           | 4780       |
| $\mathbf{h}$ (cm)                           | 210            | 210            | 210            | 210        |
| $l$ (cm)                                    | 107.5          | 287.5          | 165            | 239        |
| $t$ (cm)                                    | 20             | 20             | 20             | 20         |
| $Pu$ (tonf)                                 | 0.20           | 0.49           | 0.36           | 0.91       |
| $V_{u}$ (tonf)                              | 0.71           | 2.08           | 1.13           | 1.80       |
| $\mathbf{M}_{\mathbf{u}}$ (tonf*cm)         | 18.94          | 136.42         | 45.65          | 61.80      |
| $\mathbf{S}_{\text{max}}(cm)$               | 70             | 55             | 70             | 35.83      |
|                                             | 5#3            | 4#3            | 6#3            | 3#3        |
| <b>Acero vertical</b>                       | @39.83cm       | @33cm          | @41.07cm       | @26.88cm   |
| Área de acero<br><b>vertical</b> $(cm^2)$   | 3.55           | 2.84           | 4.26           | 2.13       |
| <b>Acero</b> horizontal                     | 5#3<br>@52.5cm | 5#3<br>@52.5cm | 4#4@70cm       | 5#3@35cm   |
| Área de acero<br><b>horizontal</b> $(cm^2)$ | 7.1            | 7.1            | 10.32          | 7.1        |

*Carga axial, Cortante, Momento máximo y propuesta de acero*

| <b>Muro</b>                                  | 16         | 17         |
|----------------------------------------------|------------|------------|
| <b>Piers</b>                                 | <b>P48</b> | <b>P52</b> |
| <b>COMB</b>                                  | 4          | 4          |
| $A_e$ (cm <sup>2</sup> )                     | 4770       | 7140       |
| $\mathbf{h}$ (cm)                            | 250        | 250        |
| $l$ (cm)                                     | 238.5      | 357        |
| $t$ (cm)                                     | 20         | 20         |
| $Pu$ (tonf)                                  | 0.31       | 0.67       |
| $Vu$ (tonf)                                  | 1.26       | 1.52       |
| $\mathbf{M}_{\mathbf{u}}$ (tonf*cm)          | 87.79      | 159.8      |
| <b>Acero vertical</b>                        | 5#3        | 8#3        |
|                                              | @69.63cm   | @39.67cm   |
| $\mathbf{S}_{\max}(cm)$                      | 79.5       | 80         |
| Área de acero                                | 3.55       | 5.68       |
| vertical $(cm^2)$<br><b>Acero</b> horizontal | 6#3@50cm   | 6#3@50cm   |
| Área de acero<br><b>horizontal</b> $(cm^2)$  | 8.52       | 8.53       |

*Carga axial, Cortante, Momento máximo y propuesta de acero*

# **2. Diseño a resistencia y demanda**

#### **Tabla 29**

*Diseño a resistencia muro 1*

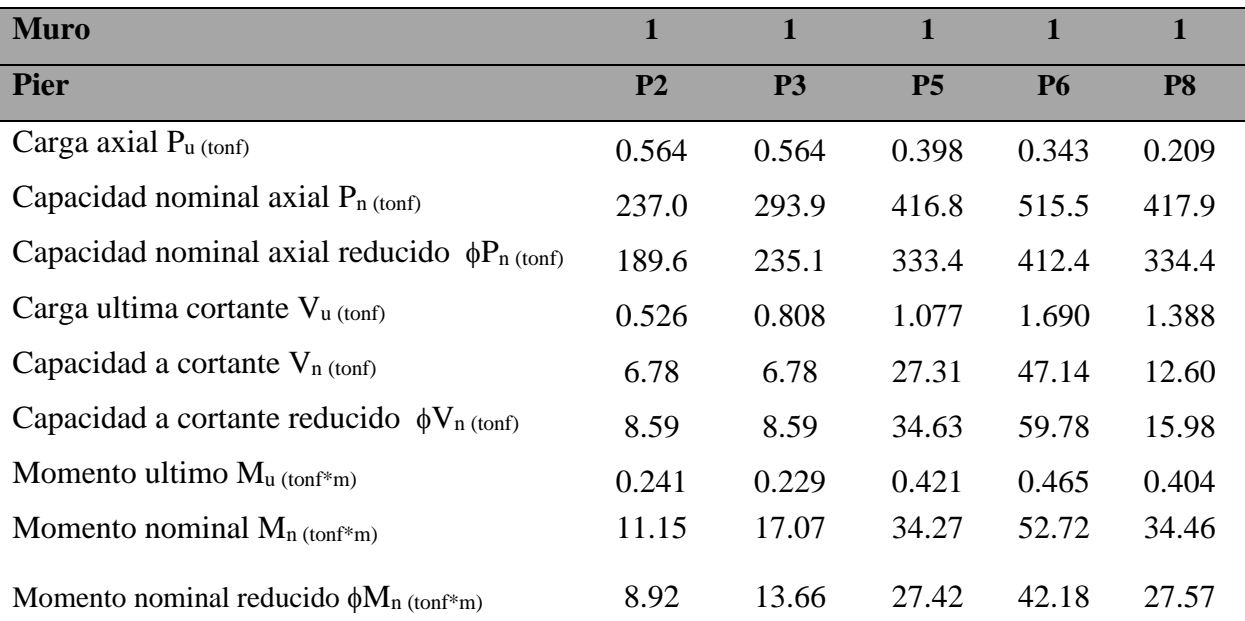

*Nota*: Elaboración propia, Datos obtenidos de ETABS20

# **Figura 54**

#### *Grafica capacidad cortante vs demanda*

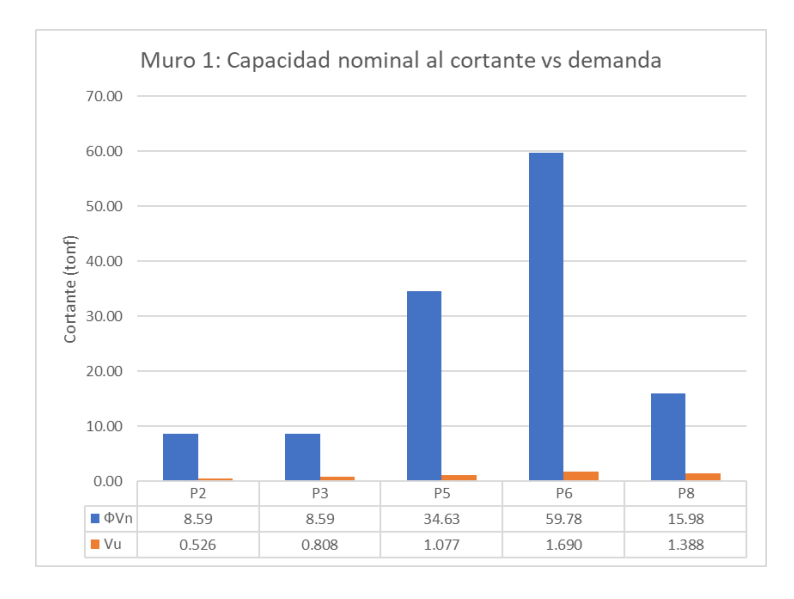

*Nota*: Elaboración propia, Datos obtenidos de ETABS20

*Diseño a resistencia muro 2 y 3*

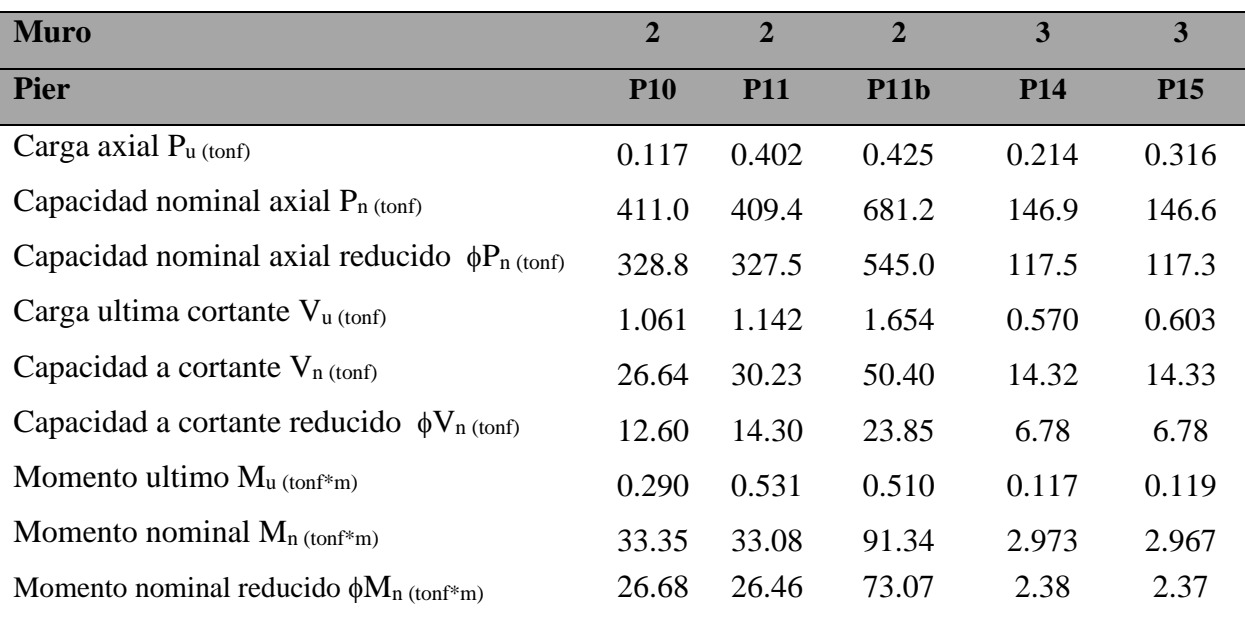

*Nota*: Elaboración propia, Datos obtenidos de ETABS20

# **Tabla 31**

# *Diseño a resistencia muro 4 hasta 6*

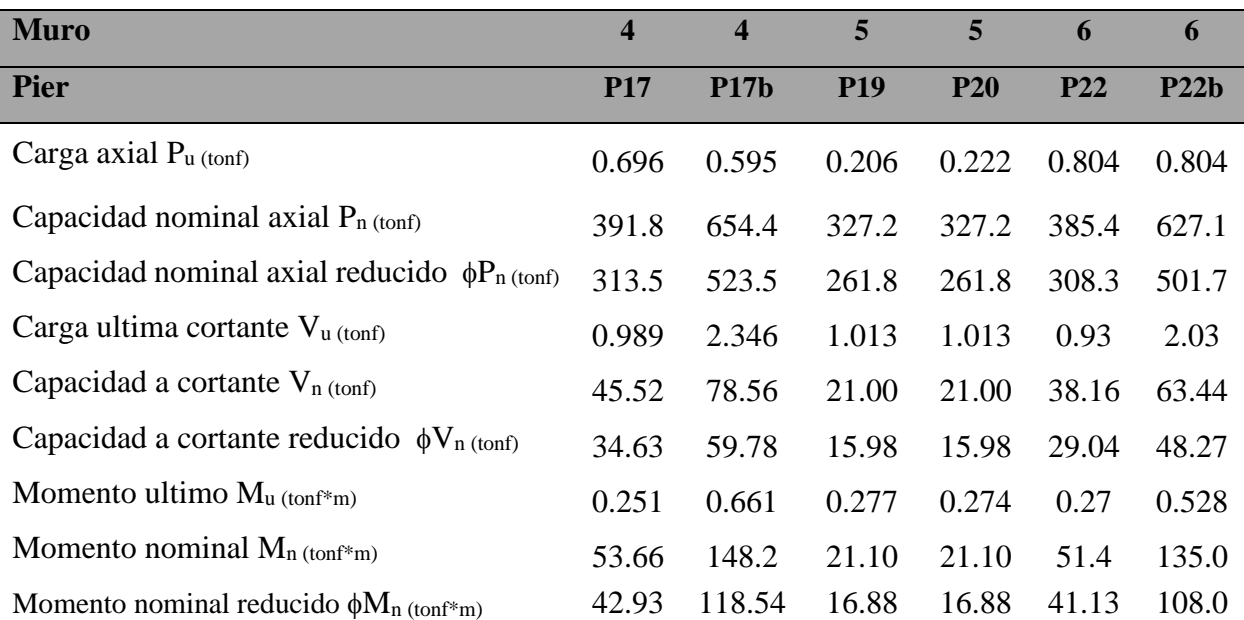

# *Diseño a resistencia 7 hasta 9*

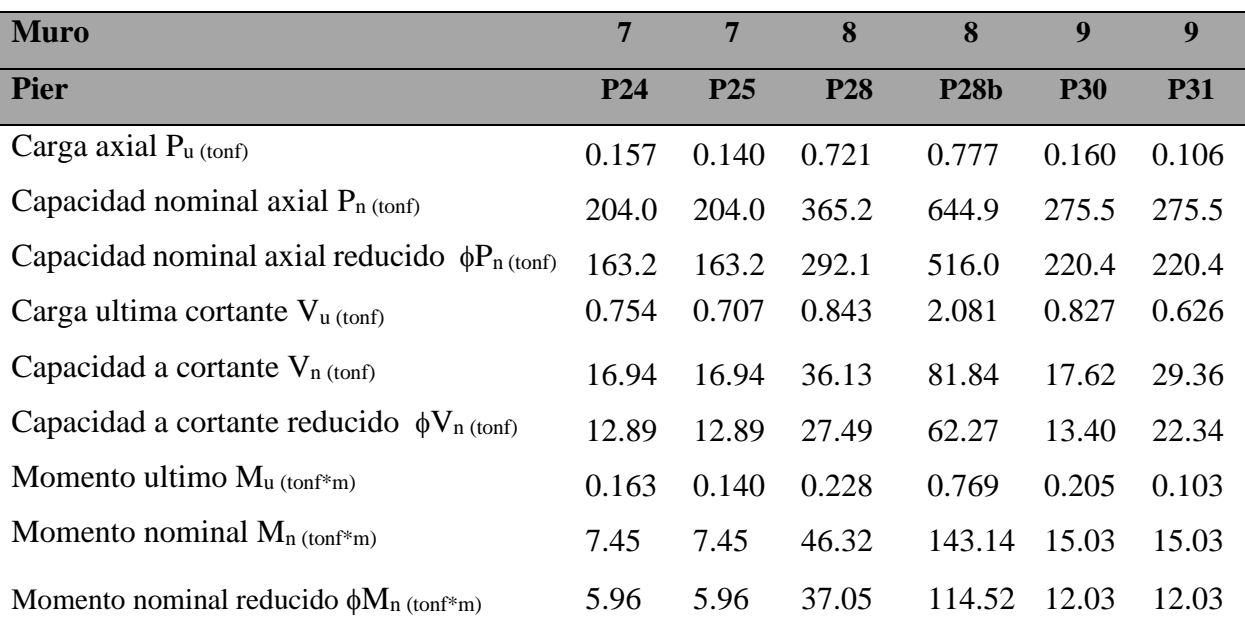

*Nota*: Elaboración propia, Datos obtenidos de ETABS20

# **Tabla 33**

#### *Diseño a resistencia muro 10 hasta 13*

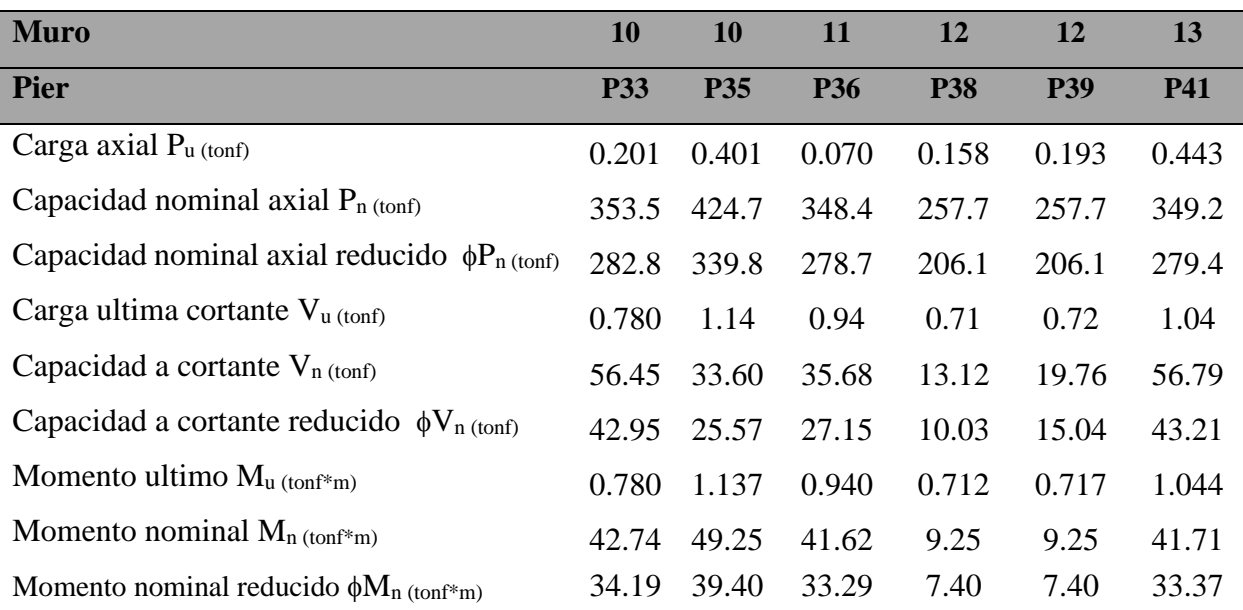

*Diseño a resistencia muro 14 y 15*

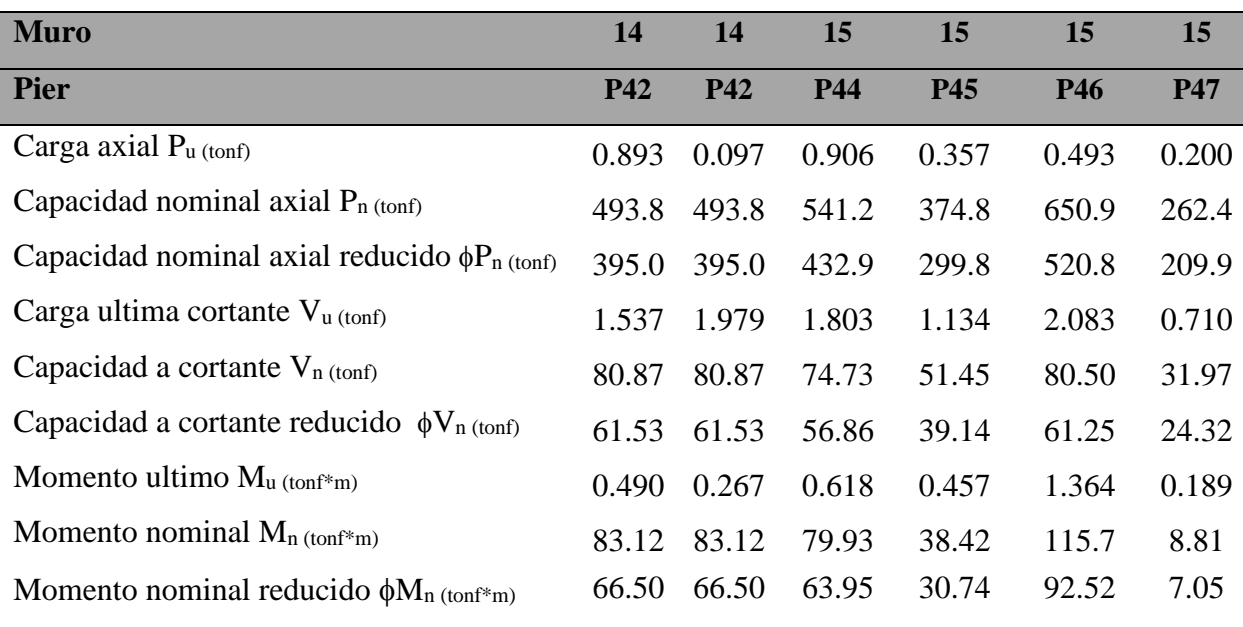

*Nota*: Elaboración propia, Datos obtenidos de ETABS20

# **Tabla 35**

*Diseño a resistencia muro 16 y 17*

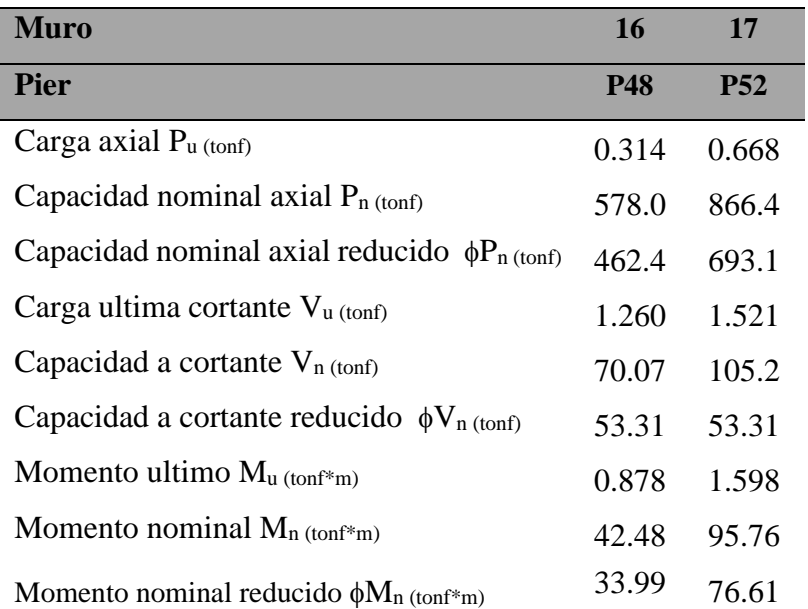

#### **3. Análisis de resultados**

La metodología aplicada en este trabajo se desarrolla sobre el método de un análisis dinámico fundamentado con los lineamientos permitidos por el CSCR-2010/14 para la construcción de una vivienda unifamiliar. Para entender mejor las cargas aplicadas en la estructura, se tomó una sección de cada pared donde se considera que su comportamiento refleja semejanza a la totalidad de la sección en cuestión.

En la tabla 17 donde se identifican los resultados de desplazamiento máximo a causa de las cargas sísmicas que se aplicaron a la estructura, se puede ver un valor de 0.0036 cm en dirección "x" y 0.0048 en "y", esto debido a que el peso total de la estructura en combinación con el coeficiente sísmico tiene valores muy bajos.

Como parte del modo de análisis dinámico el código estipula el número de modos mínimo a considerar como parte del análisis tiene que ser al menos el 90% de la masa total. En este caso en la tabla 21 se puede ver que el nos 2 primeros modos en ambas direcciones la masa acumulada es más del 99%.

Para el cálculo de cortante en la base se hizo el cálculo de acuerdo con la ecuación 7-1 de CSCR-2010/14 y se obtuvo valor de 27.57 toneladas. Seguidamente el valor de cortante en la base obtenido en ETABS como se puede ver en la figura 52, es de 27.489 toneladas con un porcentaje de variación de -0.27% en relación con el cortante en la base calculado con la ecuación 7.1.

En cuanto la evaluación por desempeño de una edificación es necesario controlar la deriva inelástica que es el desplazamiento entre pisos. En este caso como la vivienda solo tiene 1 piso la deriva se calcula con el desplazamiento del techo ya que la base no se desplaza. El cálculo en ambas direcciones tanto la dirección "x" y "y" se puede ver el cálculo en las tablas 19 y 20. De acuerdo con la tabla 7.2 del CSCR-2010/14 donde estipula el límite superior de la razón de deriva inelástica según categoría de edificación, los valores de 3.85x10-5 para el eje x y 5.1x10-5 para el eje y cumplen con los valores permitido.

Como se mencionó anteriormente el refuerzo horizontal para los muros es considerado en los cálculos como el refuerzo tipo escalerilla por lo cual el área tomado en cuenta es el área total de 2 varillas #4 o 2 varillas #3. En cuanto la separación entre varillas en ambos casos, tanto vertical
y horizontal se propuso una separación para cumplir con el acero mínimo permitido y la longitud de la sección. Se puede notar que la separación es dependiente de la longitud de la sección.

Con respecto a los resultados obtenidos de carga ultima y resistencia de los muros se puede notar una diferencia bastante grande, esta diferencia para el muro 1 es ilustrada en la figura 53 mediante la gráfica de capacidad contra demanda a fuerza cortante del muro. Por otra parte, el valor de capacidad a carga axial que se obtuvo en cada muro es el resultado de la ecuación 9-24 del CSCR-2010/14. Como el ICC-ES AC509 solo permite la configuración de muros 3DCP relleno con mortero, se tomó como área gruesa de cada sección a calcular completamente lleno. Por lo cual, el área gruesa es igual al área efectiva a utilizar en el cálculo de la capacidad de carga.

Las afirmaciones anteriores sugieren que el comportamiento de la estructura con las cargas aplicadas en una actividad sísmica se puede considerar sumamente rígido. En líneas generales para una vivienda de con muros de 20 cm son dimensiones que pueden soportar cargas de más de 1 piso. No obstante, el criterio de aceptación para estas edificaciones a la fecha de este proyecto solo se permiten viviendas de 1 piso.

# **CAPÍTULO V**

## **CONCLUSIONES Y RECOMENDACIONES**

#### 1. **Conclusiones**

- Se logro identificar las características de las impresoras 3DCP del punto de vista histórico, científico y tecnológico mediante una investigación deductiva.
- Se logro explicar los materiales y recursos requeridos para elaborar y construir una estructura con el método 3DCP.
- Se logro hacer un análisis de la composición de los elementos estructurales de una vivienda construida con el sistema 3DCP.
- Con respecto a los parámetros de construcción del CSCR-10 para viviendas unifamiliar, se logró analizar lineamientos internacionales de materiales en las cual exceden los parámetros del CSCR-2010 para construcción de viviendas unifamiliar. No obstante, el CSCR-10 no toma en cuenta este sistema constructivo por lo cual no se puede asumir que sea aceptado sin la debida investigación por parte del comité técnico del Código sísmico de Costa Rica.

#### **2. Recomendaciones**

- Se recomienda en el caso de querer elaborar una estructura con el sistema constructivo 3DCP en el territorio nacional, se tendría que hacer adaptaciones e incorporación de métodos de construcción tradicionales para poder cumplir con estas reglas.
- Además del planteamiento del presente trabajo se recomienda hacer pruebas físicas y evaluar un mortero con características que se adapten mejor ambiente climático del país entorno al porcentaje de absorción y diseño de mezcla.
- Se recomienda hacer un estudio de factibilidad económica para establecer las ventajas y desventajas de competitividad que podrá efectuarse al implementar este sistema constructivo en el mercado nacional.

#### **REFERENCIAS**

- Abarca-Guerrero, L., Leandro-Hernández, A.G (2016). *Situación actual de la gestión de los materiales de construcción en Costa Rica*. Tecnología en Marcha, 29(4), 111-122 <https://doi.org/10.18845/tm.v29i4.3042>
- Abarca-Guerrero, L., Leandro-Hernández, A.G., Hasbum-Fernandez, I., Solano-Soto, J (2018). *Gestión de materiales de construcción en Costa Rica para reducción de residuos: barreras y motivaciones.* Tecnología en Marcha, 29(4), 111-122 <https://doi.org/10.18845/tm.v32i6.42>
- Alvarado, R. G., Moroni-Orellana, G., Banda-Perez, P. (2021) *Architectural Evaluation of 3D-Printed Buildings*. Buildings 11(6), (p.254) **<https://doi.org/10.3390/buildings11060254>**
- Anton, A., Reiter, L., Wangler, T., Frangez, V., Flatt, R.J., (2021), *A 3D concrete printing prefabrication platform for bespoke columns*. Automation in Construction 122 (2021) 103467, Elsevier B.V. DOI: https://doi.org/10.1016/j.autcon.2020.103467
- Baduge, S.K., Navaratnam, S., Abu-Zidan, J., Mcomack, T., Nguyen, K., Mendis, P., Zhang, G., Aye, L. (2021*), Improving performance of additive manufactured (3D Printed) concrete: A review on material mix design, processing, interlayer bonding and reinforcing methods.*  Structures, Elsevier.
- Bos, F.P., Bosco, E., Salet, T.A.M (2019) *Ductility of 3D printed concrete reinforced with short straight Steel fibers*. Virtual and physical prototyping, 14(2), 160-174 https://doi.org/10.1080/17452759.2018.1548069 Eindhoven University of Technology Repositorio Institutional UN.<https://bit.ly/3Icokc2>
- Buswell, R.A., Leal de Silva, W.R., Jones, S.Z., Dirrenberger, J. (2018) *3D Printing using concrete extrusion: A roadmap for research*. Cement and Concrete research. Elsevier. DOI: <https://doi.org/10.1016/j.cemconres.2018.05.006> (p.37-49).
- CFIA (2014) Código sísmico de Costa Rica 2010 (Revisión 2014). Cartago, Costa Rica: Editorial Tecnológica de Costa Rica.
- Ekenel, M., Sanchez, M., Kazemain, A., Khoshnevis, B., (2020) *Emerging technology: Building Code Compliance*. Structure Magazine. https://www.structuremag.org/?p=16415
- Mejia de los Angeles Monroy, M., Nava Sanchezllanes, N. (2018) Metodología de la Investigación. 1ª edición. Lapislazulli ediciones (p.86).
- Gebhard, L., Mata-Falcon, J., Anton, A., Dillenburger, B. (2021) *Structural behavior of 3d printed concrete beams with various reinforcement strategies.* Engineering Structures, <https://doi.org/10.1016/j.engstruct.2021.112380>
- Gómez, M. M (2006). *Introducción a la metodología de la investigación científica*. (p.60) 1ª ed. Editorial Brujas
- Hermens, L.J. (2018). *Strength development of concrete used for 3D concrete printing determination of the influence of temperature on the development of concrete strength properties before initial set and the applicability of maturity methods* [tesis de maestria]
- Hernández, R.; Fernández, C. y Batista, P. (2010). *Metodología de la investigación*. (5ta edición). México D.F: Mc Graw Hill Interamericana editores.
- Jeong, H., Han, S.J., Choi, S.H., Lee, Y.J.,Yi, S.T., Kim, K.S., (2019) *Rheological Property Criteria for Buildable 3D Printing Concrete*, Materials, 12(4),657. MDPI AG. DOI: https://doi.org/10.3390/ma12040657
- Le, T.T., Austin, S.A., Lim, A., Buswell, R.A., Law, R., Gibb, A.G.F., Thorpe, T. (2012). *Hardened properties of high-performance printing concrete*, Department of Civil and Building Engineering, Loughborough University, (p.26)
- LIS-UCR. (s.f). *Aceleraciones registradas por el laboratorio de ingeniería sísmica*, (par.2). <https://www.lis.ucr.ac.cr/mapas/2018-08-15-00:16:05/ape.php>

Lucia, C. (2016, Agosto). *Contour crafting la tecnología que imprimira casas en la tierra y en la luna. 3D Natives.* Accesado May 16 2022, https://www.3dnatives.com/es/contour-craftingcasas-luna-03082016/

- Malaeb, Z., Hachem, H., Tourbah, A., Maalouf, T., El Zawi, N., Hamzeh, F. (2015) *3D Concrete Printing: Machine and Mix design*. International journal of Civil Engineering and Technology. (p.14-22)
- McCormac, J.C., Brown, R.H., (2017). *Diseño de concreto reforzado,* Alfaomega, Décima edición. https://www.academia.edu/43514207/Dise%C3%B1o\_de\_Concreto\_reforzado\_McCormac\_Ed\_10
- Mohd Tobi, A.L., Omar, S.A., Yehia, Z., Al Ojaili, S., Hashim, A.,Orhan, O. (2018) *Cost viability of 3d printed house in UK*, OP Conference Series: Materials Science and Engineering. (p.7)
- Perrot, A. (2019). *3D Printing of concrete: State of the art and challenges of the digital construction revolution,* Wiley 2019, DOI: 10.1002/9781119610755.index
- Rehrman, A.U., Kim, J.H. (2021) 3D *Concrete Printing: A systematic Review of Rheology,Mix Designs,Mechanical, Microstructural.and Durability Characteristics*, Materials 2021, No. 14, c. 3800 https://doi.org/10.3390/ma14143800
- Sanjayan. J.G., Nazari, A., Nematollahi, B., (2019) *3D Concrete Printing Technology: Construction and Building Applications.* Editorial. https://bit.ly/3IK1fwG
- Schuldt, S. J., Jagoda, J.A., Hoisingtong, A.J., Delorit, J.D (Mayo del 2021) *A systematic review and analysis of the viability of 3D-printed construction in remote environments*, Automation in Construction, Volume 125*.*
- Scott, C. (2016) *Chinese construction company 3D prints an entire two-story house on-site in 45 days*. https://3dprint.com/138664/huashang-tengda-3d-print-house/
- Shoukat, A.K., Koc, M., Al-Ghamdi, S (2021) *Sustainability assessment, pottentials and challenges of 3D printed concrete structures: A systematic review for built environmental applications,* Journal of Cleaner Production, Volume 303, <https://doi.org/10.1016/j.jclepro.2021.127027>
- Suiker, A.S.J., Wolfs, R.J.M.,Lucas, S.M., (2020). *Elastic buckling and plastic collapse during 3D concrete rinting,* Cement and Concrete Research, Volume135, https://doi.org/10.1016/j.cemconres.2020.106016
- Velasquez Costa, J.A. (2019), *Procesos de Manufactura con tecnología 3D*, CTSCafe, Volumen III-No7, ISSN No 2521-8093 (parra.6-9)
- Wolfs, R. (2015). *3D Printing of concrete structures* [tesis de maestría, Eindhoven University of Technology]. Repositorio Institucional UN.<https://bit.ly/3JK9b20>

## **ANEXOS**

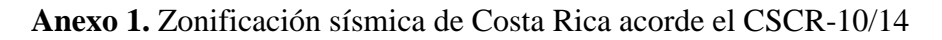

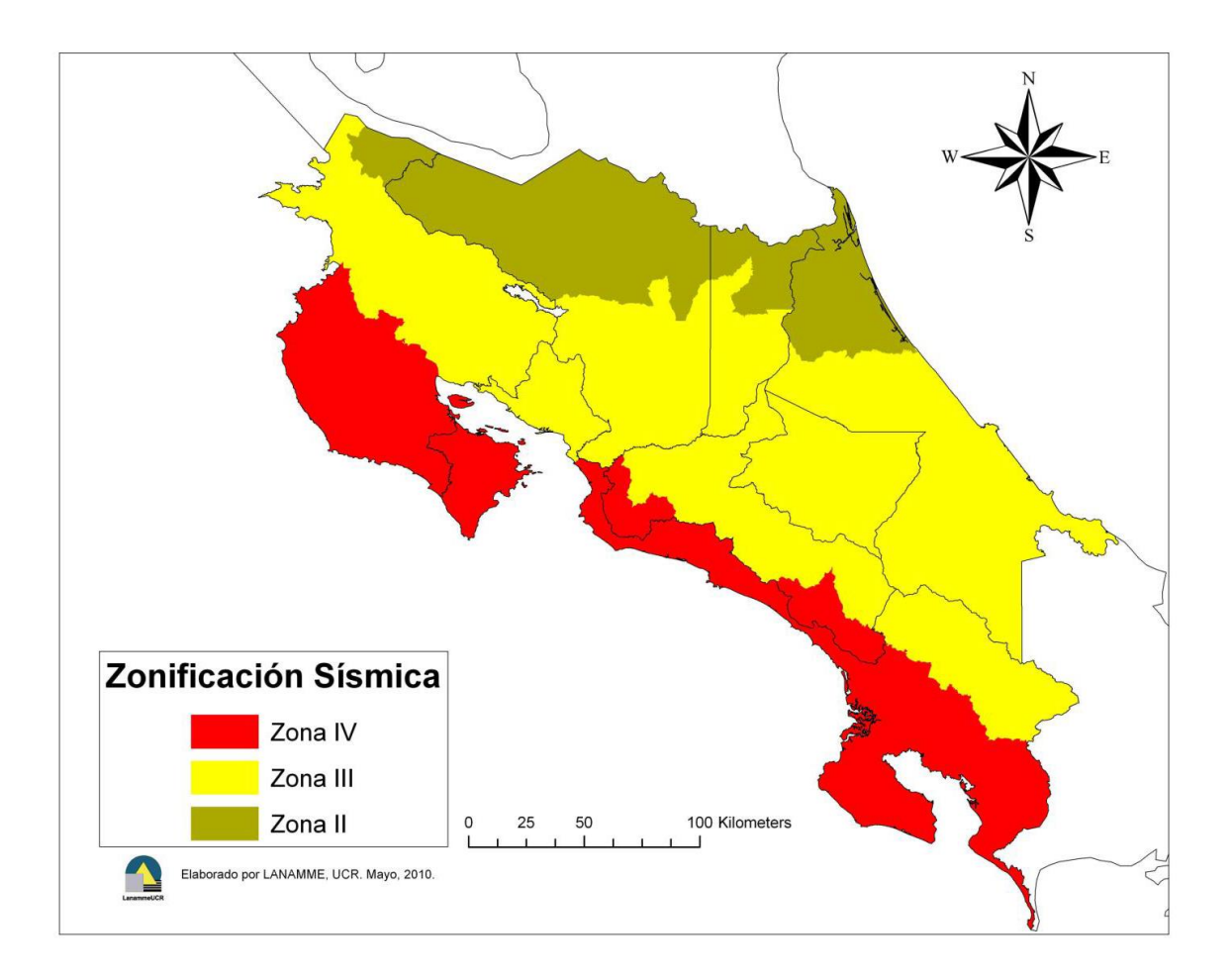

*Nota*: Tomado del Codigo Sísmico de Costa Rica 2010 con revisión 2014

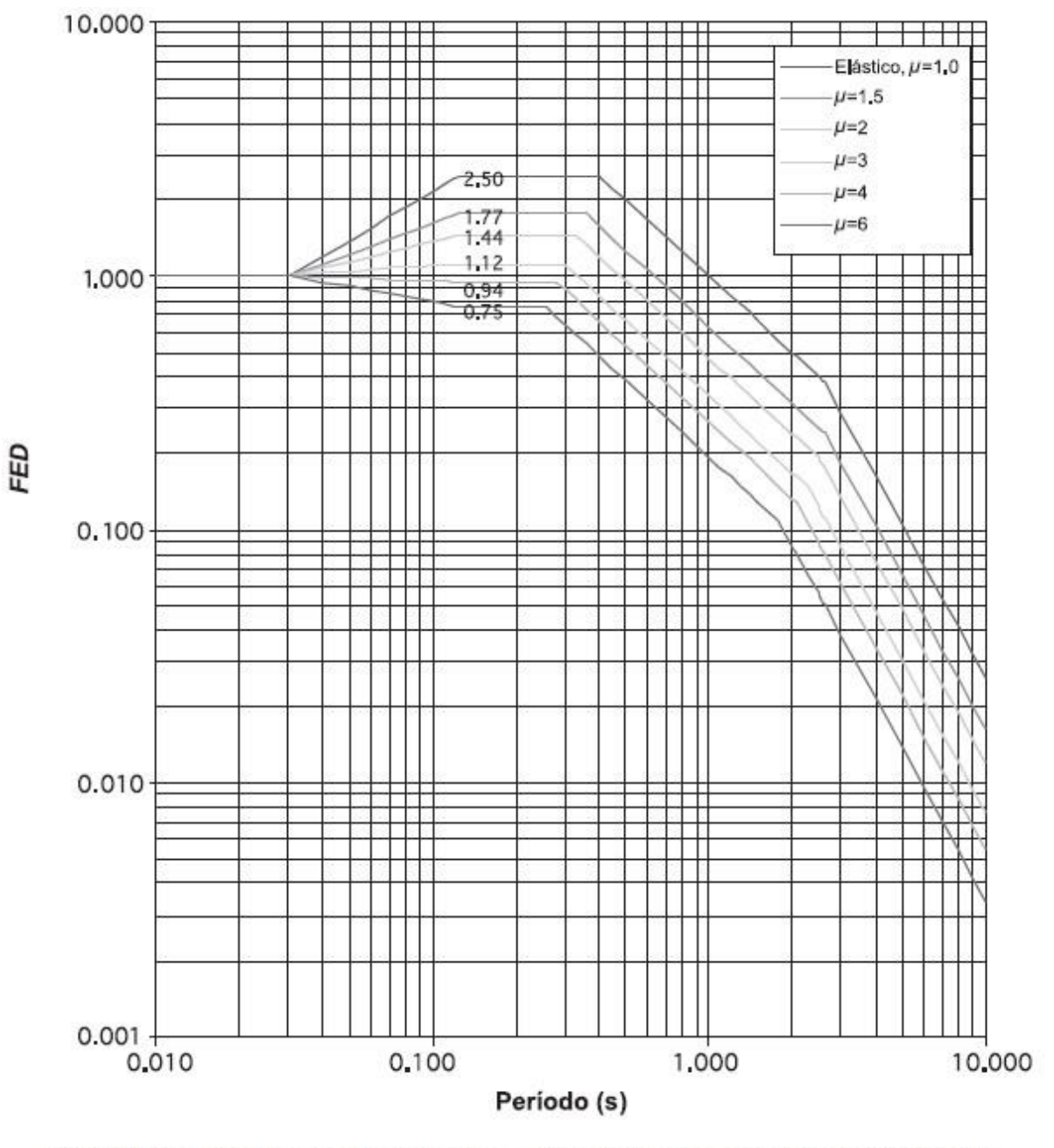

Anexo 2. Factor espectral dinámico para tipo de sitio S<sub>2</sub> en zona sísmica II, establecido por el CSCR-10.

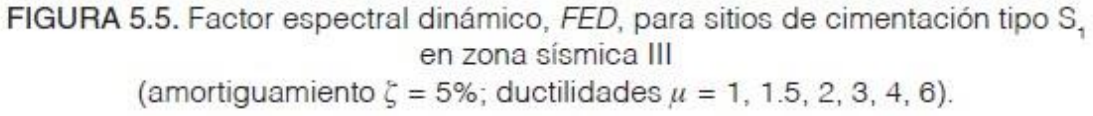

*Nota*: Tomado del Codigo Sísmico de Costa Rica 2010 con revisión 2014

#### **Anexo 3.** Ductilidad global asignada ()

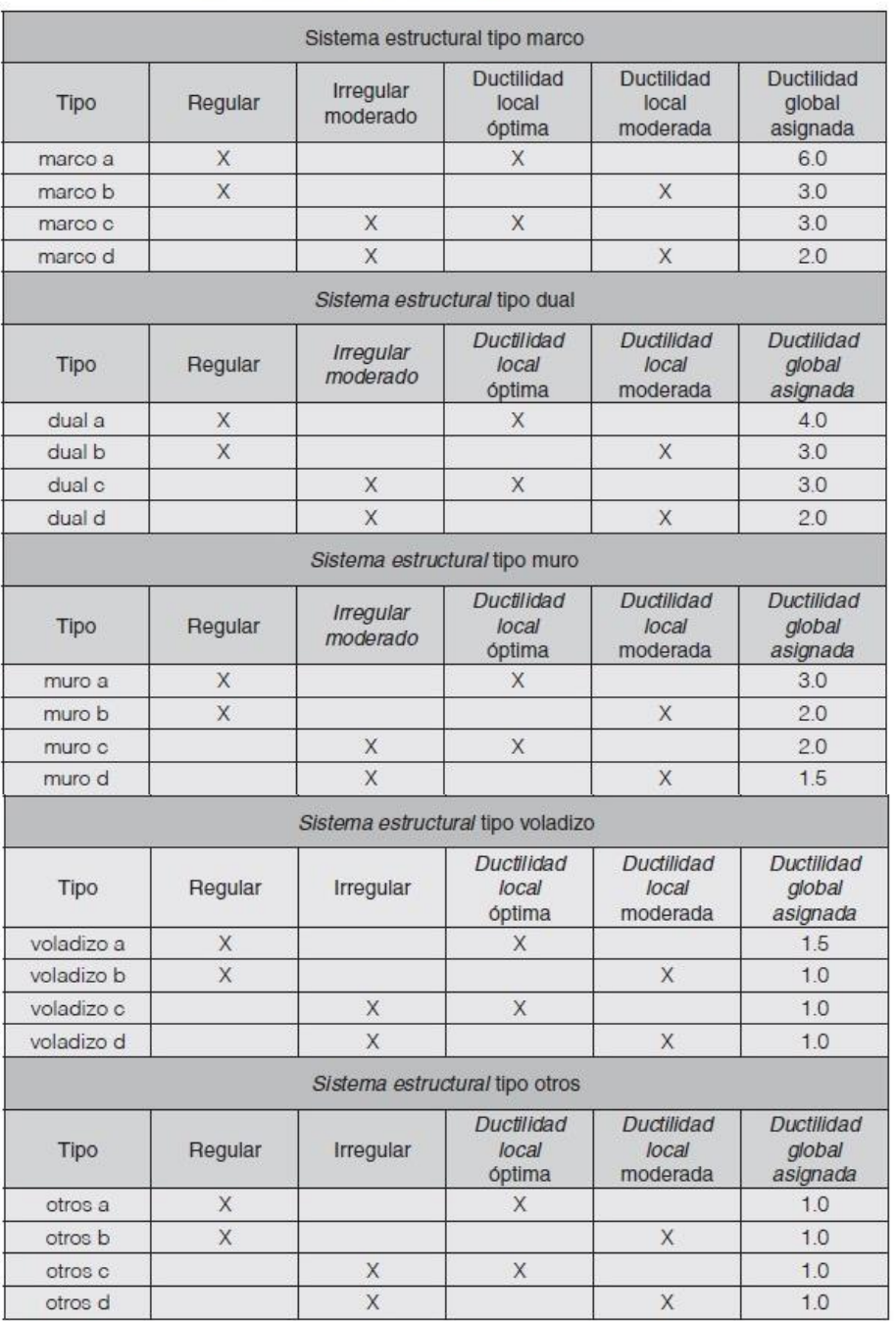

TABLA 4.3. Ductilidad global asignada,  $\mu$ , según sistema estructural,<br>regularidad de la estructura y ductilidad local.

*Nota*: Tomado del Codigo Sísmico de Costa Rica 2010 con revisión 2014

## **Anexo 4.** Tabla de clasificación de edificaciones según su importancia

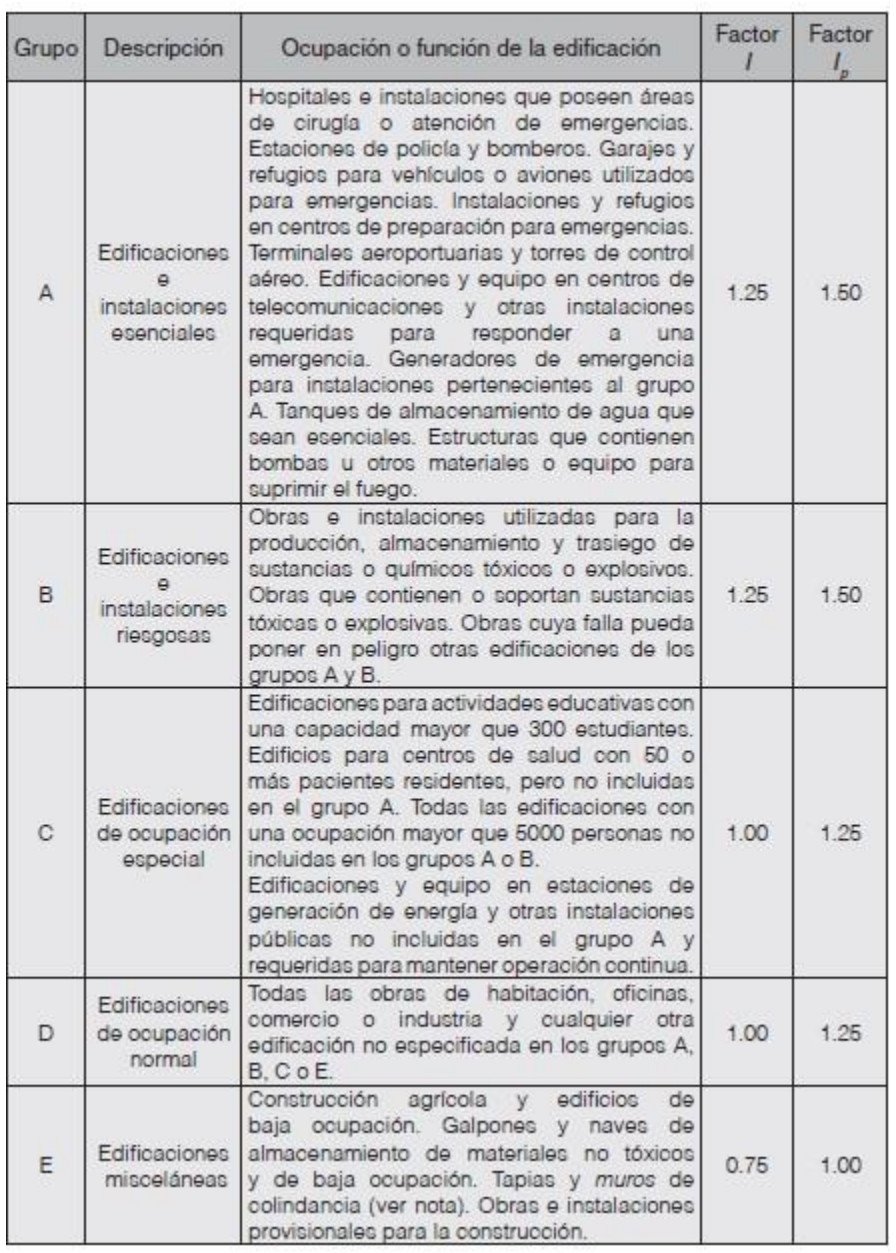

TABLA 4.1. Clasificación de edificaciones según importancia.

#### *Nota*: Tomado del Codigo Sísmico de Costa Rica 2010 con revisión 2014

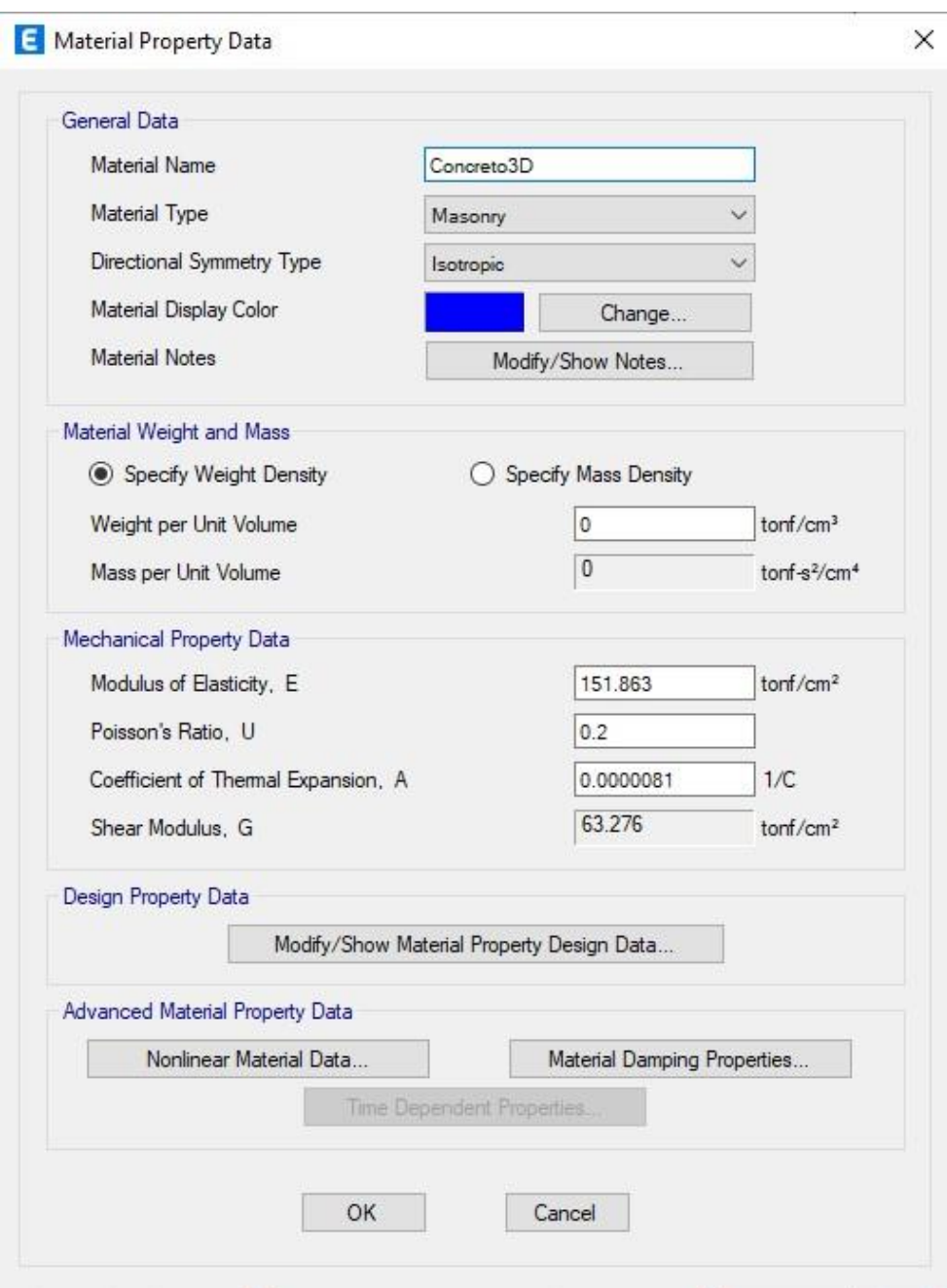

**Anexo 6.** Definición del material en ETABS

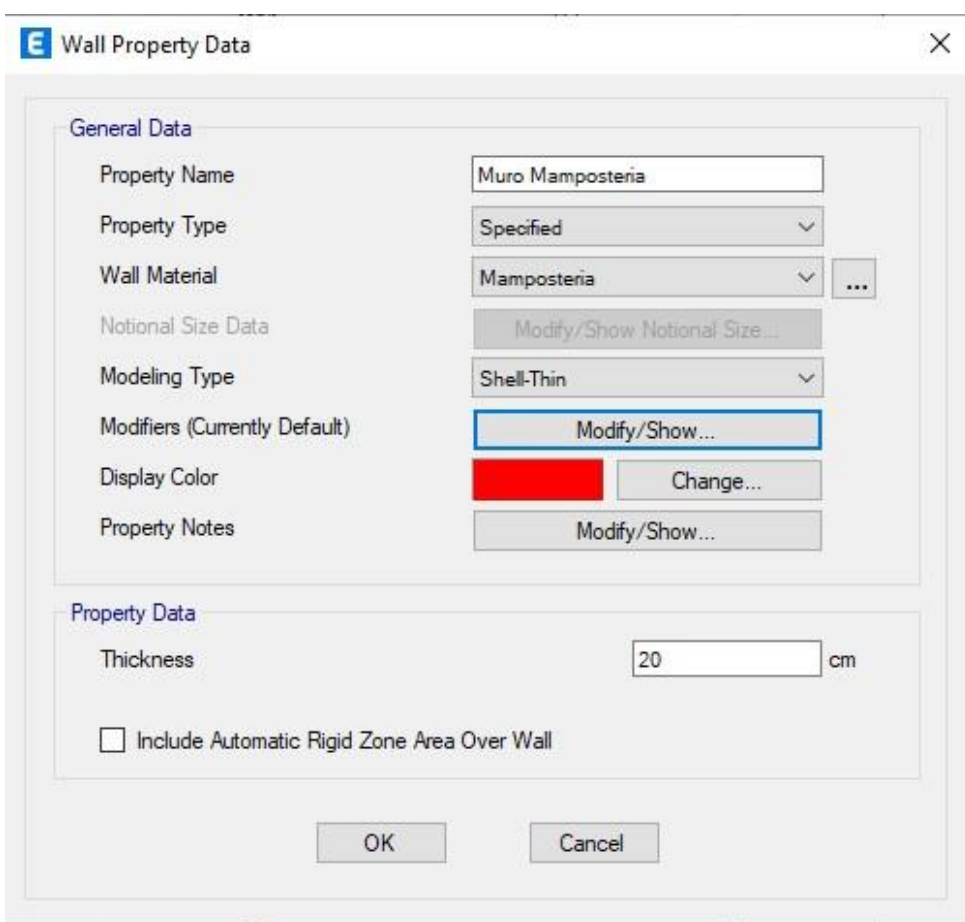

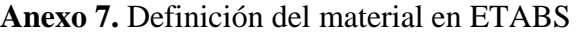

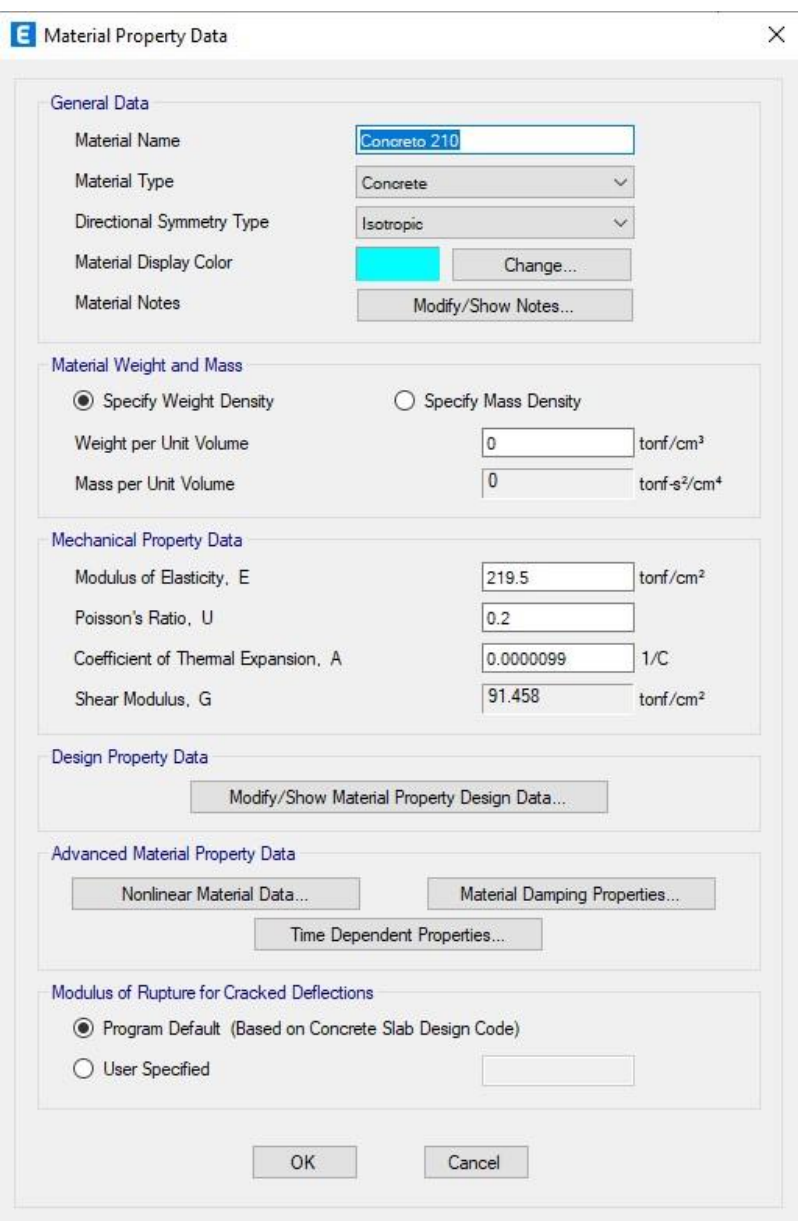

#### **Anexo 8.** Definición del material en ETABS

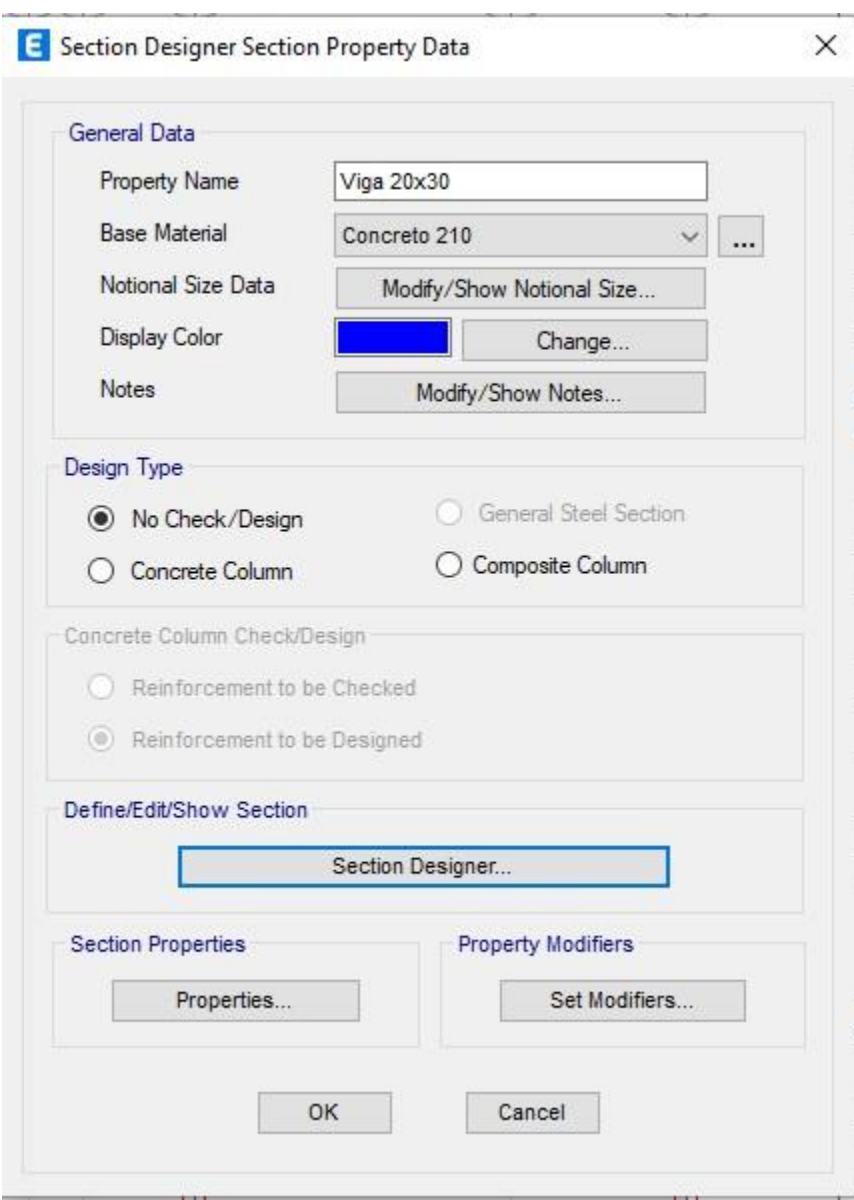

**Anexo 9.** Definición del material en ETABS

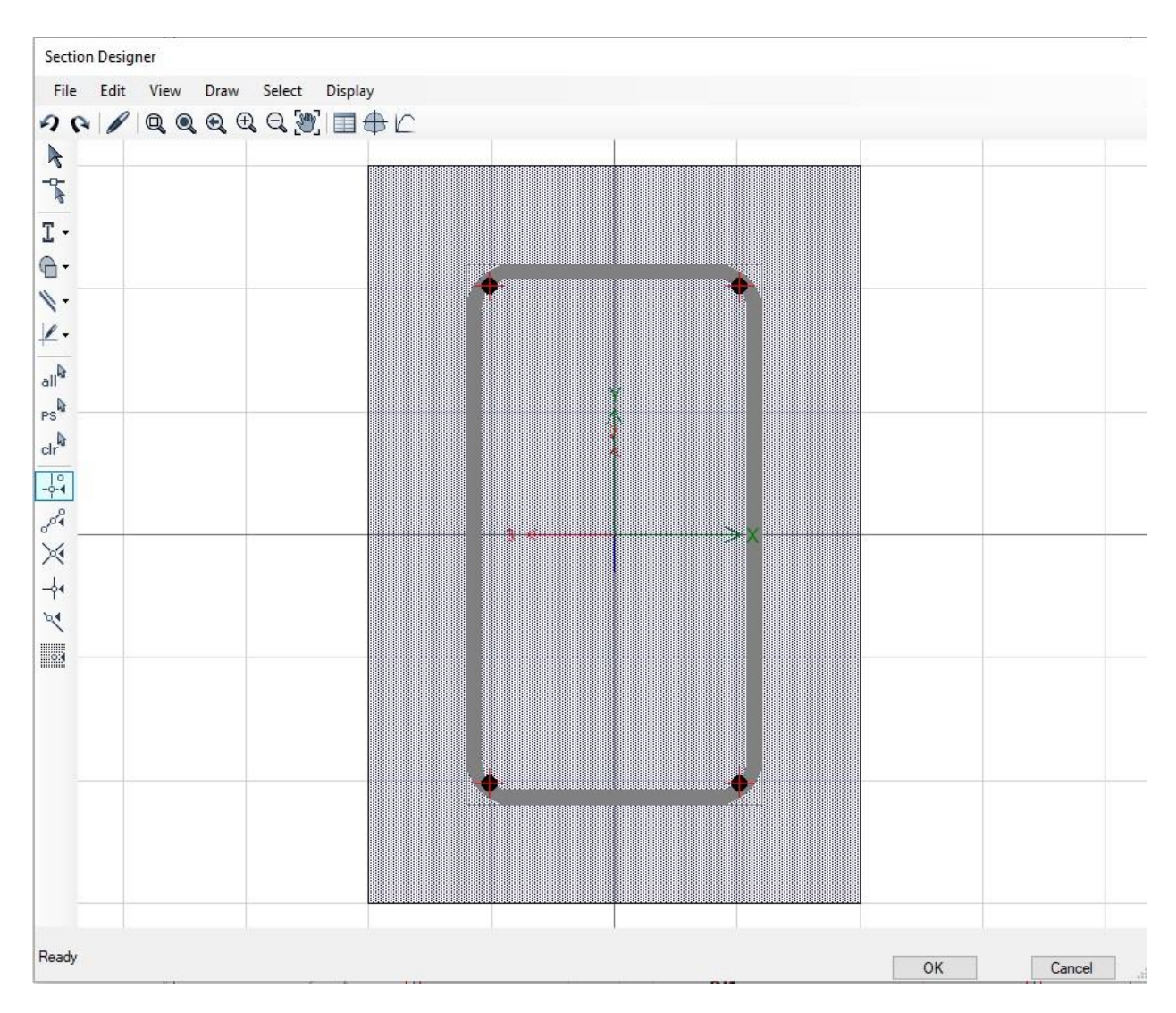

**Anexo 10.** Sección de las vigas reforzadas en ETABS

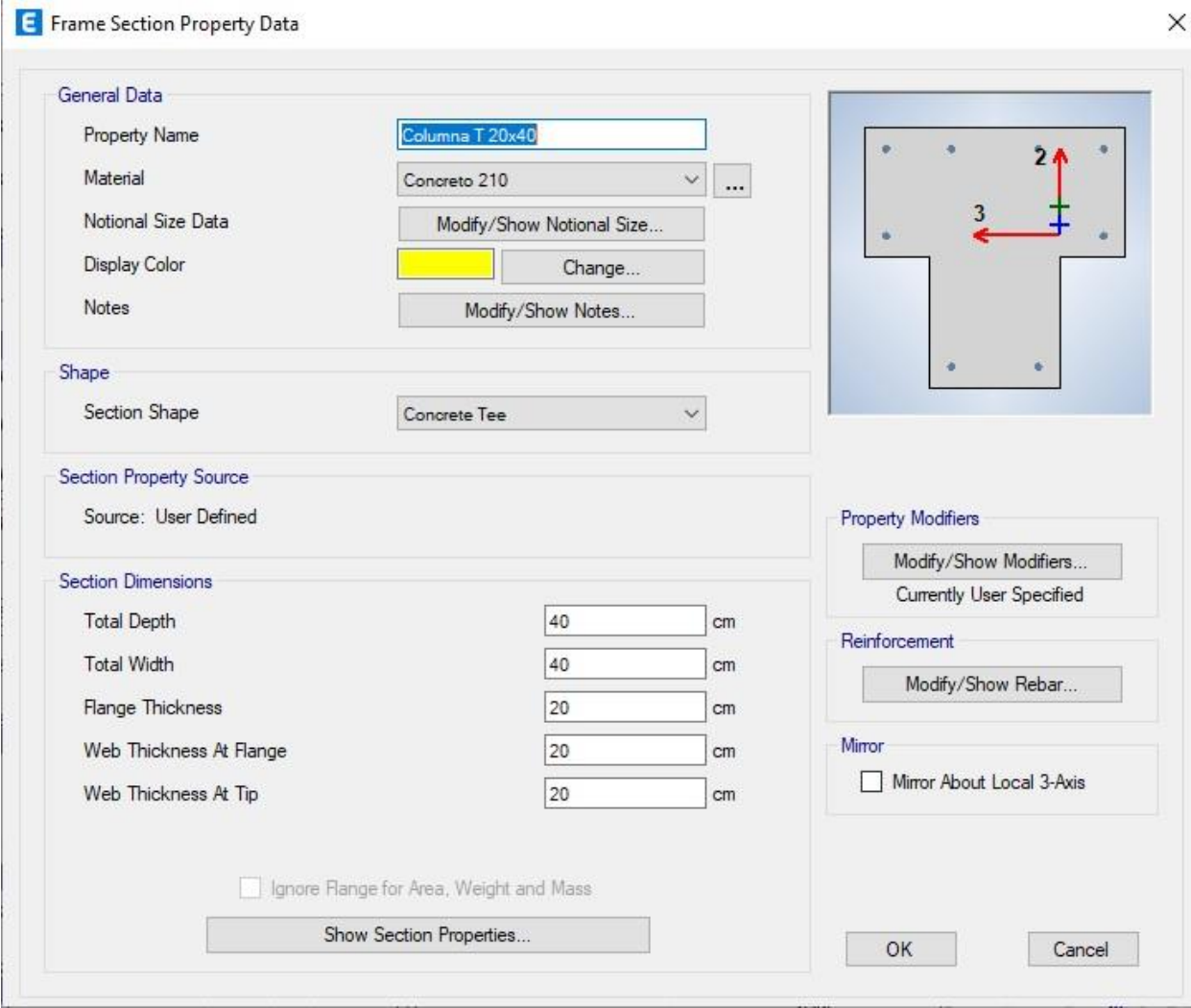

**Anexo 11.** Definición de las columnas de interseccion en ETABS

Nota: Elaboración propia, ETABS

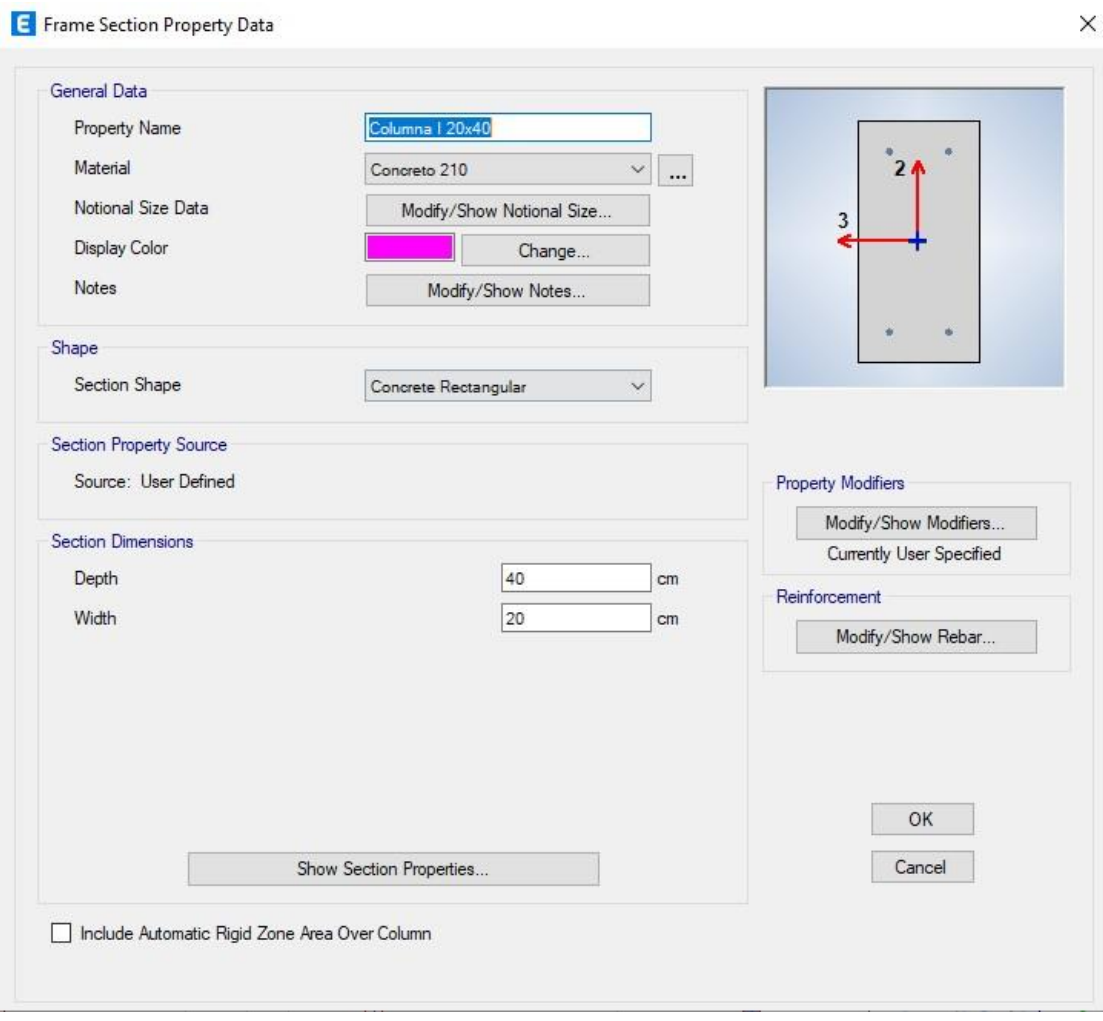

**Anexo 12.** Definición de las columnetas de confinamiento en ETABS

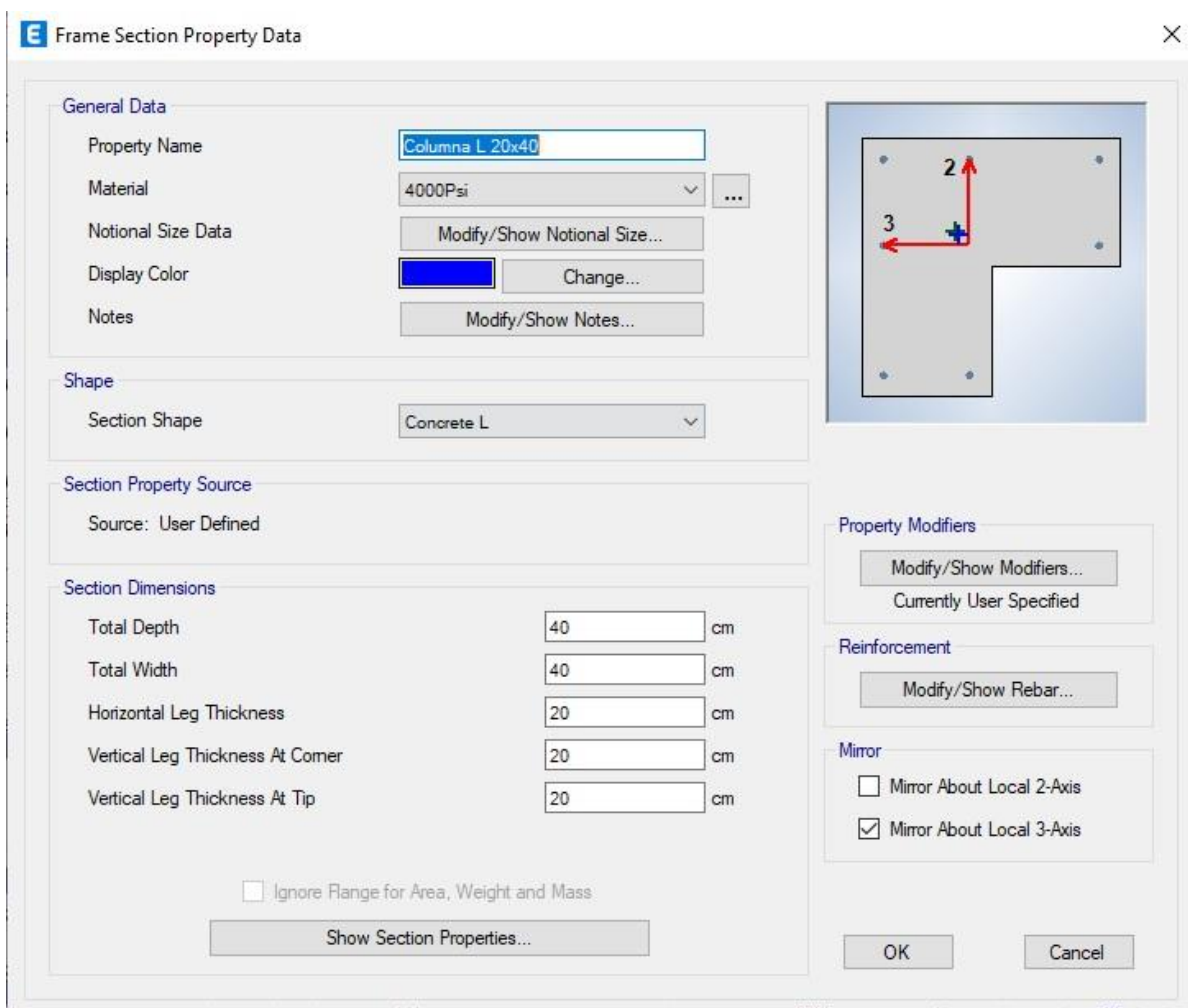

**Anexo 13.** Definición de las columnetas de esquinas en ETABS

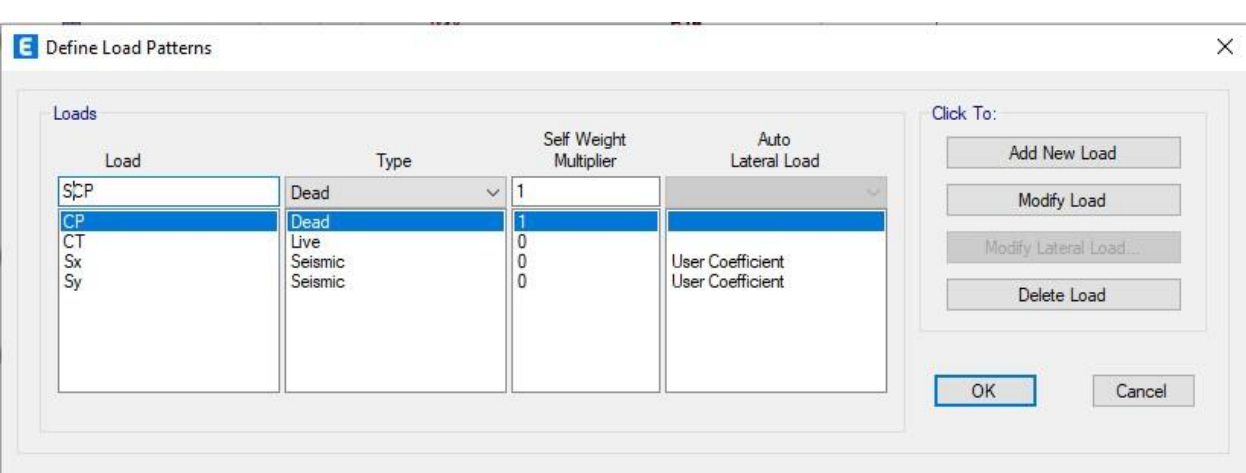

**Anexo 14.** Definición las cargas gravitacionales y de sismo en ETABS

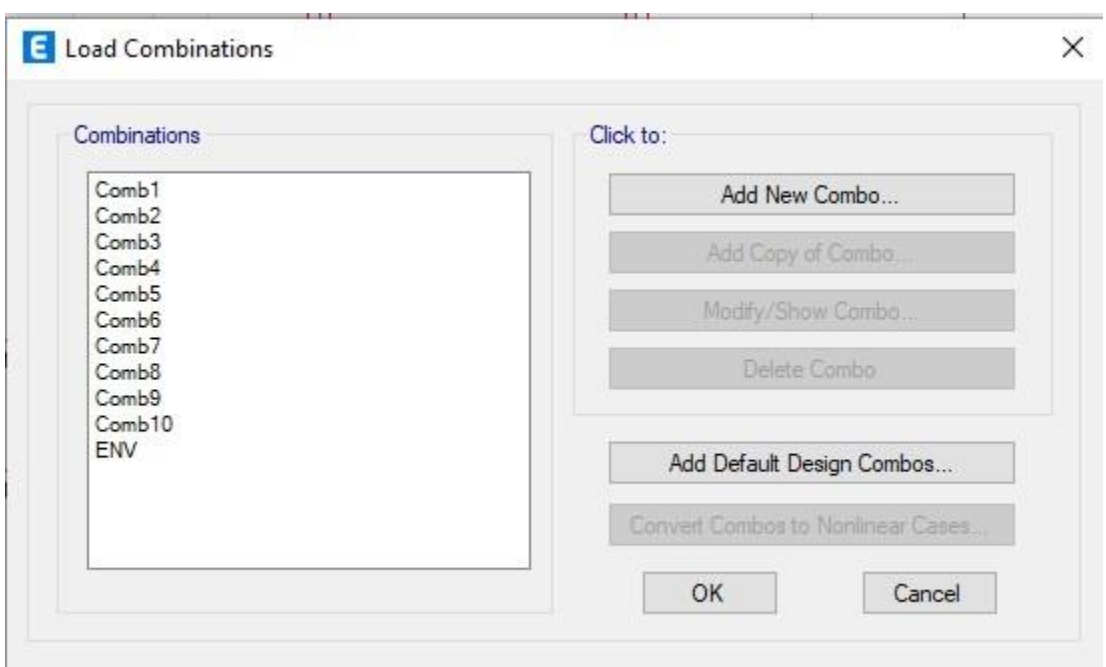

**Anexo 15.** Definición de las combinaciones de carga con sismo en X y Y ETABS

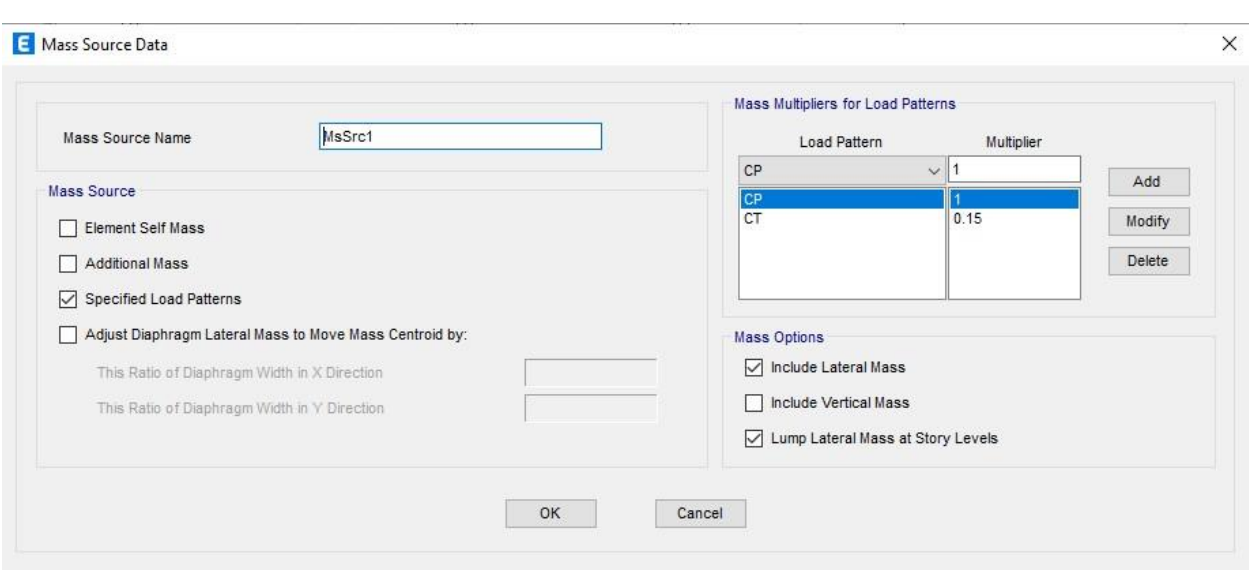

## **Anexo 16.** Definición de la carga sísmica CP+ 0.15CT en ETABS

**Anexo 17**. Modelaje de vivienda en ETABS

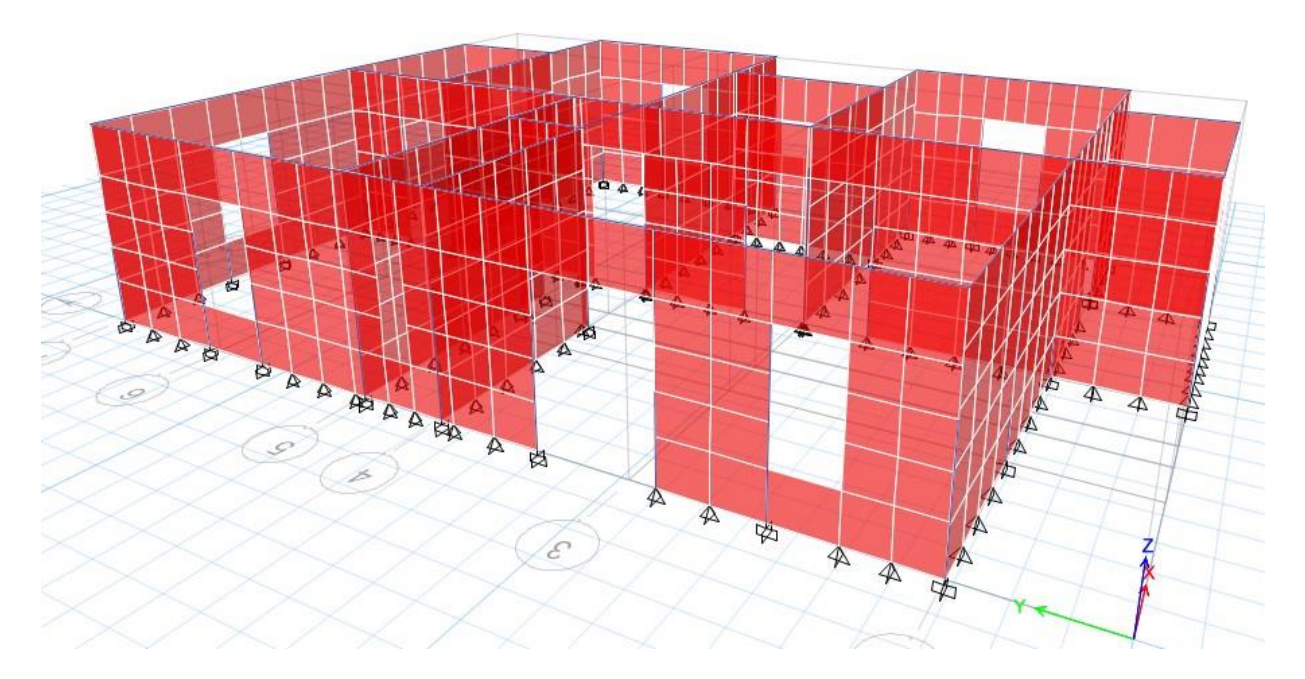

Nota: Elaboración propia, ETABS

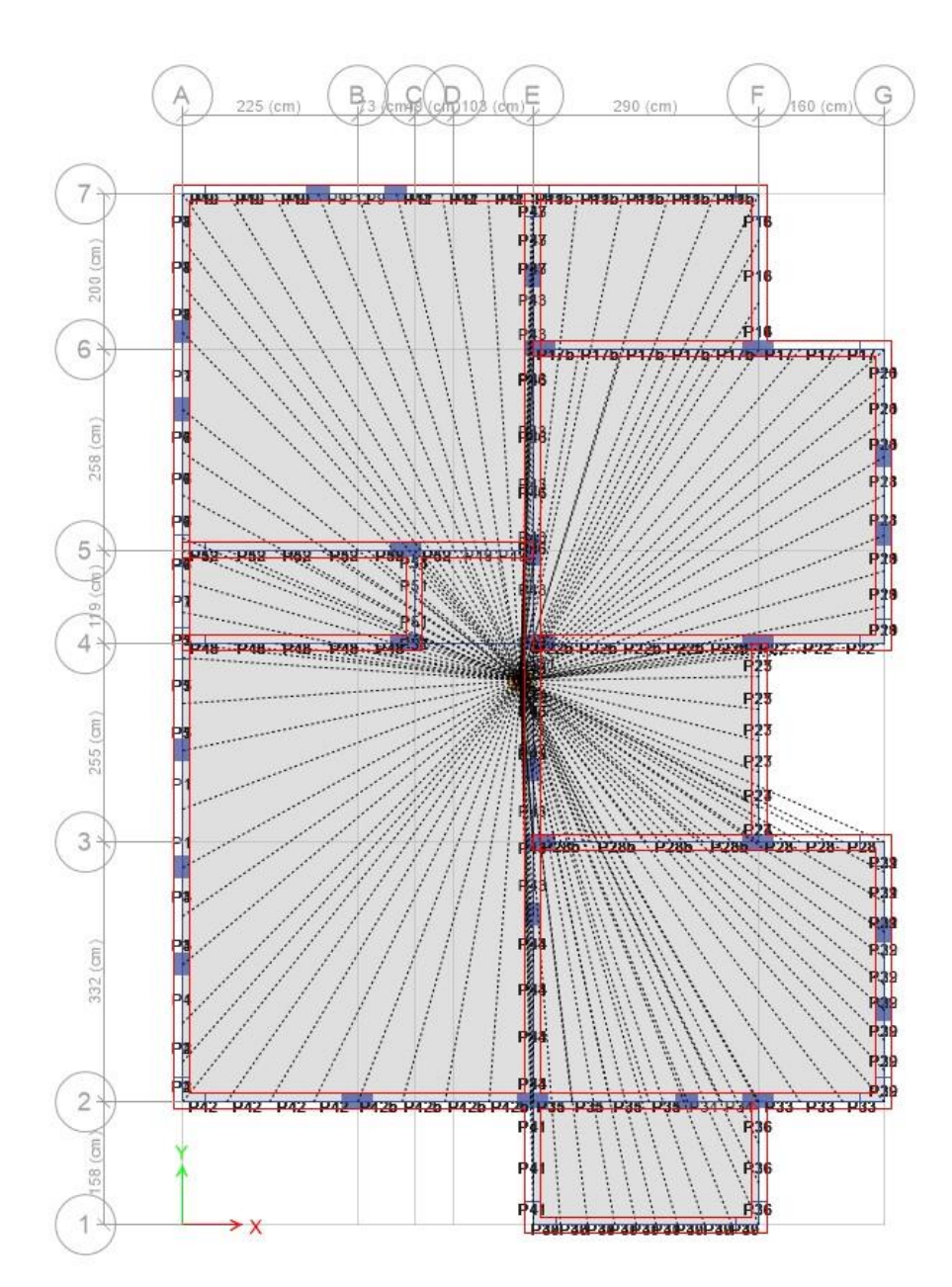

#### **Anexo 18.** Centro de masa de la estructura

Nota: Elaboración propia, ETABS

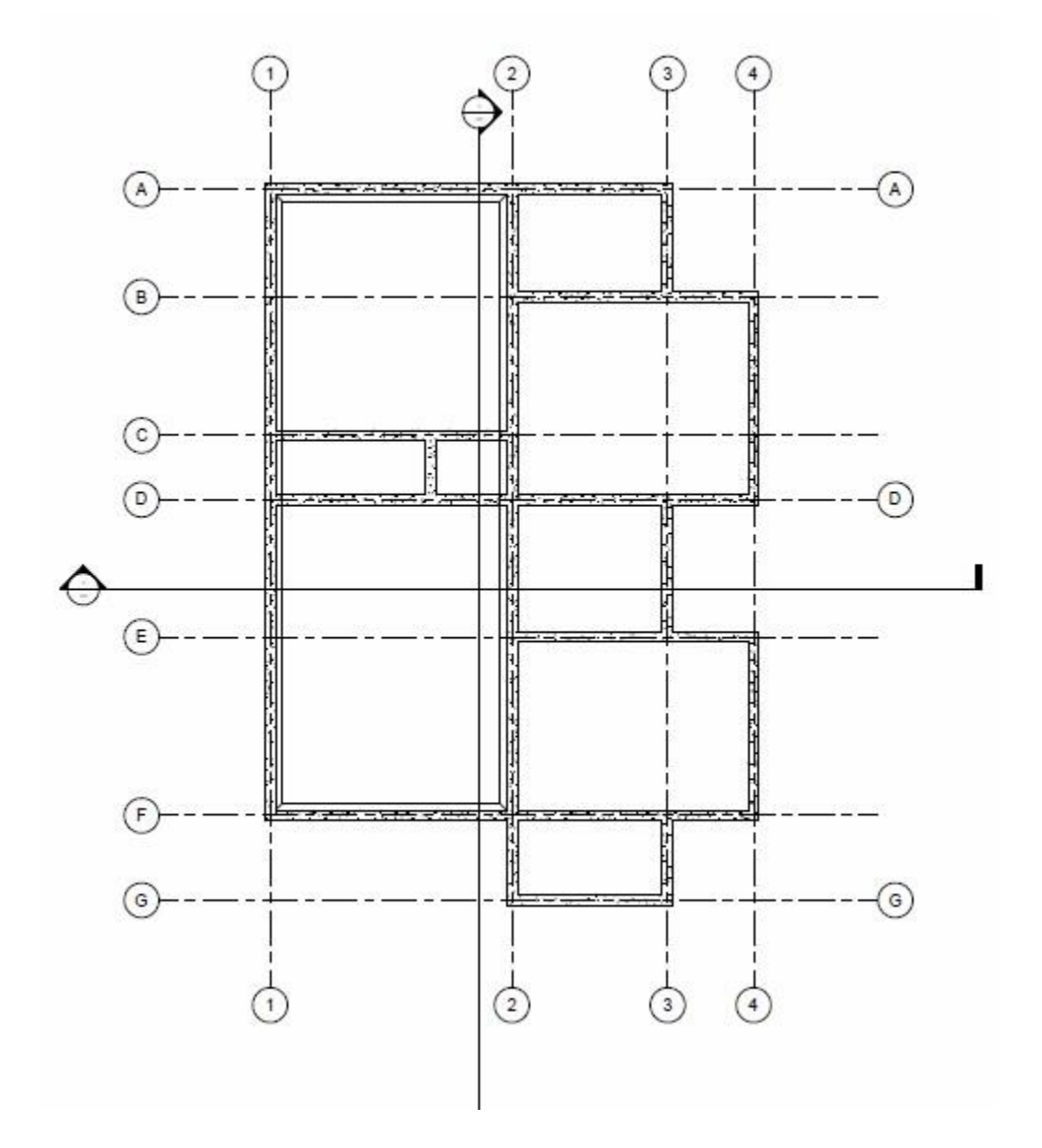

Nota: Elaboración propia

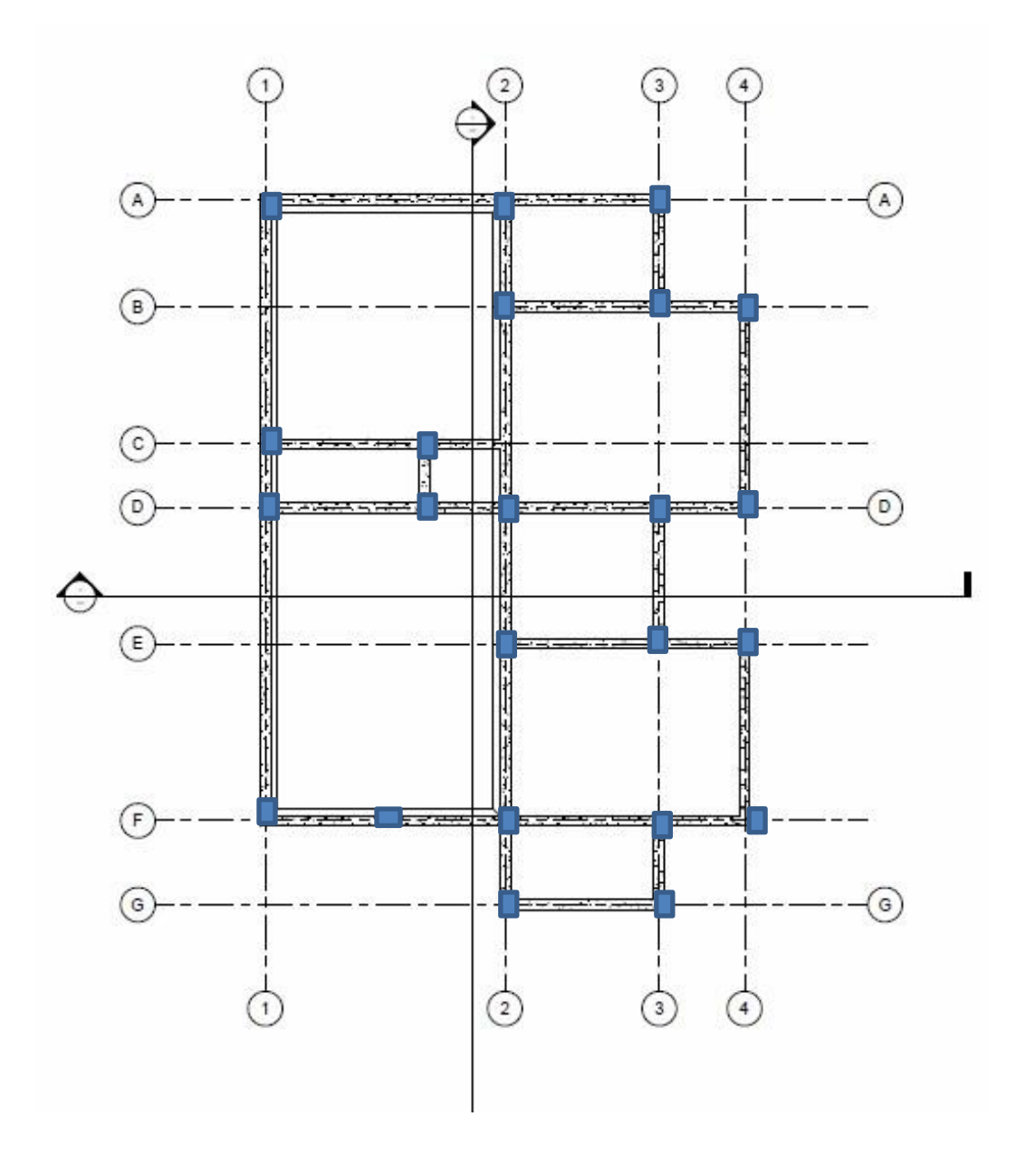

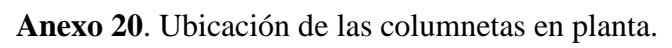

Nota: Elaboración propia

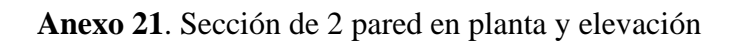

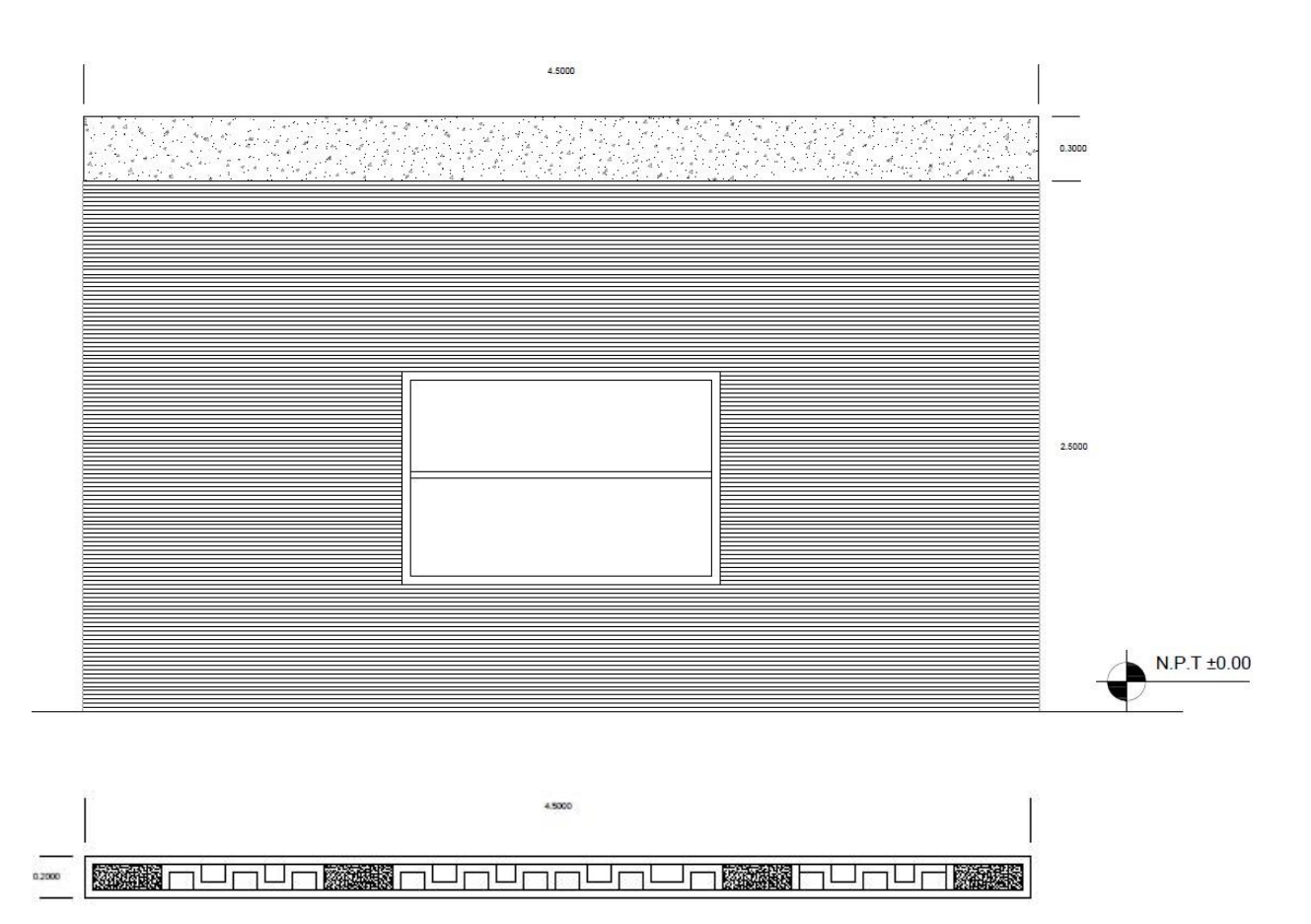

Nota: Elaboración propia

**Anexo 22.** Sección de pared 14 elevación y planta

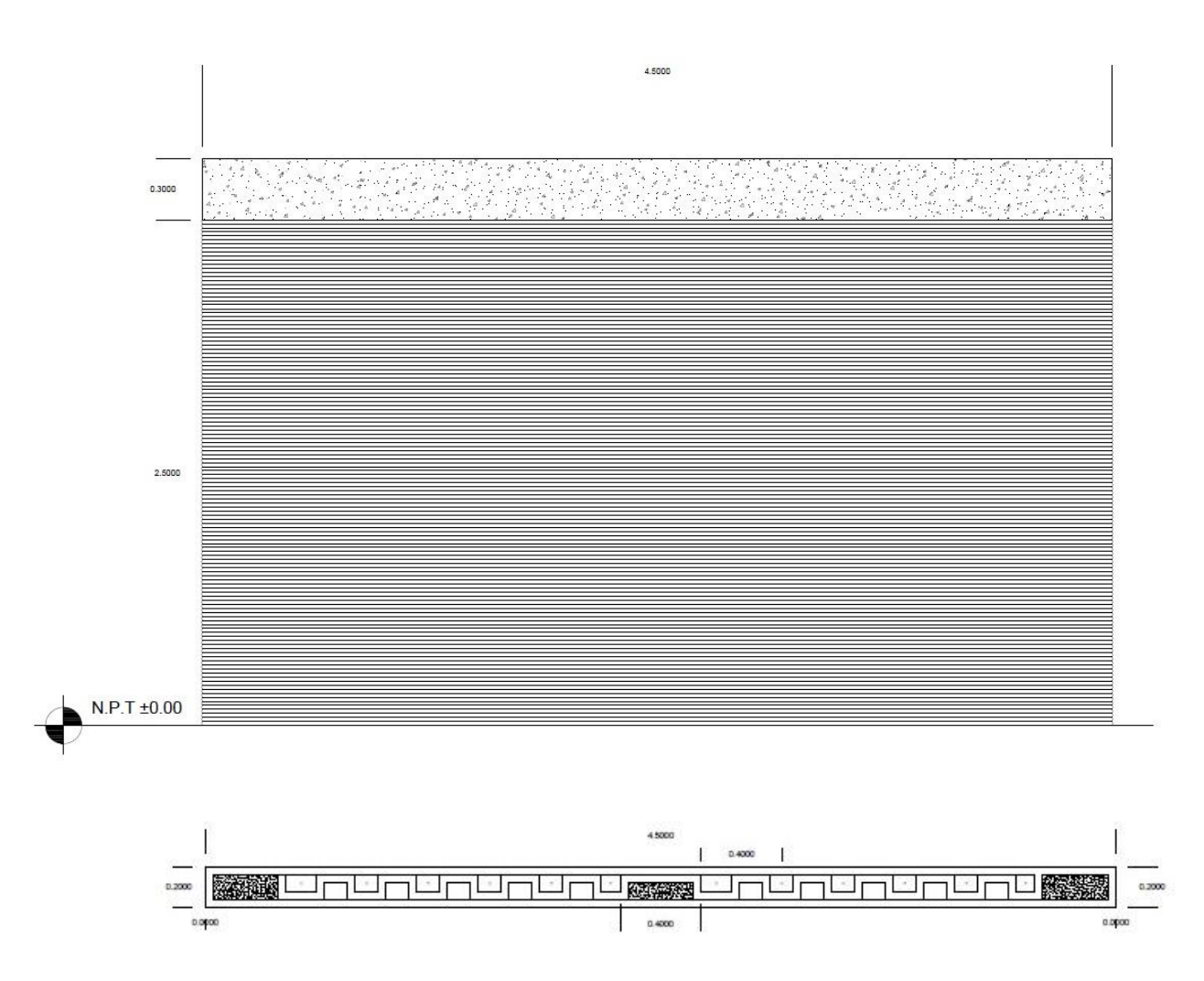

Nota: Elaboración propia